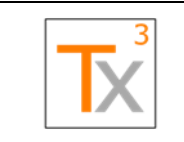

### **Tx3 Vera Release Notes** Page 1 of 66

**Document ID:** TX3.1022.RPT.089 - **Revision:** 01 **Release Date:** 17 MAY 2021

# **Contents**

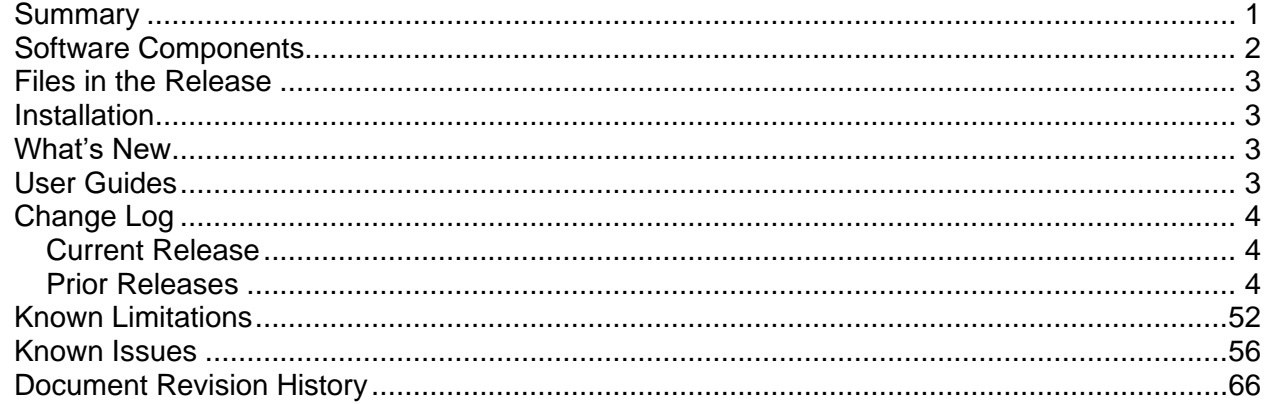

# <span id="page-0-0"></span>**Summary**

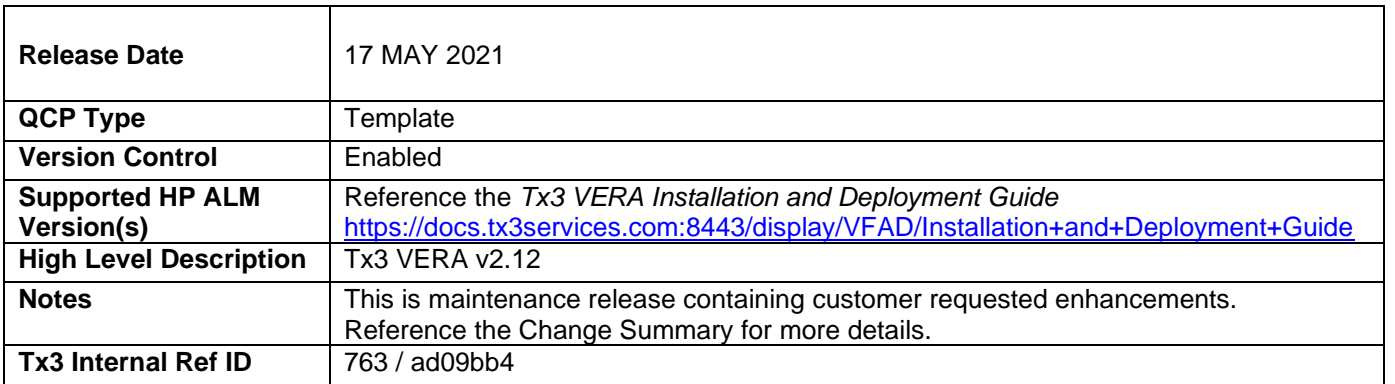

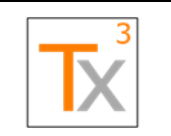

### **Tx3 Vera Release Notes** Page 2 of 66

**Document ID:** TX3.1022.RPT.089 - **Revision:** 01 **Release Date:** 17 MAY 2021

# <span id="page-1-0"></span>Software Components

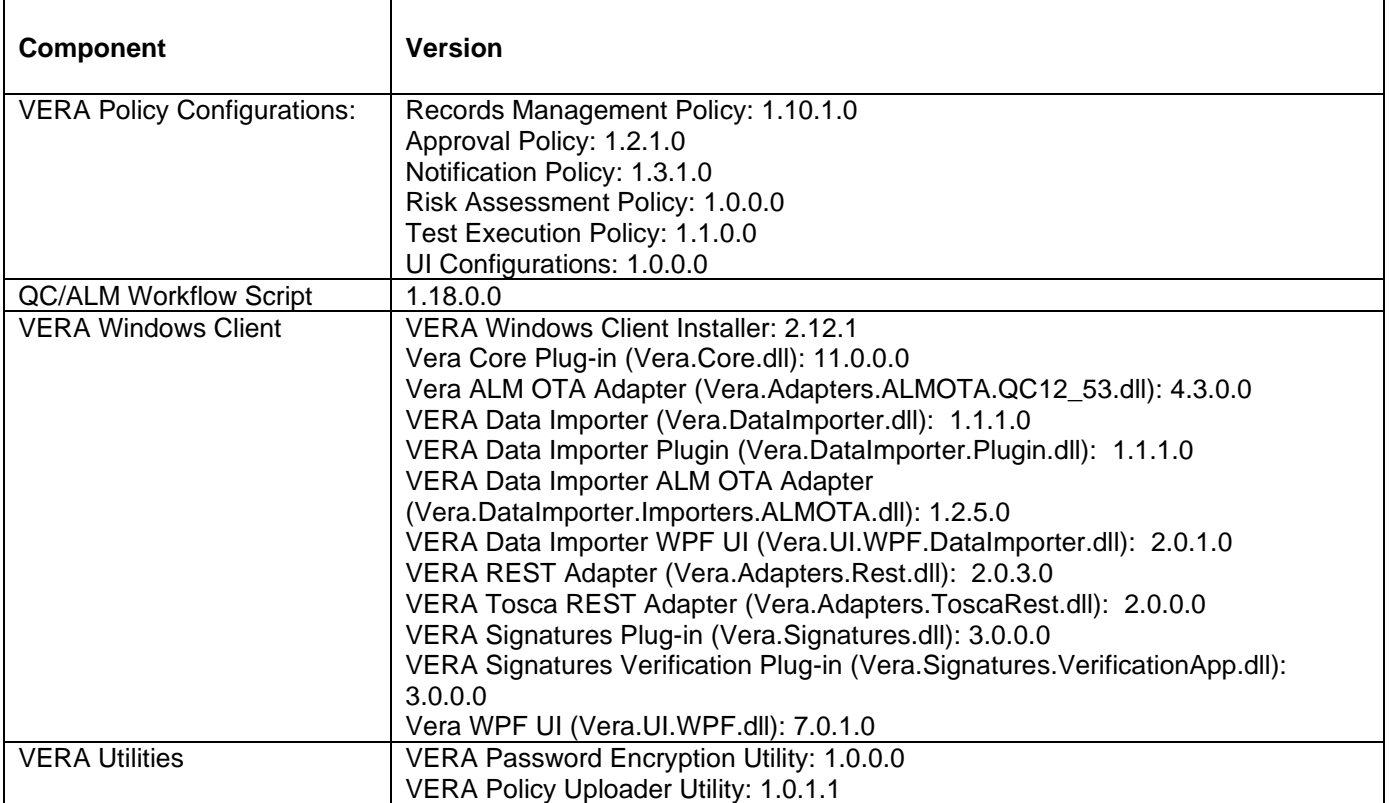

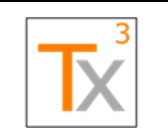

**Document ID:** TX3.1022.RPT.089 - **Revision:** 01 **Release Date: 17 MAY 2021** 

# <span id="page-2-0"></span>Files in the Release

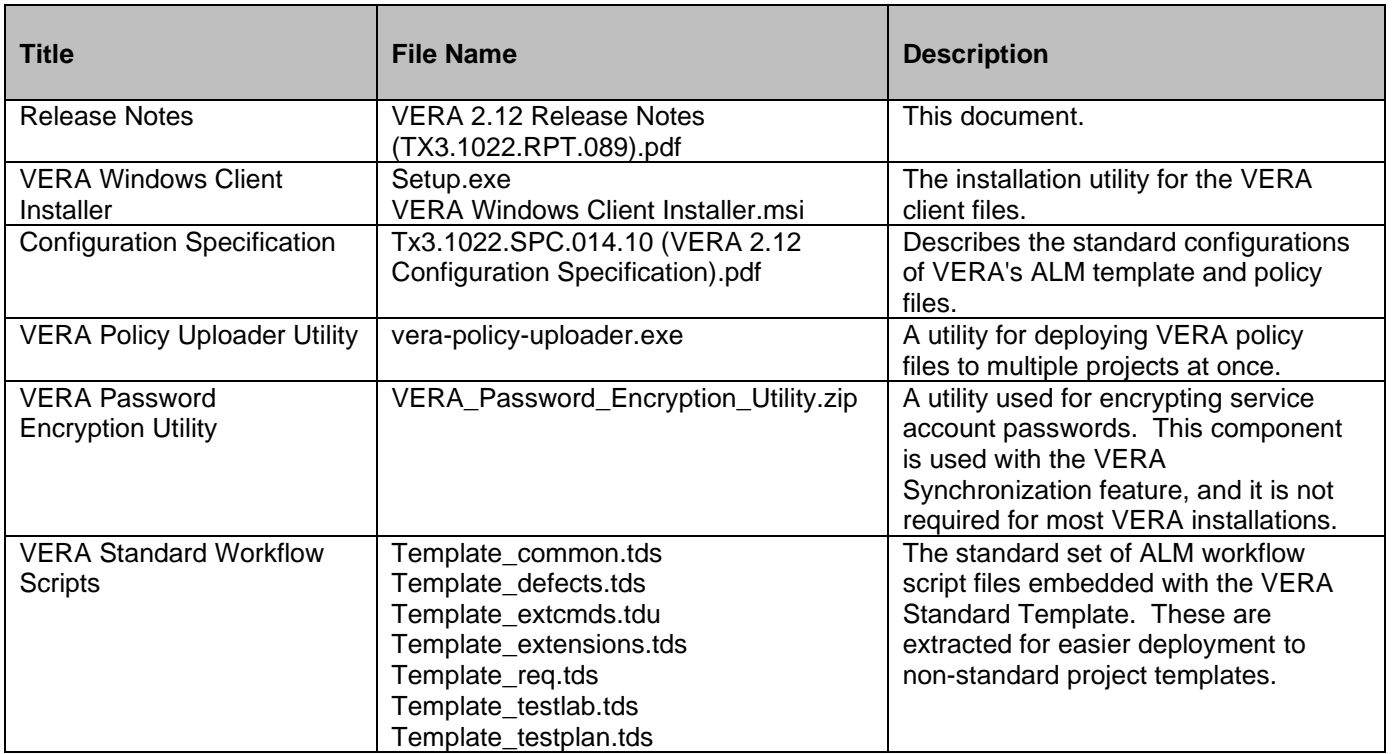

# <span id="page-2-1"></span>**Installation**

Reference the *VERA for ALM Installation and Deployment Guide* for instructions on installing the new software components:

<https://docs.tx3services.com:8443/display/VFAD/Installation+and+Deployment+Guide>

# <span id="page-2-2"></span>What's New

Review a summary of new features in the VERA for ALM *What's New* documentation: <https://docs.tx3services.com:8443/display/VFAD/What%27s+New>

# <span id="page-2-3"></span>User Guides

User instructions are available online:

- [VERA for ALM User Guide:](https://docs.tx3services.com:8443/display/VFAD/User+Guide) Provides user-level instructions for performing basic actions in VERA.
- [CSV Import User Guide:](https://docs.tx3services.com:8443/display/VFAD/CSV+Import+User+Guide) Provides user-level instructions for importing requirements and test cases to ALM using VERA's Data Importer feature.

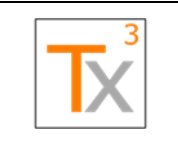

**Document ID:** TX3.1022.RPT.089 - **Revision:** 01 **Release Date:** 17 MAY 2021

# <span id="page-3-0"></span>Change Log

### <span id="page-3-1"></span>Current Release

#### *Items addressed in the current release.*

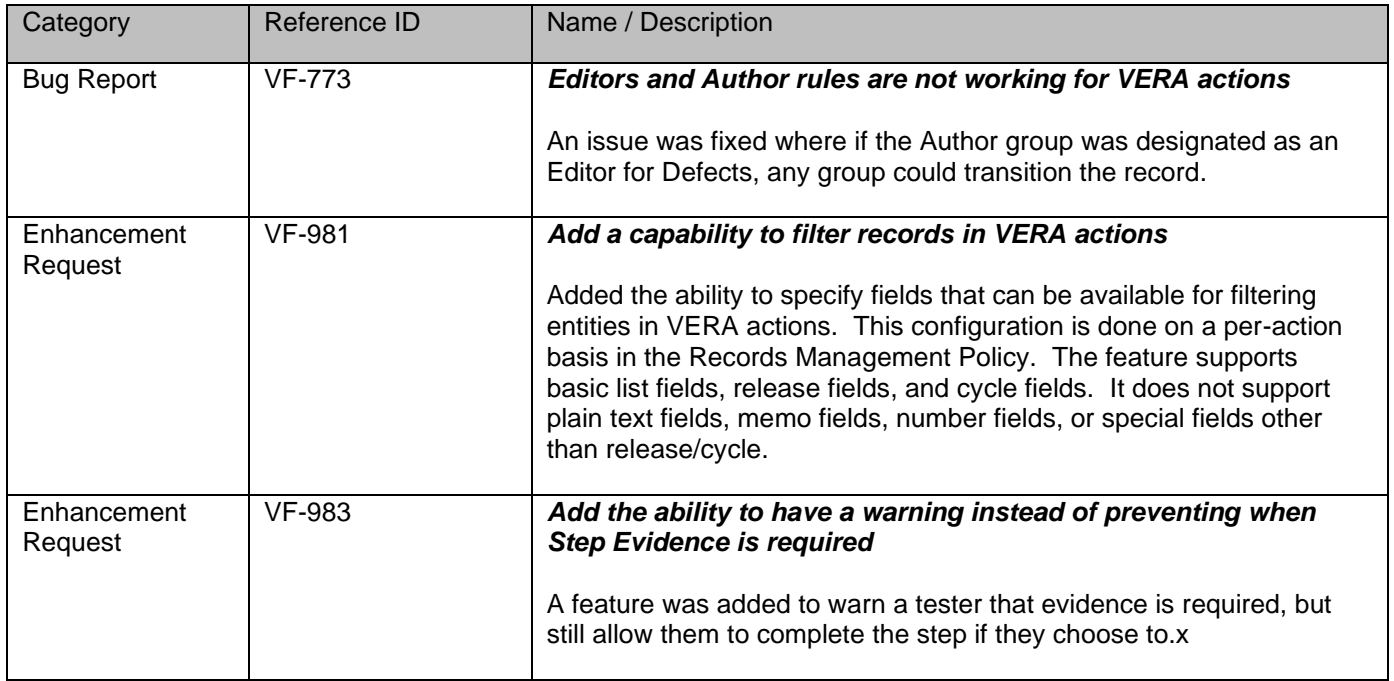

### <span id="page-3-2"></span>Prior Releases

*Running log of features and bug fixes from prior releases in reverse-chronological order.*

#### *VERA 2.11 – 10 FEB 2021*

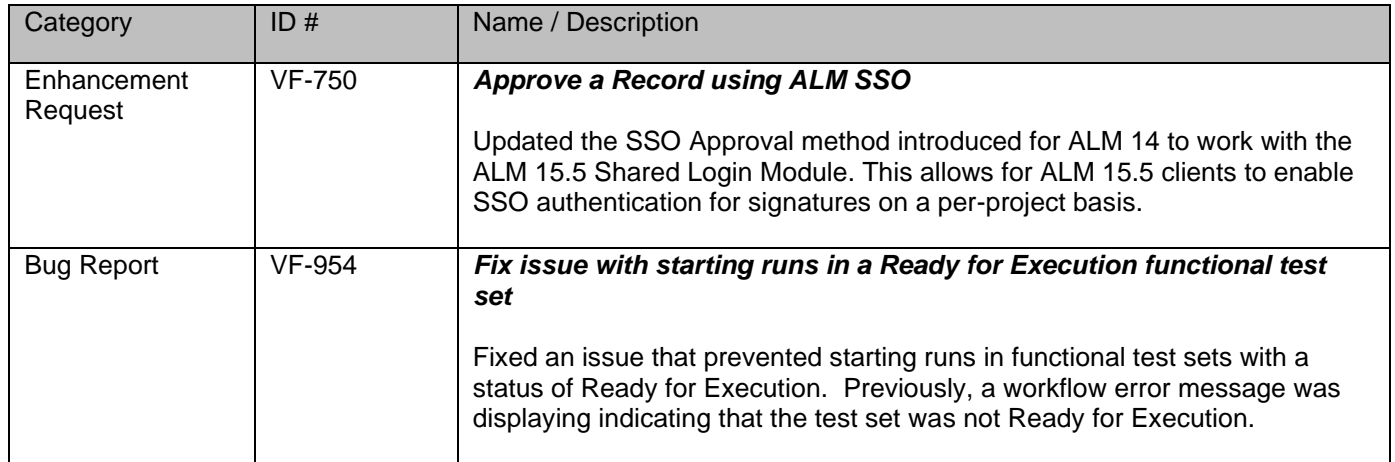

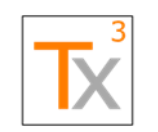

## **Tx3 Vera Release Notes** Page 5 of 66

#### **Document ID:** TX3.1022.RPT.089 - **Revision:** 01 **Release Date:** 17 MAY 2021

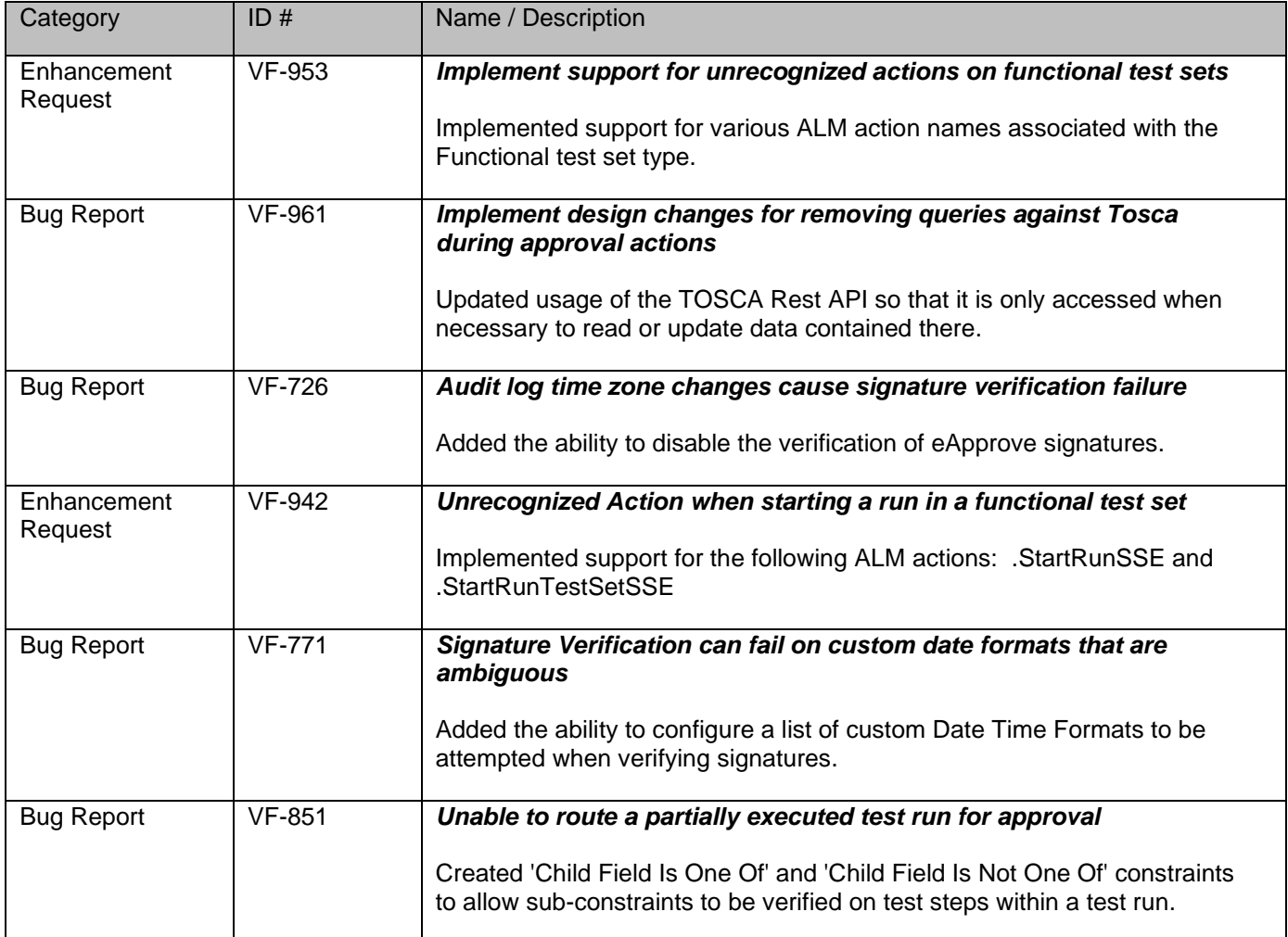

#### *VERA 2.10 – 25 NOV 2020*

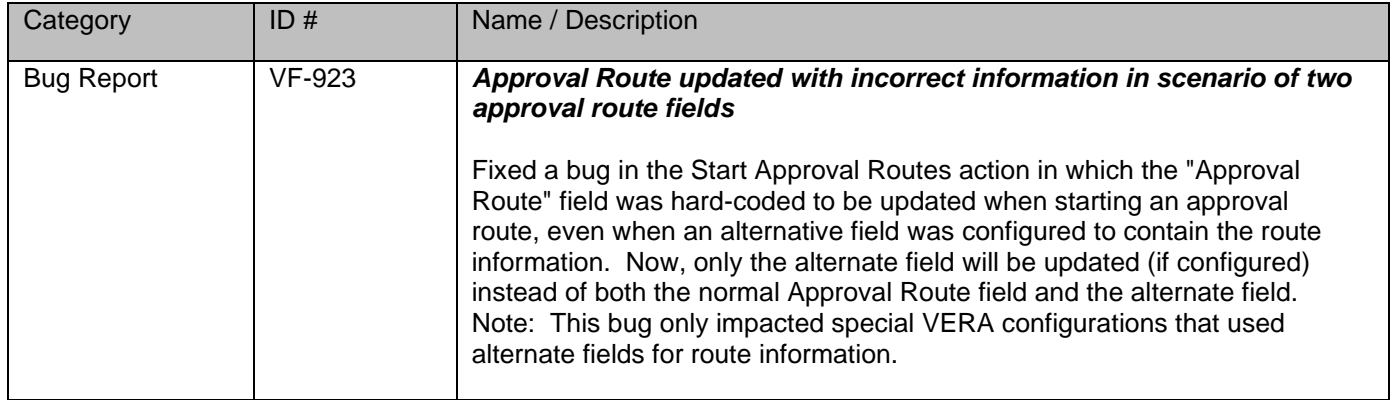

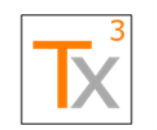

## **Tx3 Vera Release Notes** Page 6 of 66

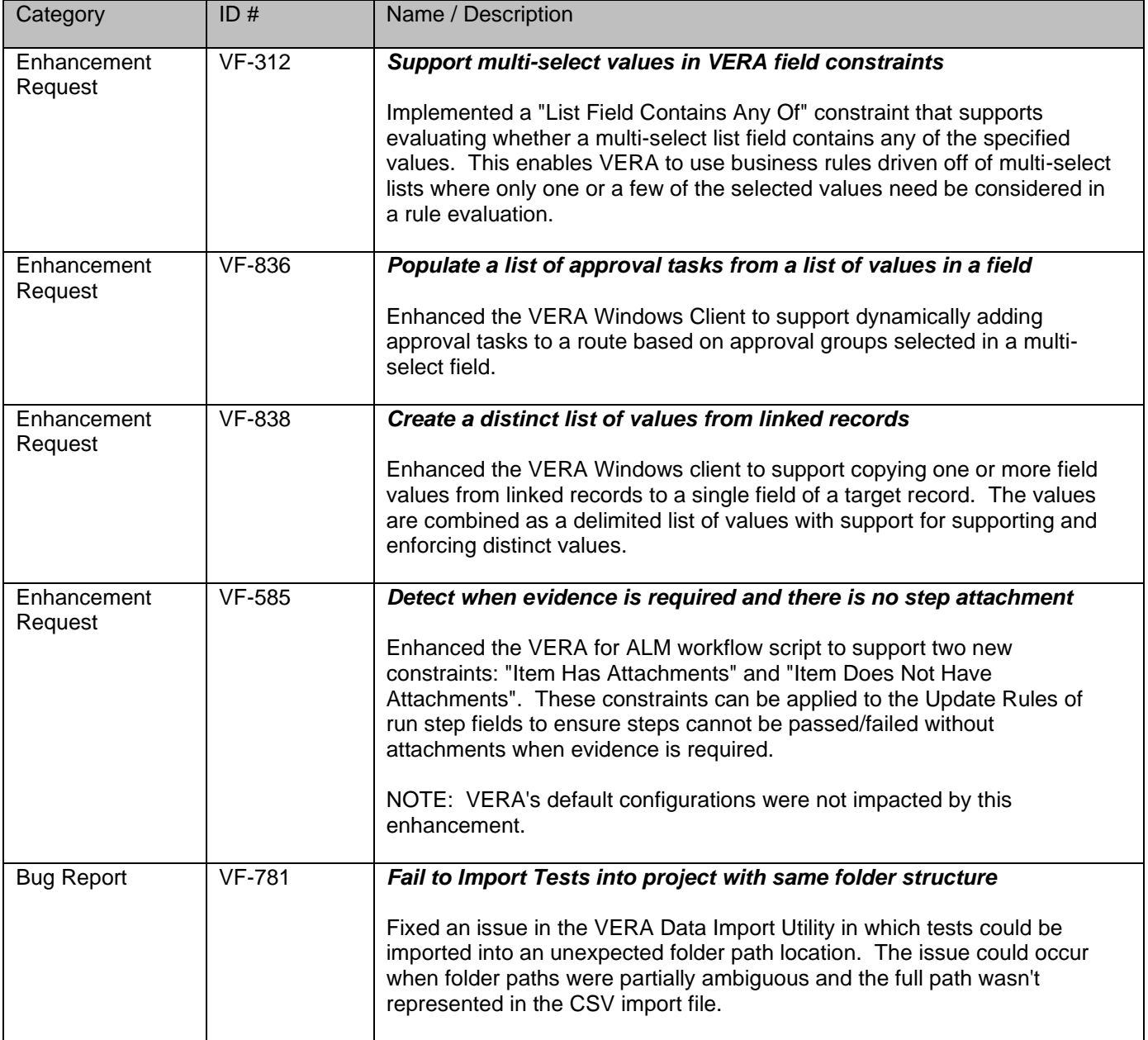

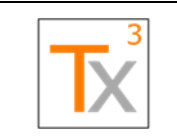

### **Tx3 Vera Release Notes** Page 7 of 66

**Document ID:** TX3.1022.RPT.089 - **Revision:** 01 **Release Date:** 17 MAY 2021

### *VERA 2.9 – 27 AUG 2020*

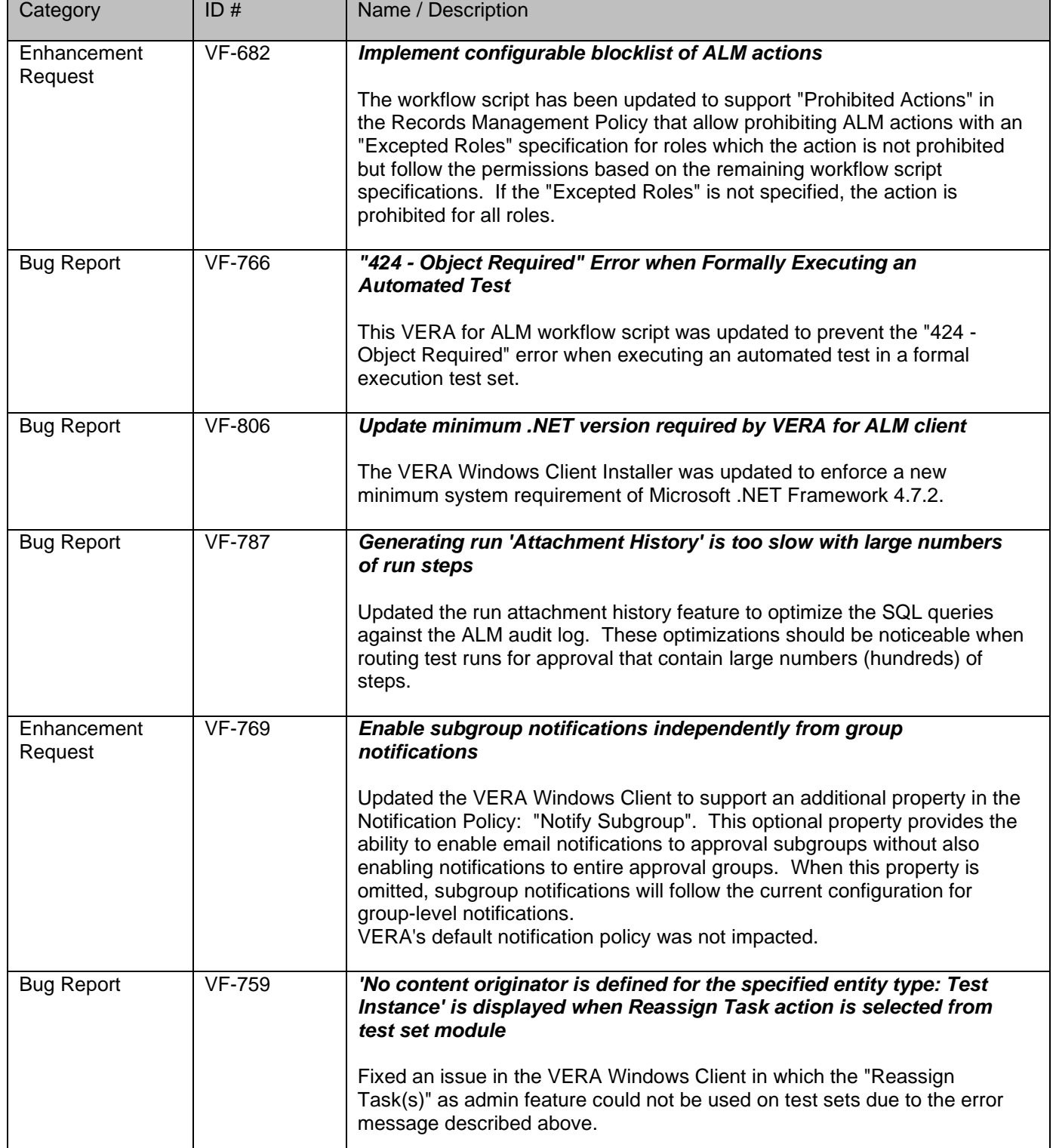

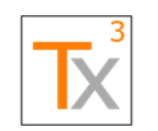

### **Tx3 Vera Release Notes** Page 8 of 66

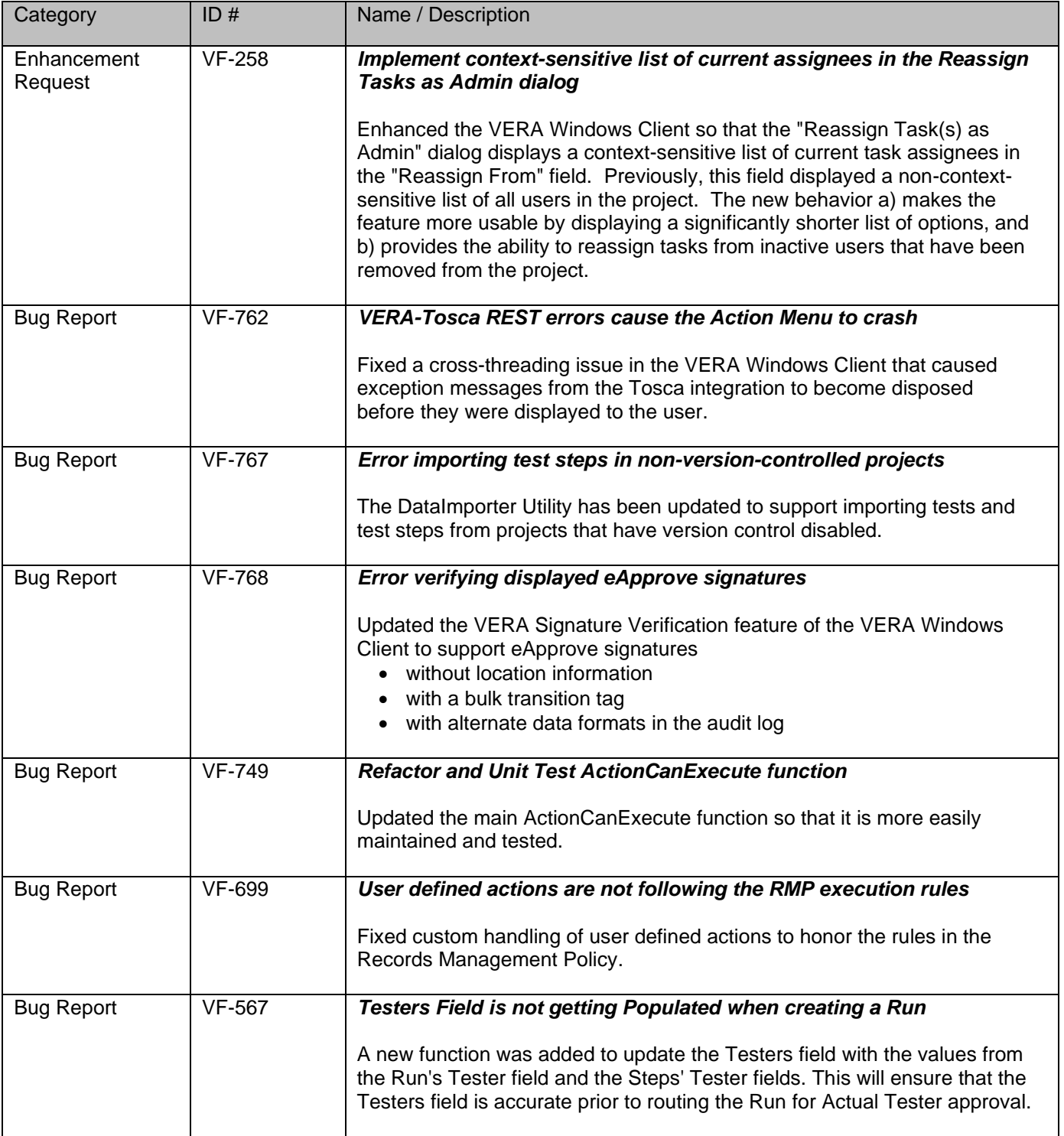

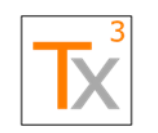

## **Tx3 Vera Release Notes** Page 9 of 66

**Document ID:** TX3.1022.RPT.089 - **Revision:** 01 **Release Date:** 17 MAY 2021

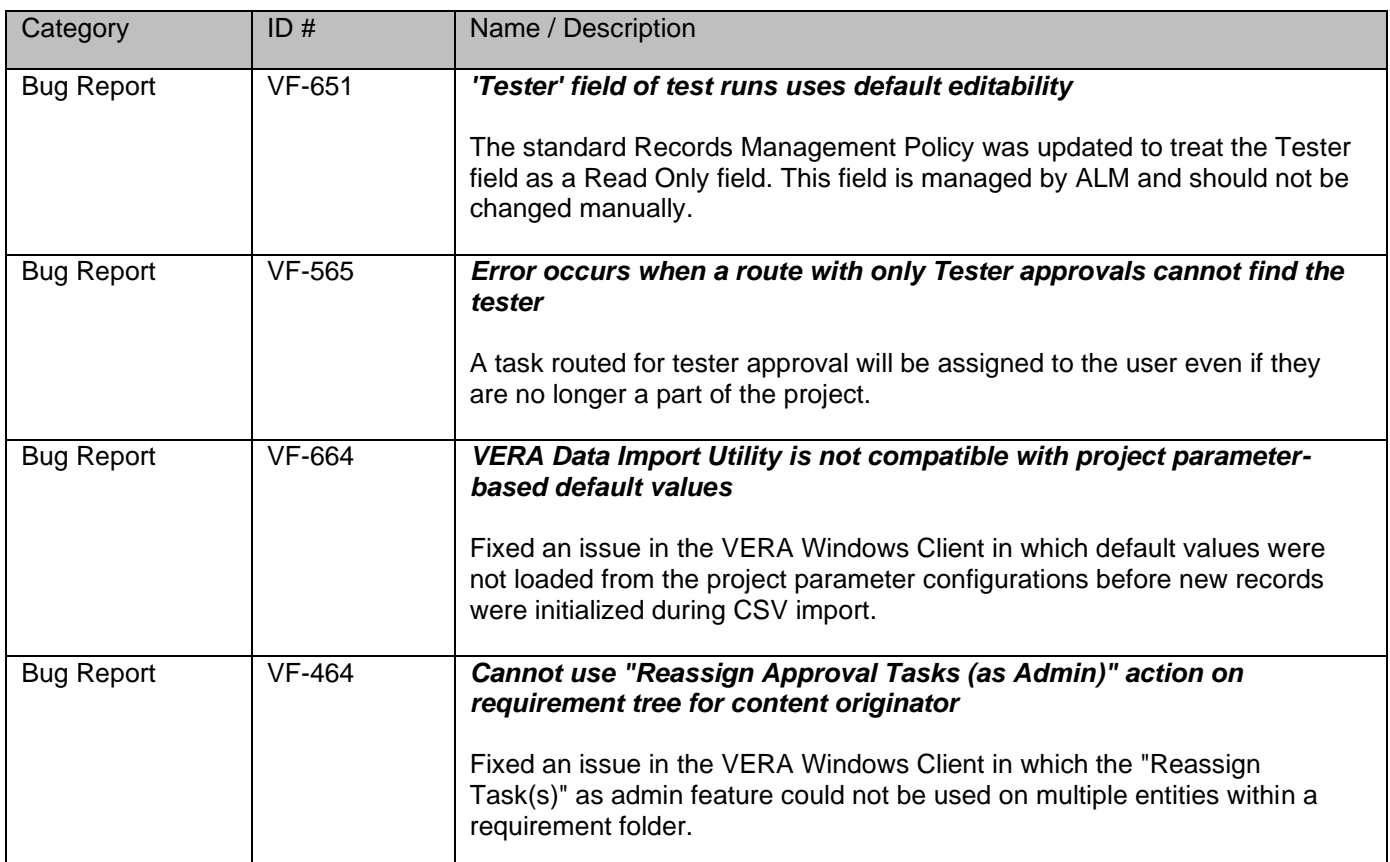

#### *VERA 2.8 – 26 MAY 2020*

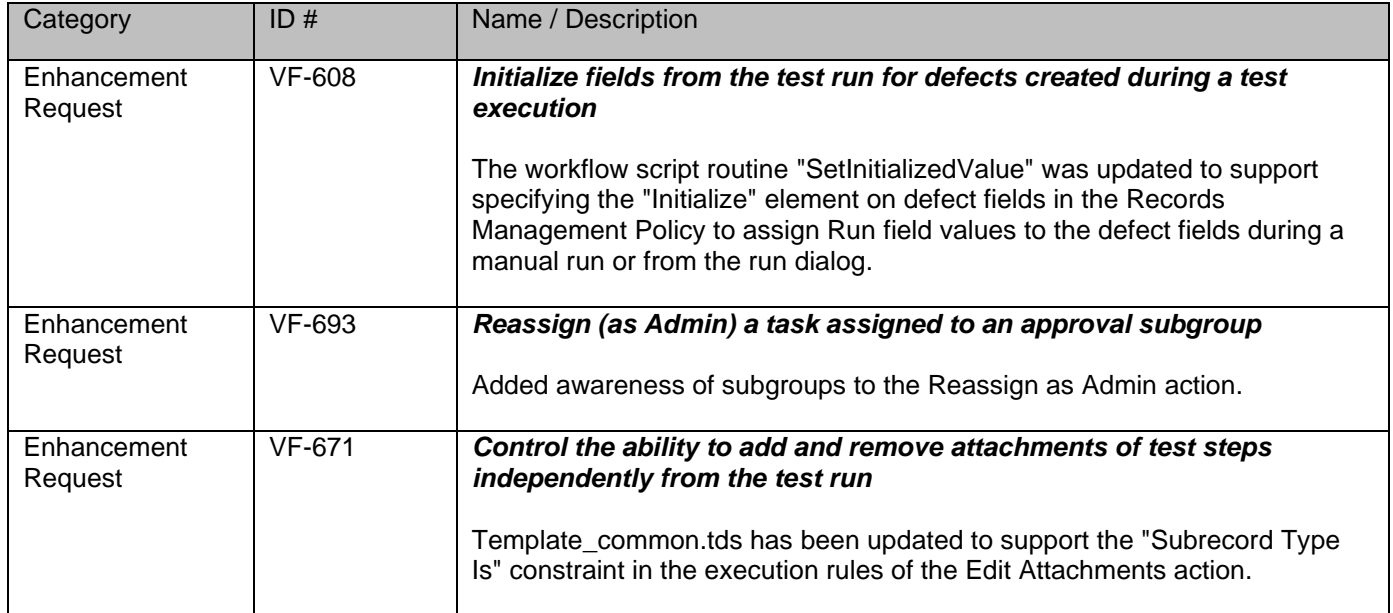

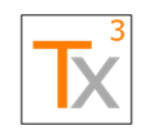

## **Tx3 Vera Release Notes** Page 10 of 66

#### **Document ID:** TX3.1022.RPT.089 - **Revision:** 01 **Release Date:** 17 MAY 2021

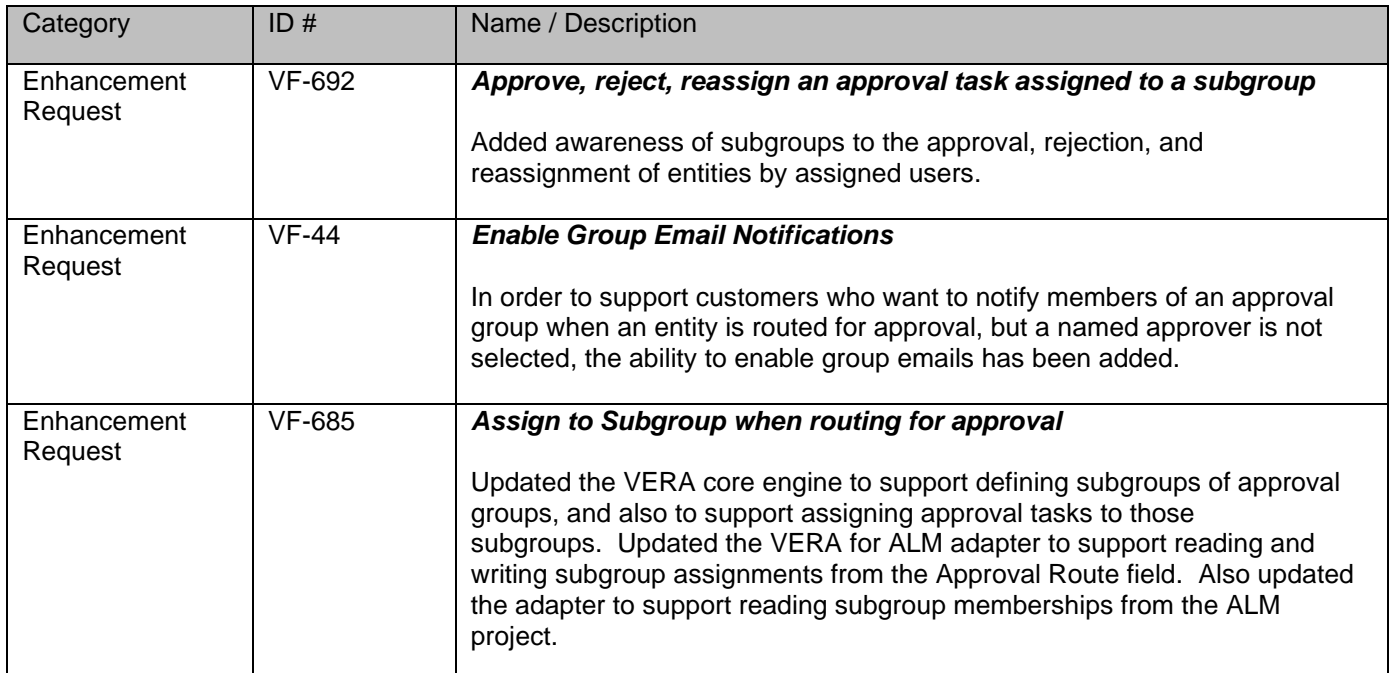

#### *VERA 2.7 – 25 MAR 2020*

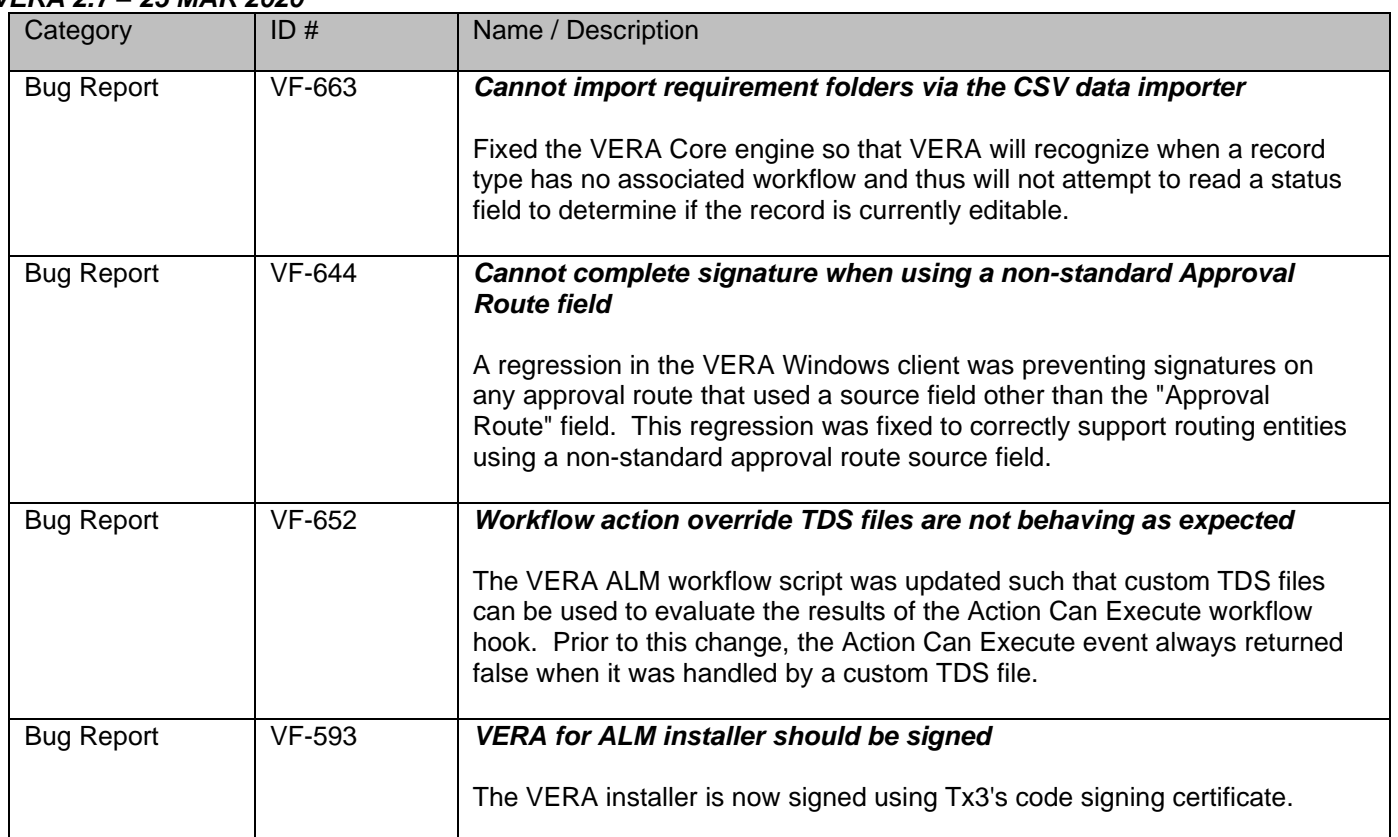

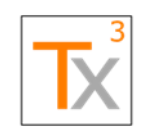

## **Tx3 Vera Release Notes** Page 11 of 66

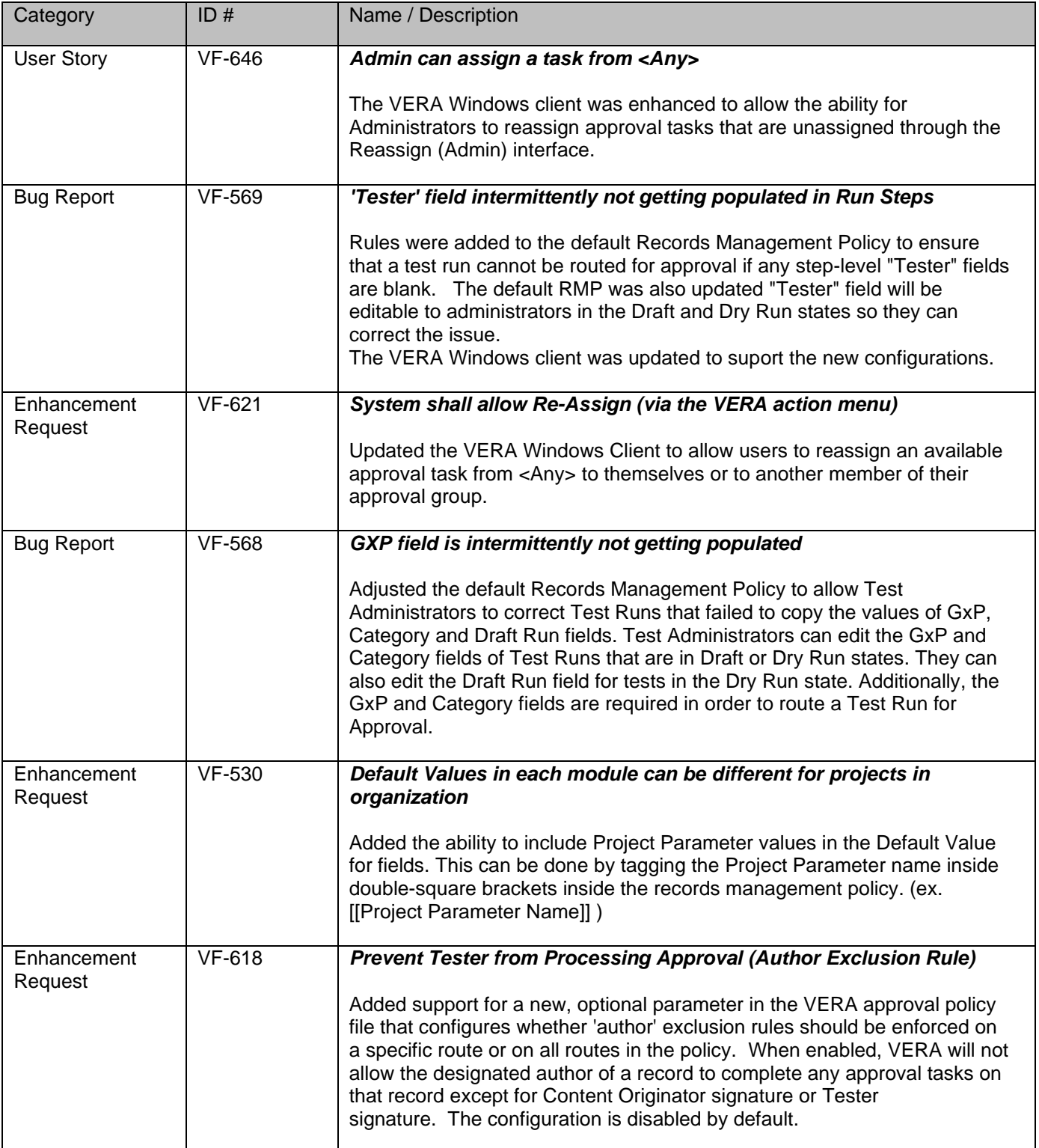

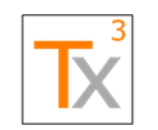

### **Tx3 Vera Release Notes** Page 12 of 66

#### **Document ID:** TX3.1022.RPT.089 - **Revision:** 01 **Release Date:** 17 MAY 2021

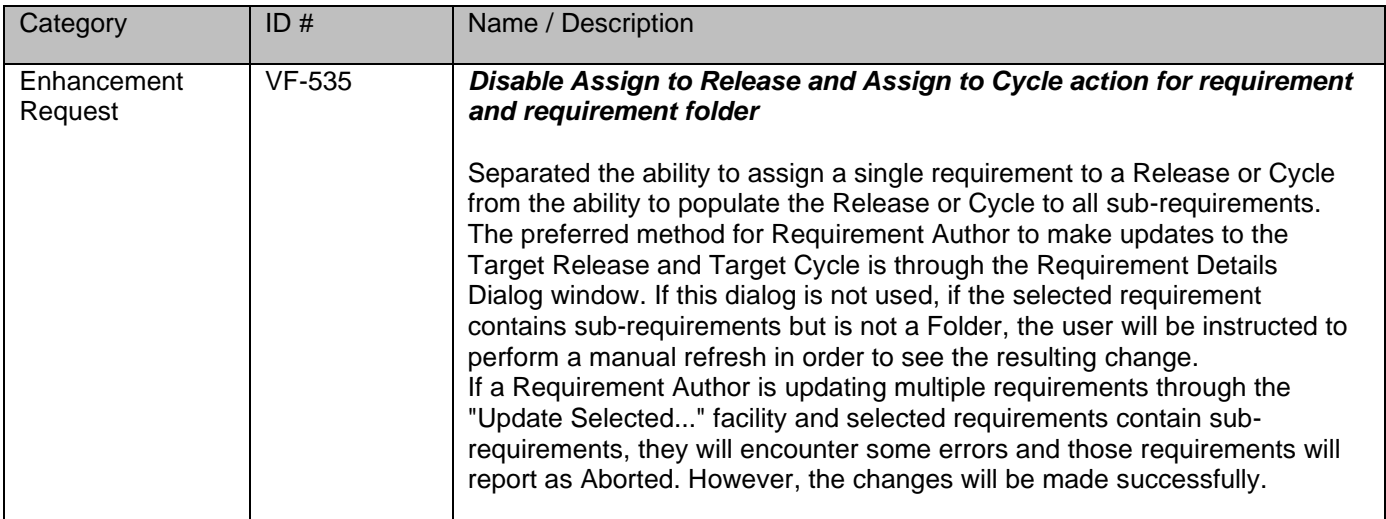

#### *VERA 2.6.2 – 24 JAN 2020*

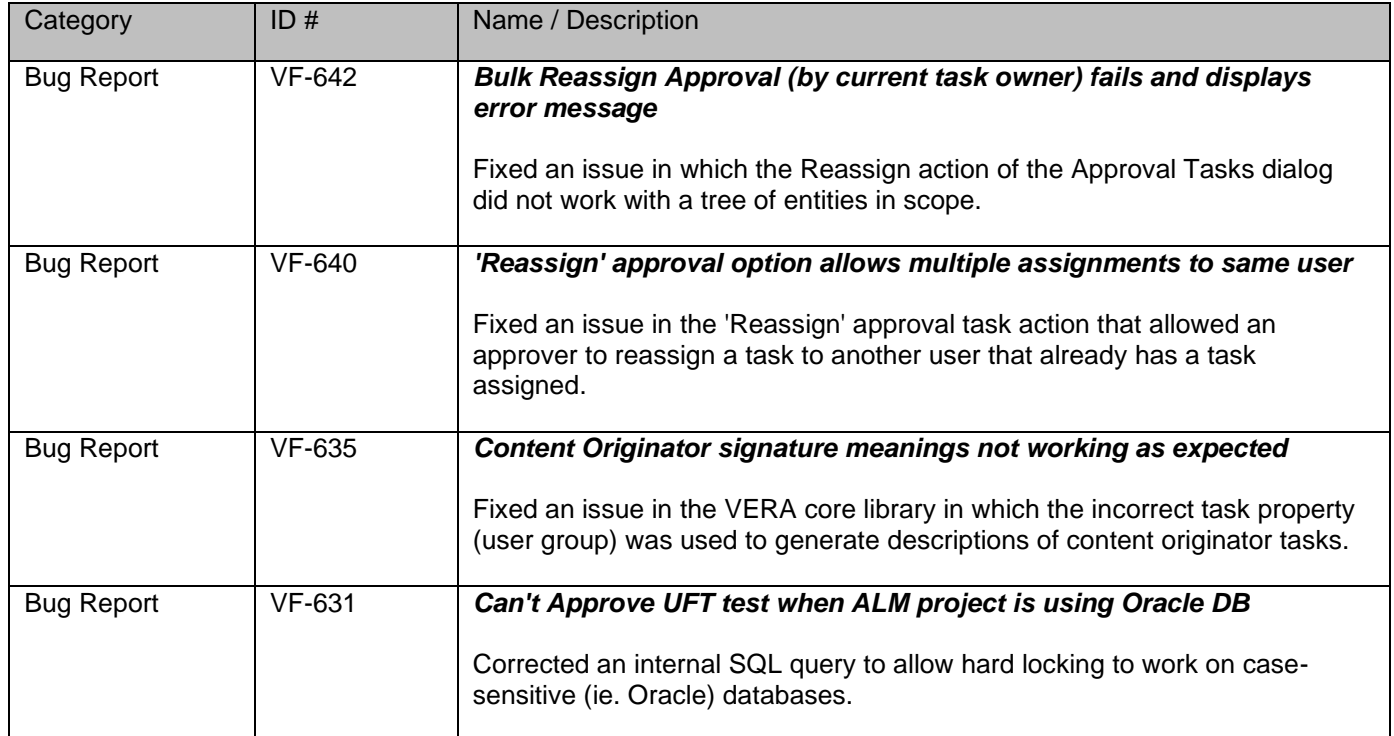

#### *VERA 2.6.1 – 30 DEC 2019*

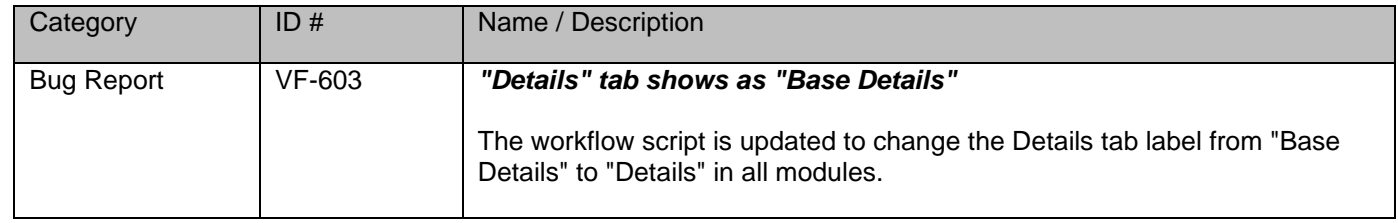

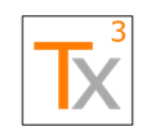

## **Tx3 Vera Release Notes** Page 13 of 66

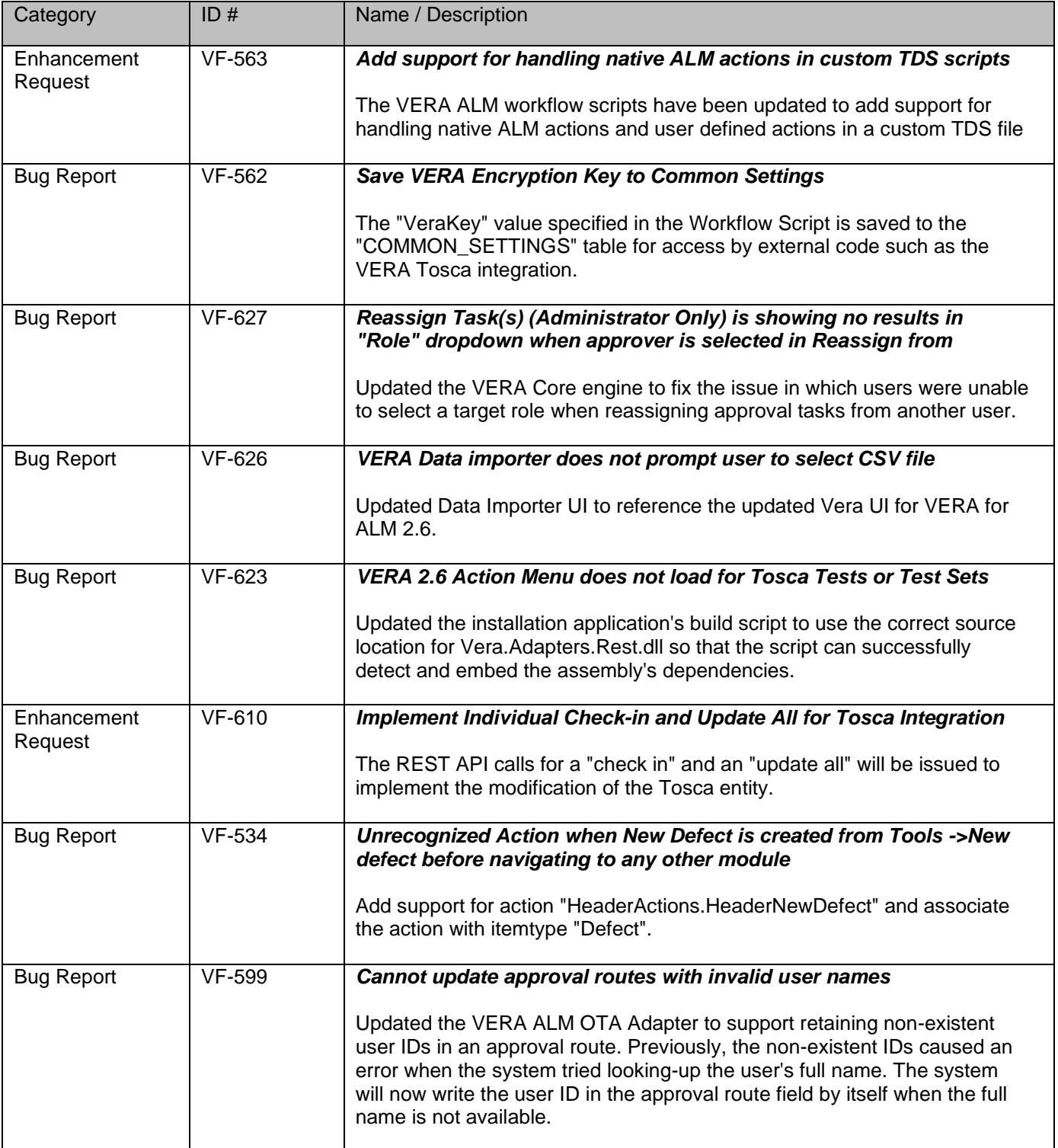

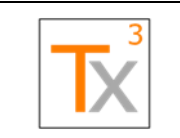

## **Tx3 Vera Release Notes** Page 14 of 66

**Document ID:** TX3.1022.RPT.089 - **Revision:** 01 **Release Date:** 17 MAY 2021

#### *VERA 2.6 – 27 NOV 2019*

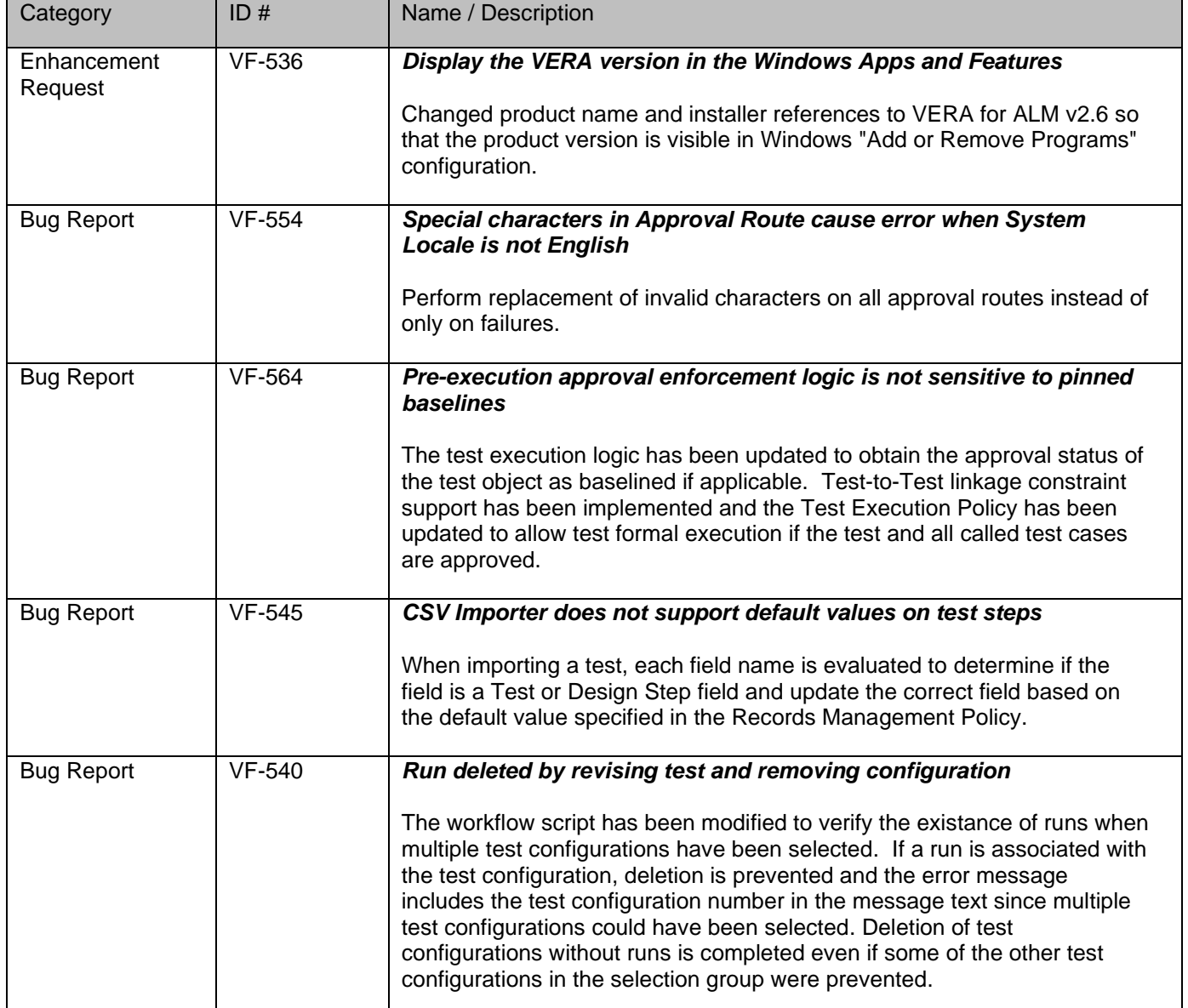

#### *VERA 2.5 – 05 DEC 2018*

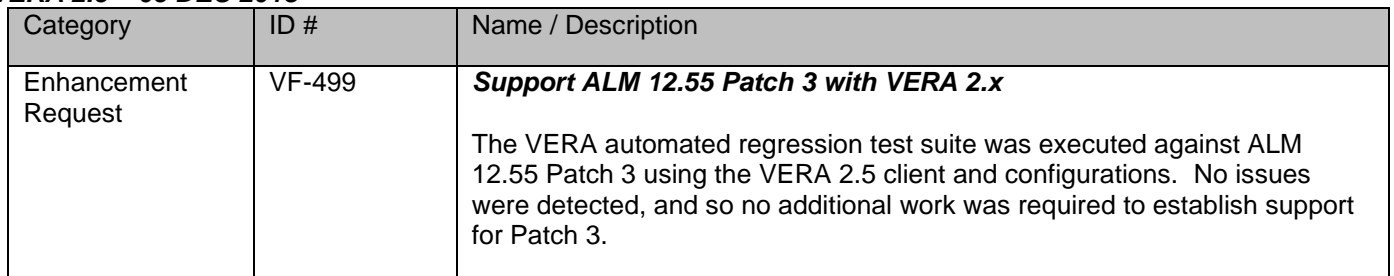

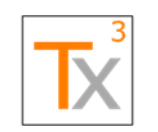

## **Tx3 Vera Release Notes** Page 15 of 66

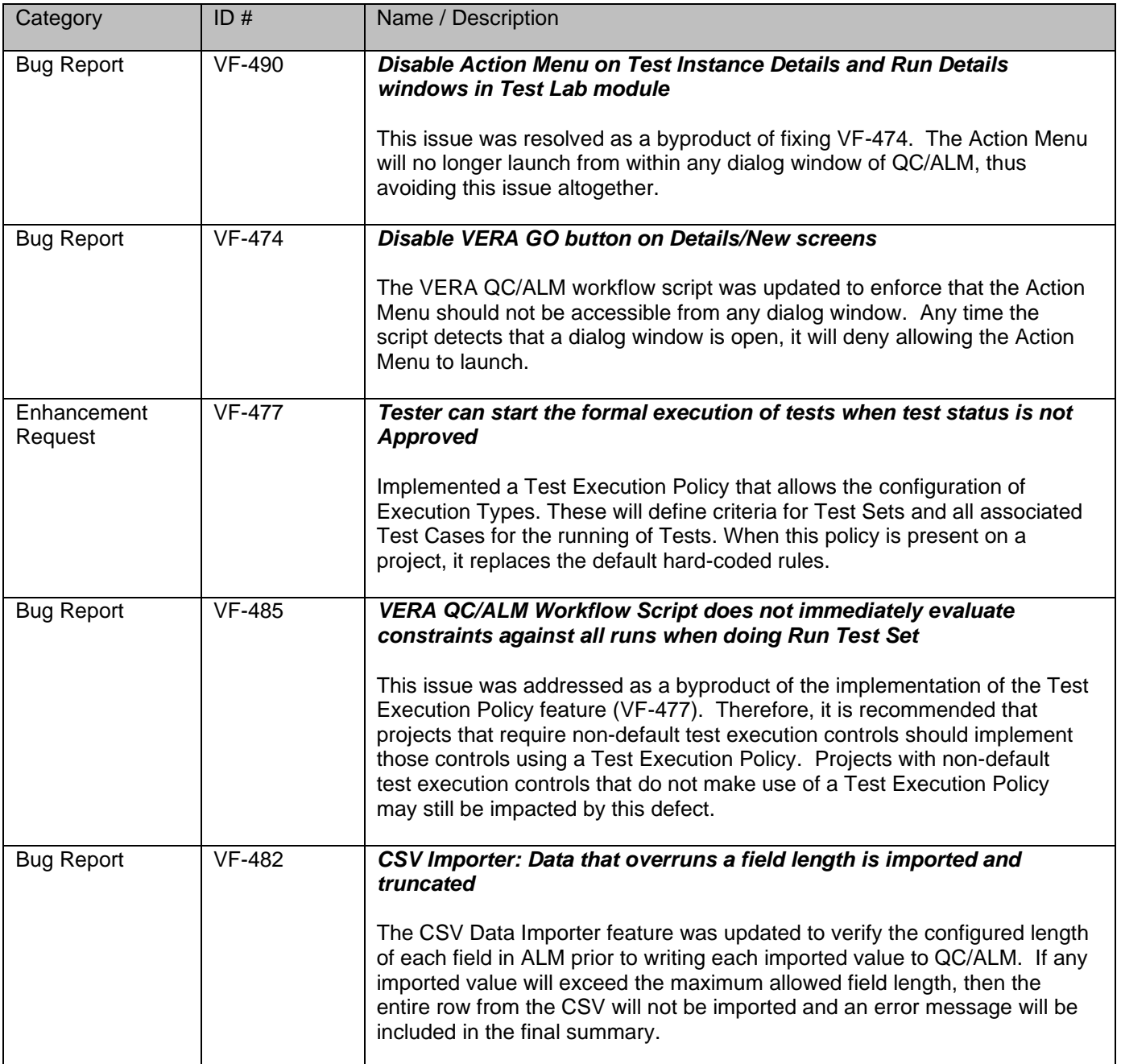

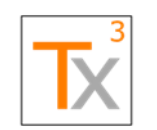

## **Tx3 Vera Release Notes** Page 16 of 66

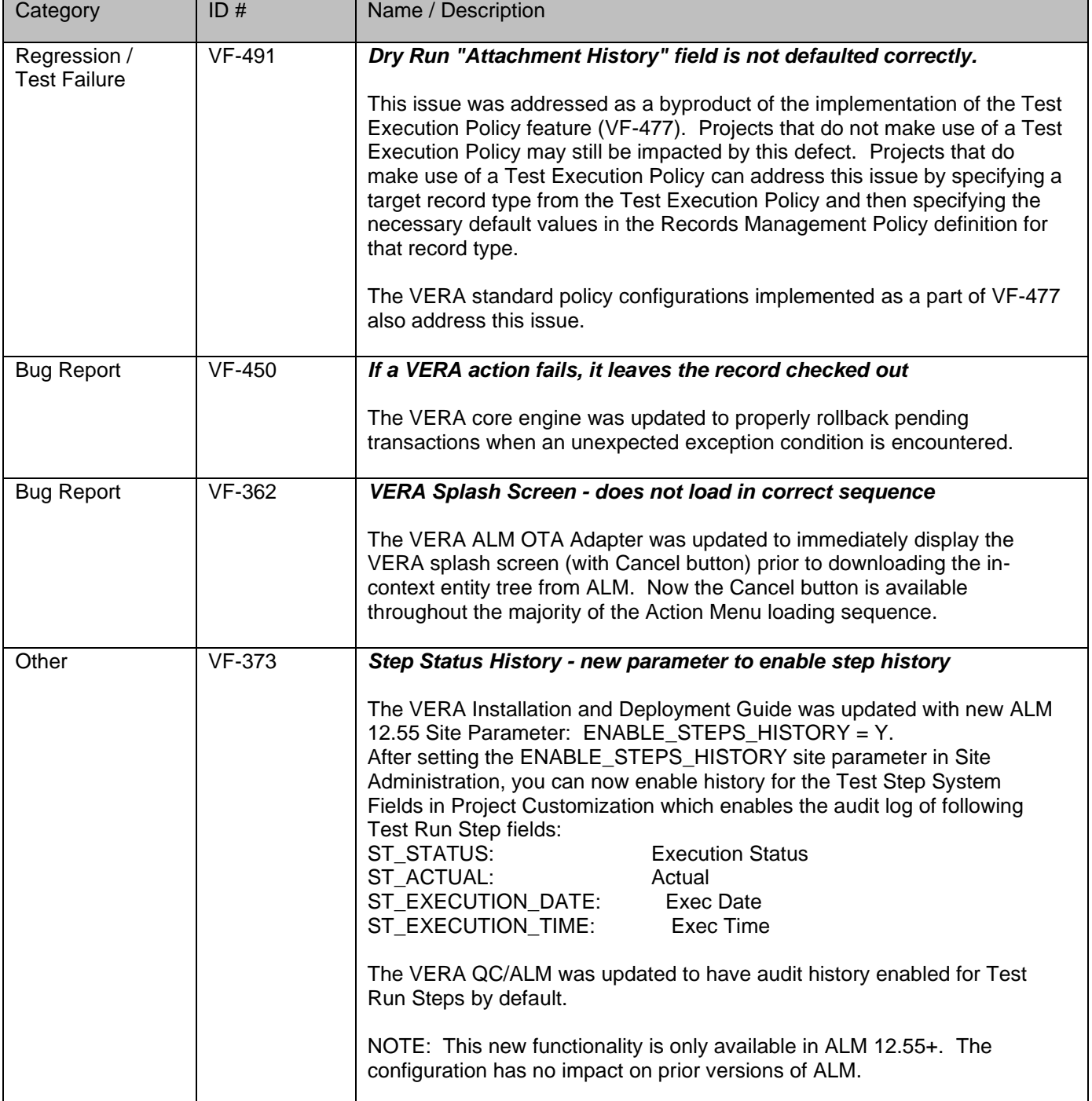

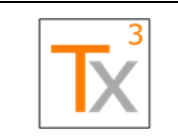

## **Tx3 Vera Release Notes** Page 17 of 66

**Document ID:** TX3.1022.RPT.089 - **Revision:** 01 **Release Date:** 17 MAY 2021

#### *VERA 2.4.1 – 15 NOV 2018*

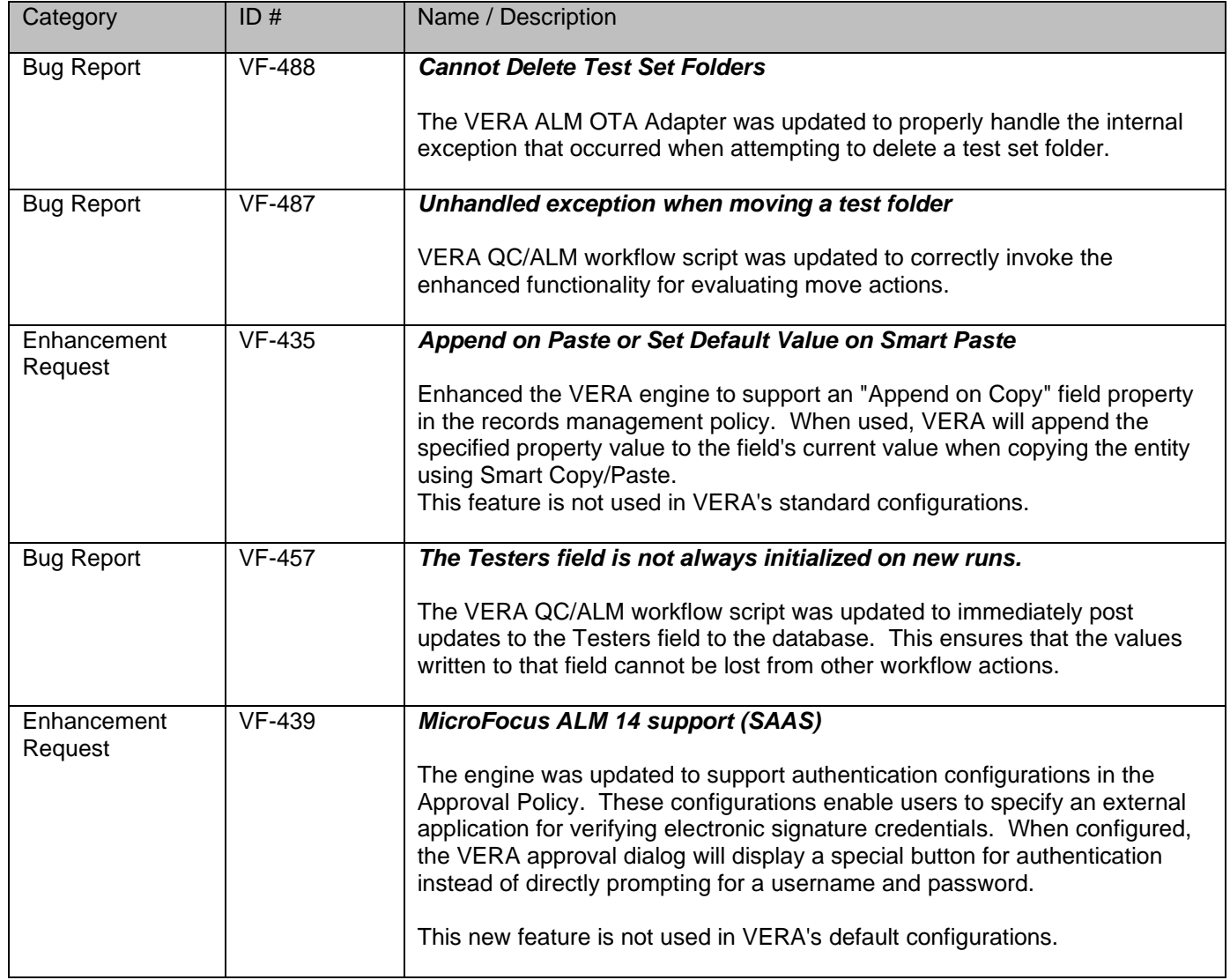

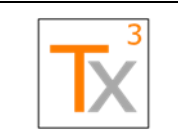

### **Tx3 Vera Release Notes** Page 18 of 66

**Document ID:** TX3.1022.RPT.089 - **Revision:** 01 **Release Date:** 17 MAY 2021

#### *VERA 2.4 – 08 NOV 2018*

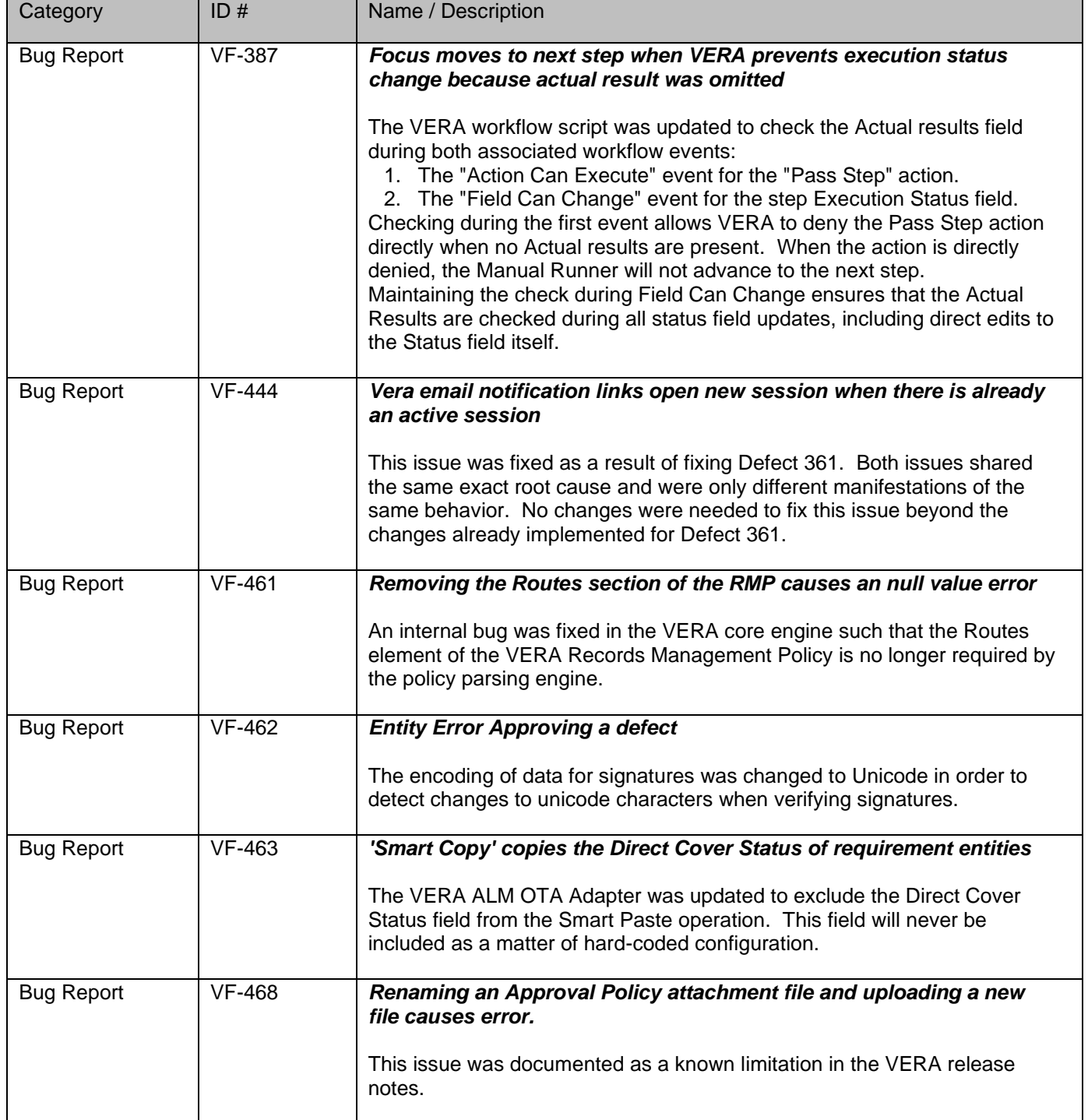

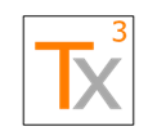

## **Tx3 Vera Release Notes** Page 19 of 66

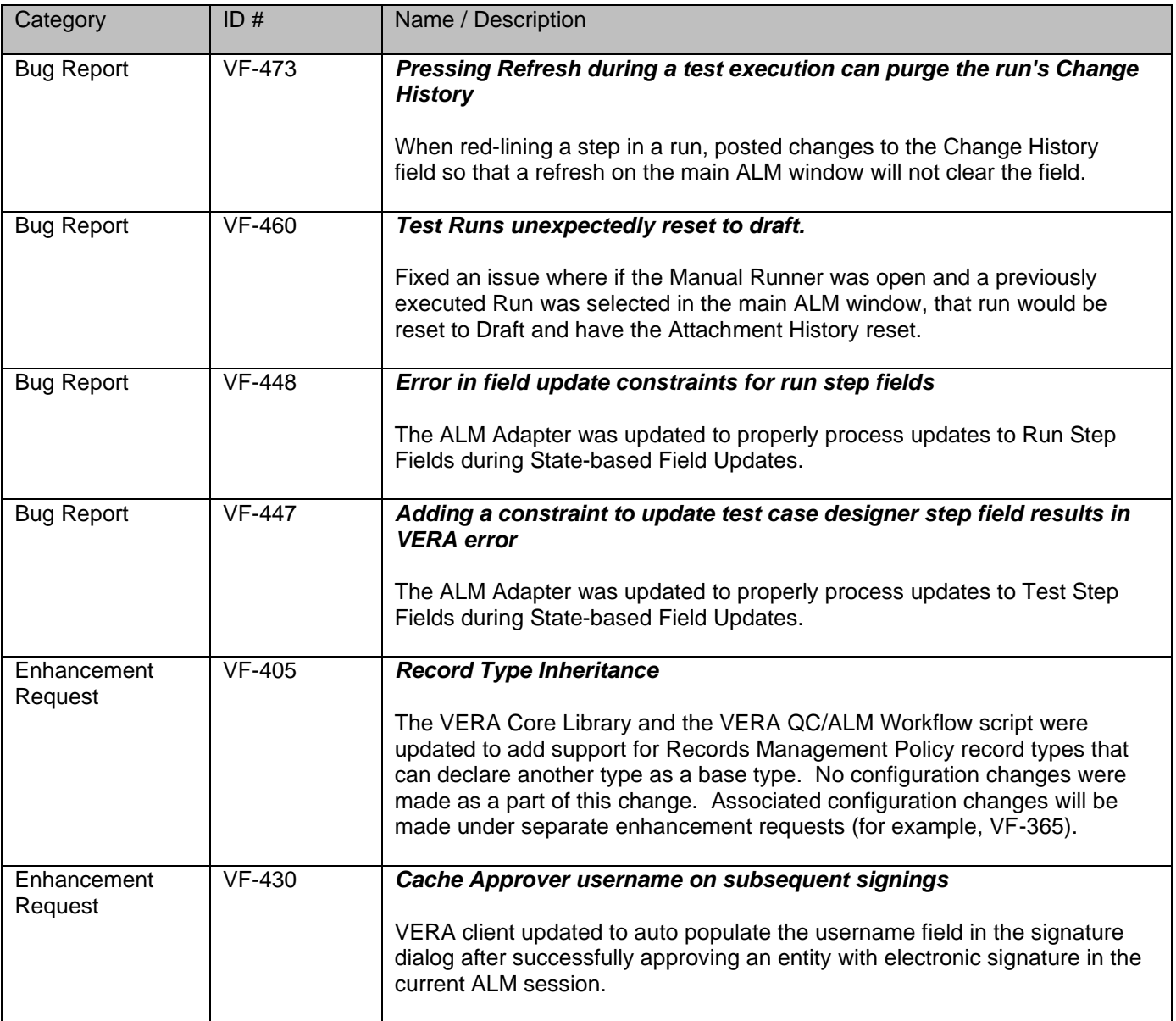

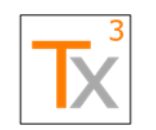

### **Tx3 Vera Release Notes** Page 20 of 66

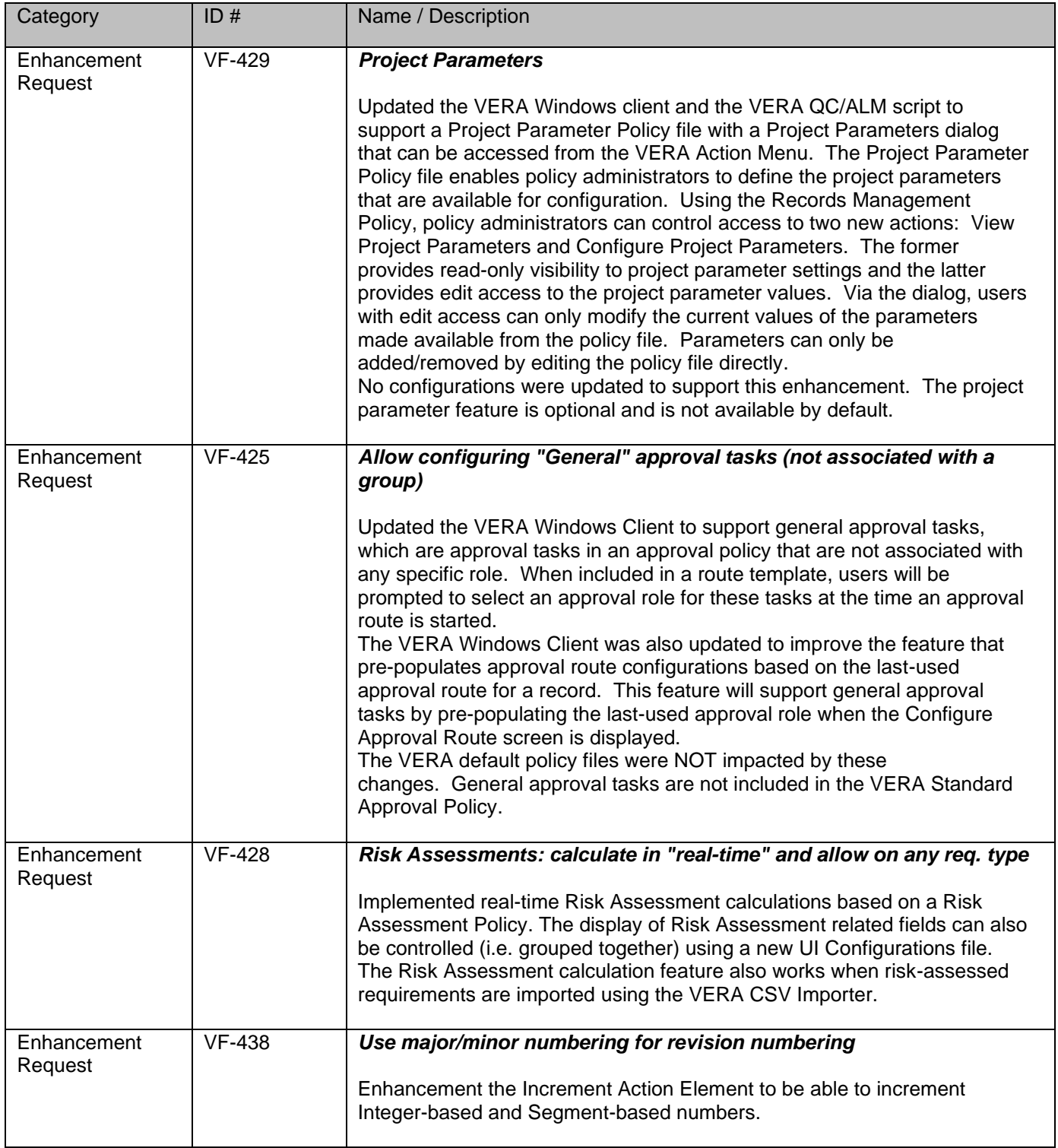

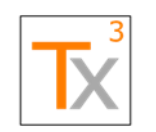

## **Tx3 Vera Release Notes** Page 21 of 66

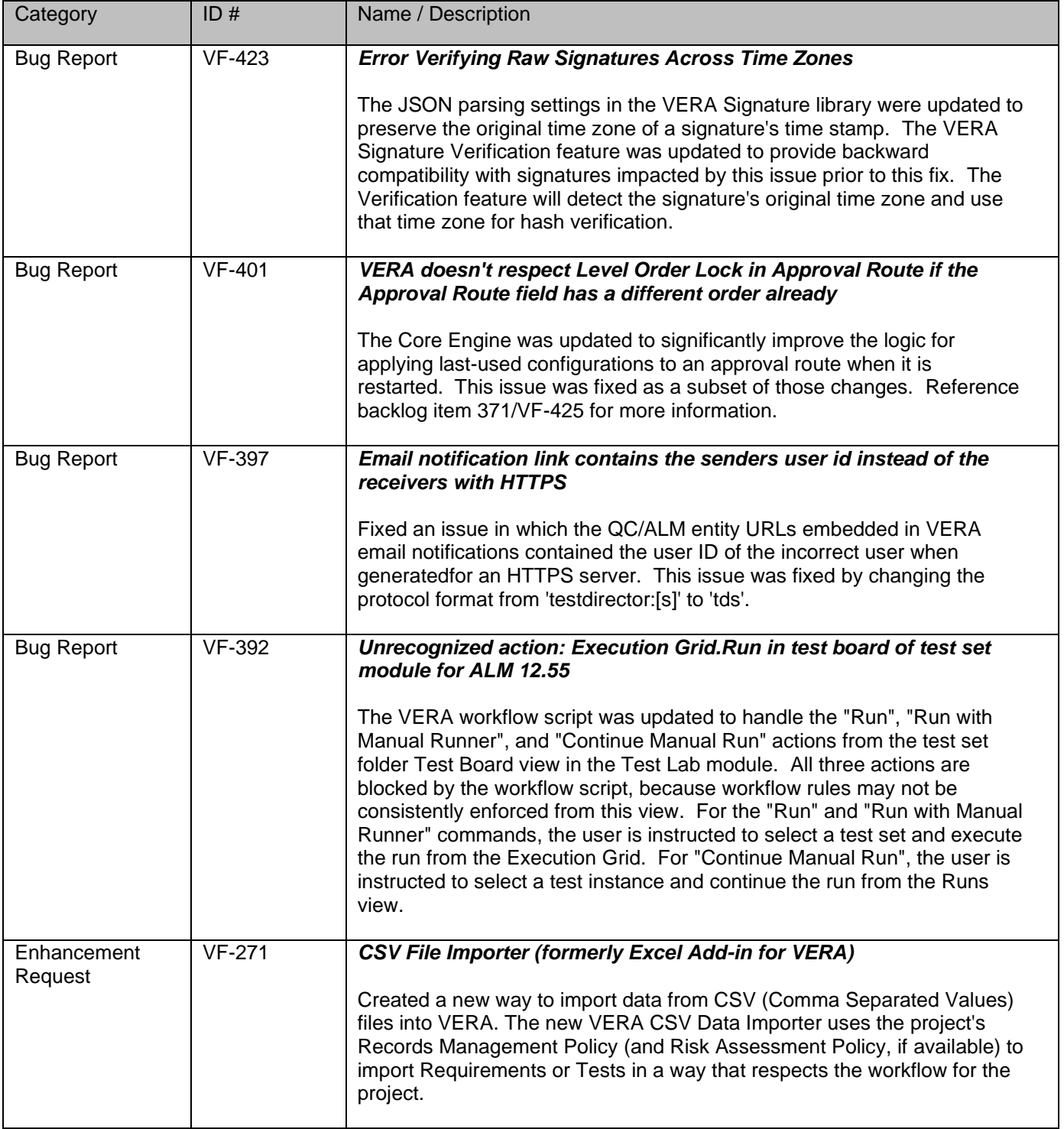

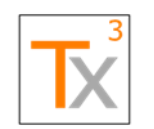

### **Tx3 Vera Release Notes** Page 22 of 66

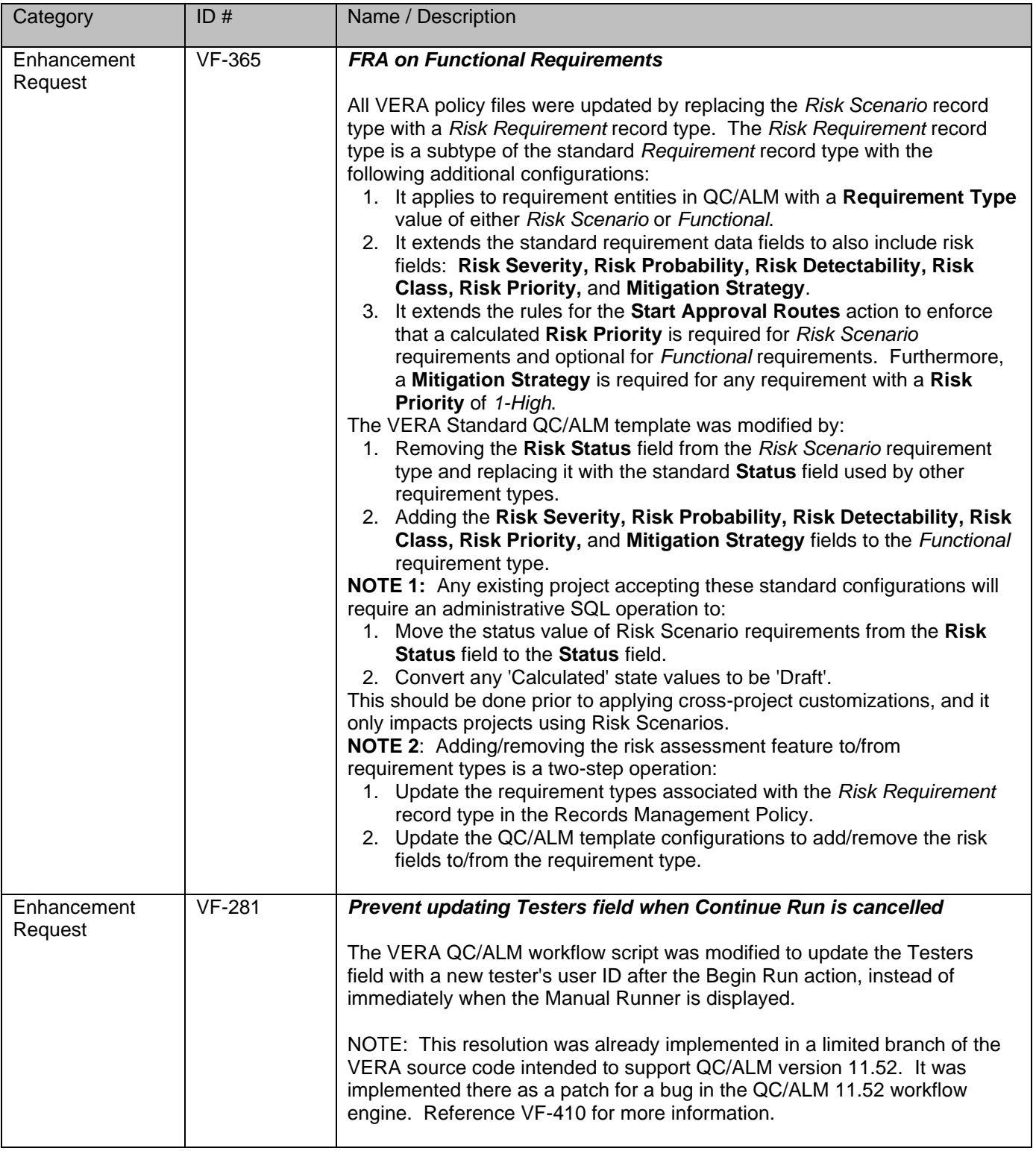

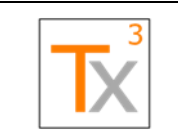

## **Tx3 Vera Release Notes** Page 23 of 66

**Document ID:** TX3.1022.RPT.089 - **Revision:** 01 **Release Date:** 17 MAY 2021

#### *VERA 2.3 – 30 MAY 2018*

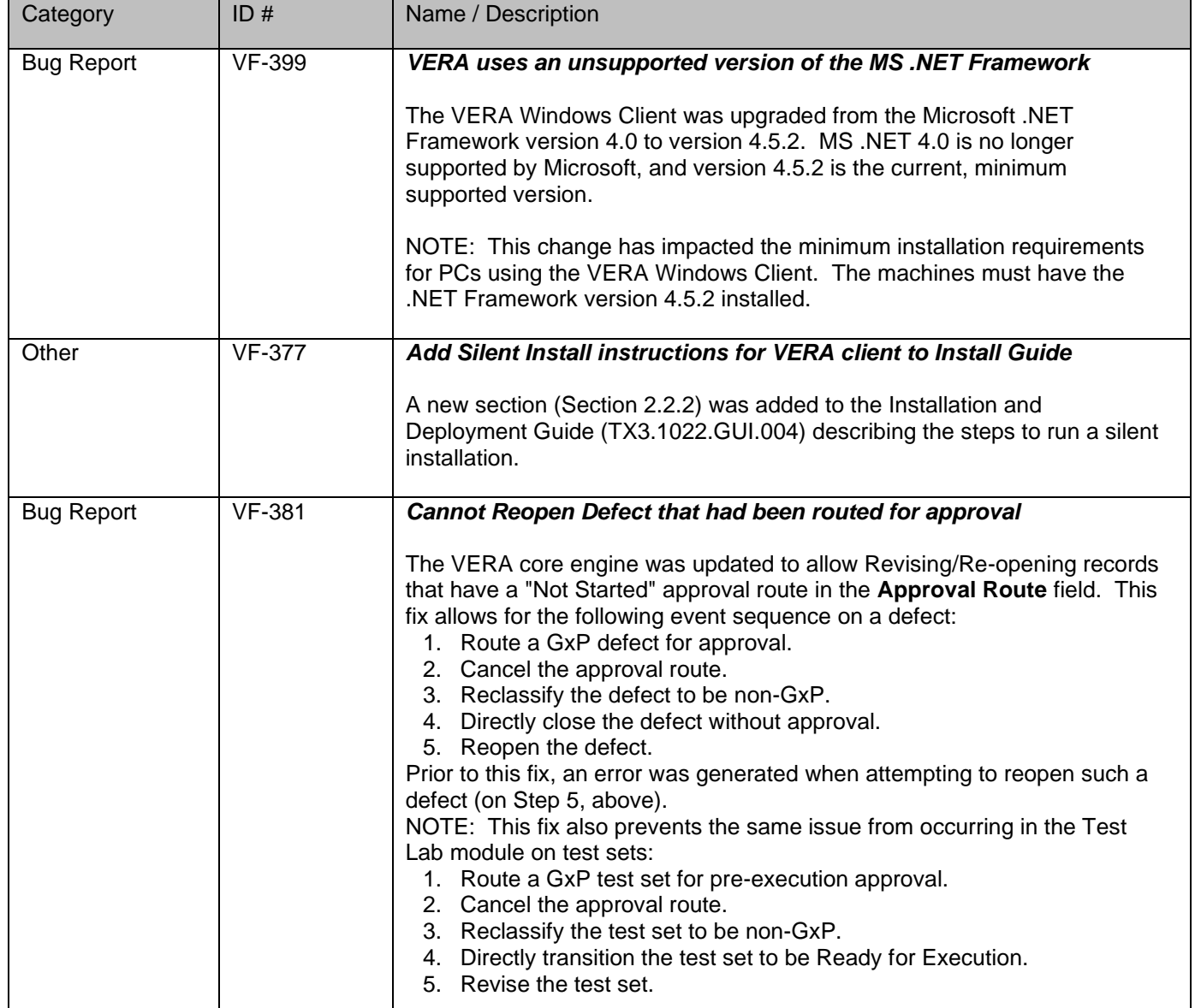

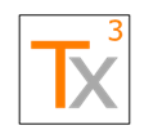

### **Tx3 Vera Release Notes** Page 24 of 66

#### **Document ID:** TX3.1022.RPT.089 - **Revision:** 01 **Release Date:** 17 MAY 2021

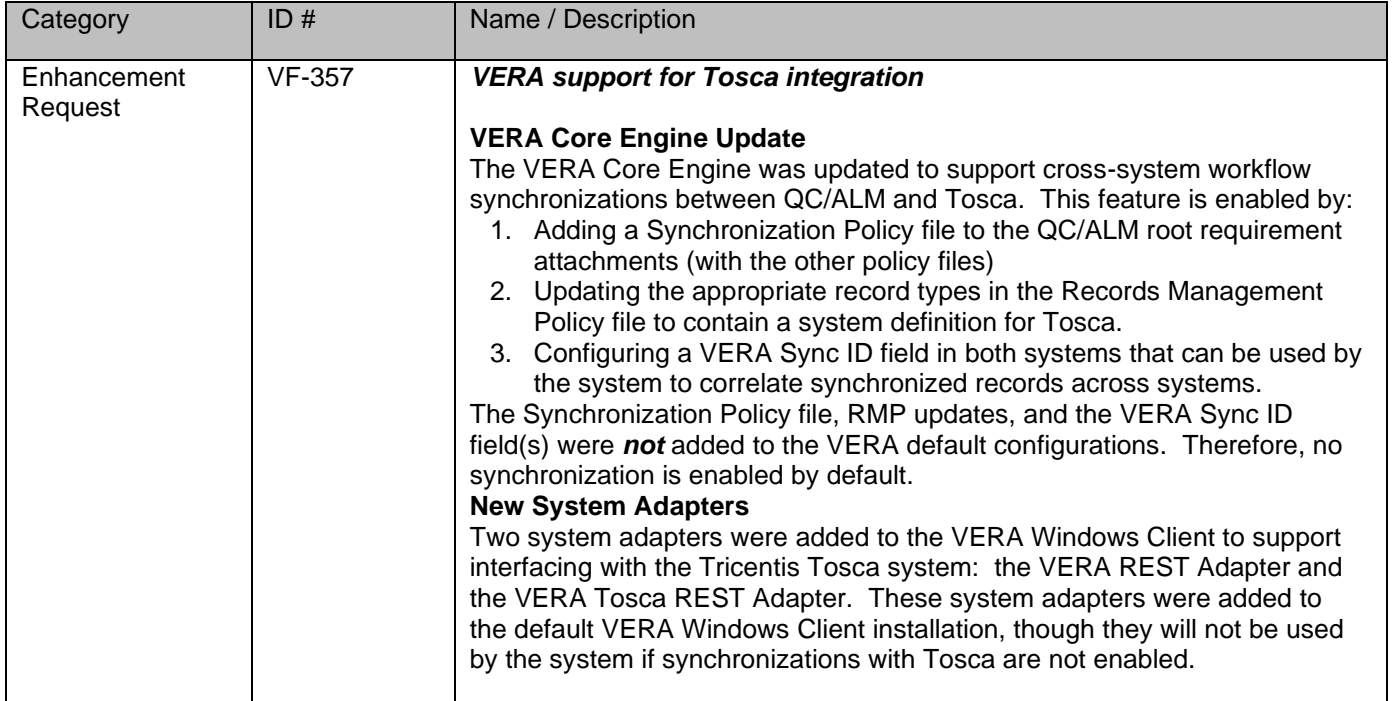

#### *VERA 2.2 – 03 APR 2018*

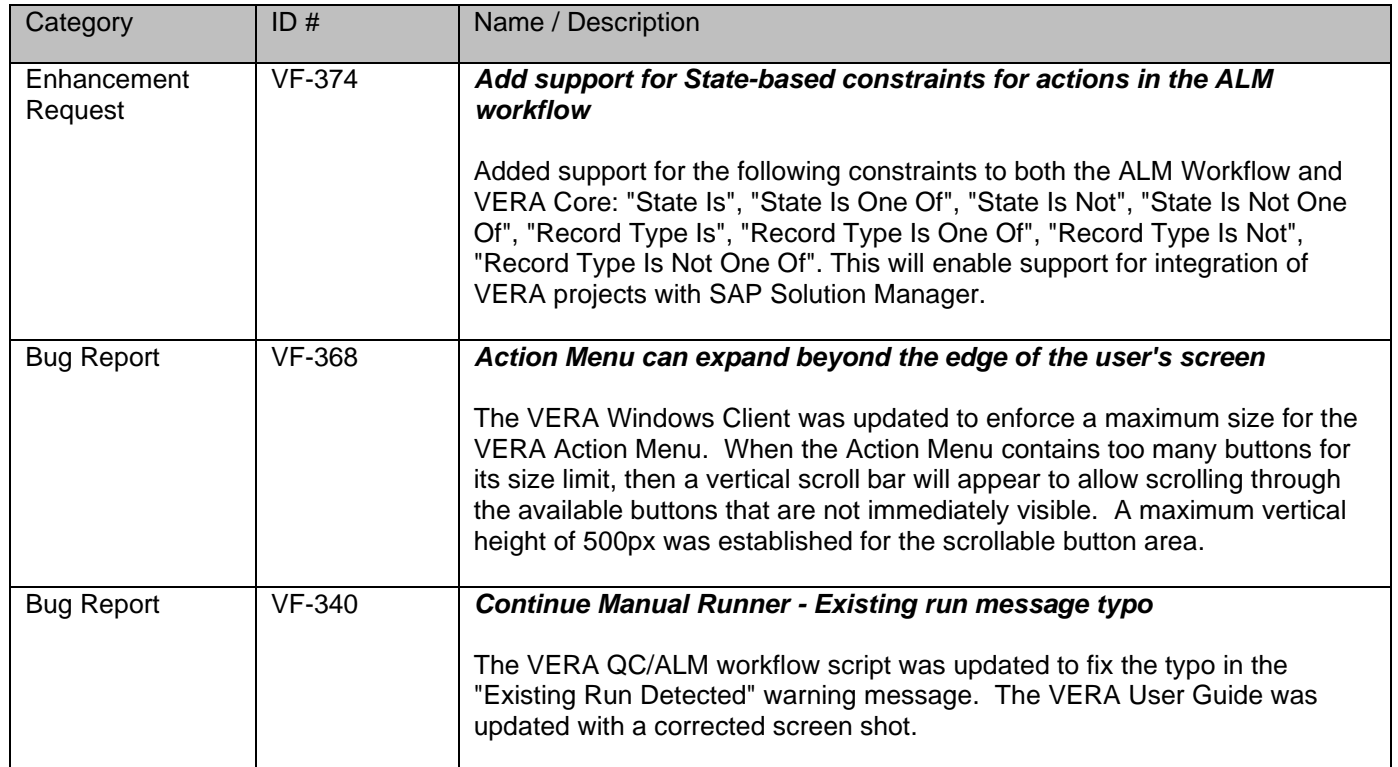

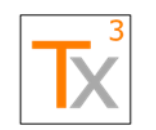

### **Tx3 Vera Release Notes** Page 25 of 66

#### **Document ID:** TX3.1022.RPT.089 - **Revision:** 01 **Release Date:** 17 MAY 2021

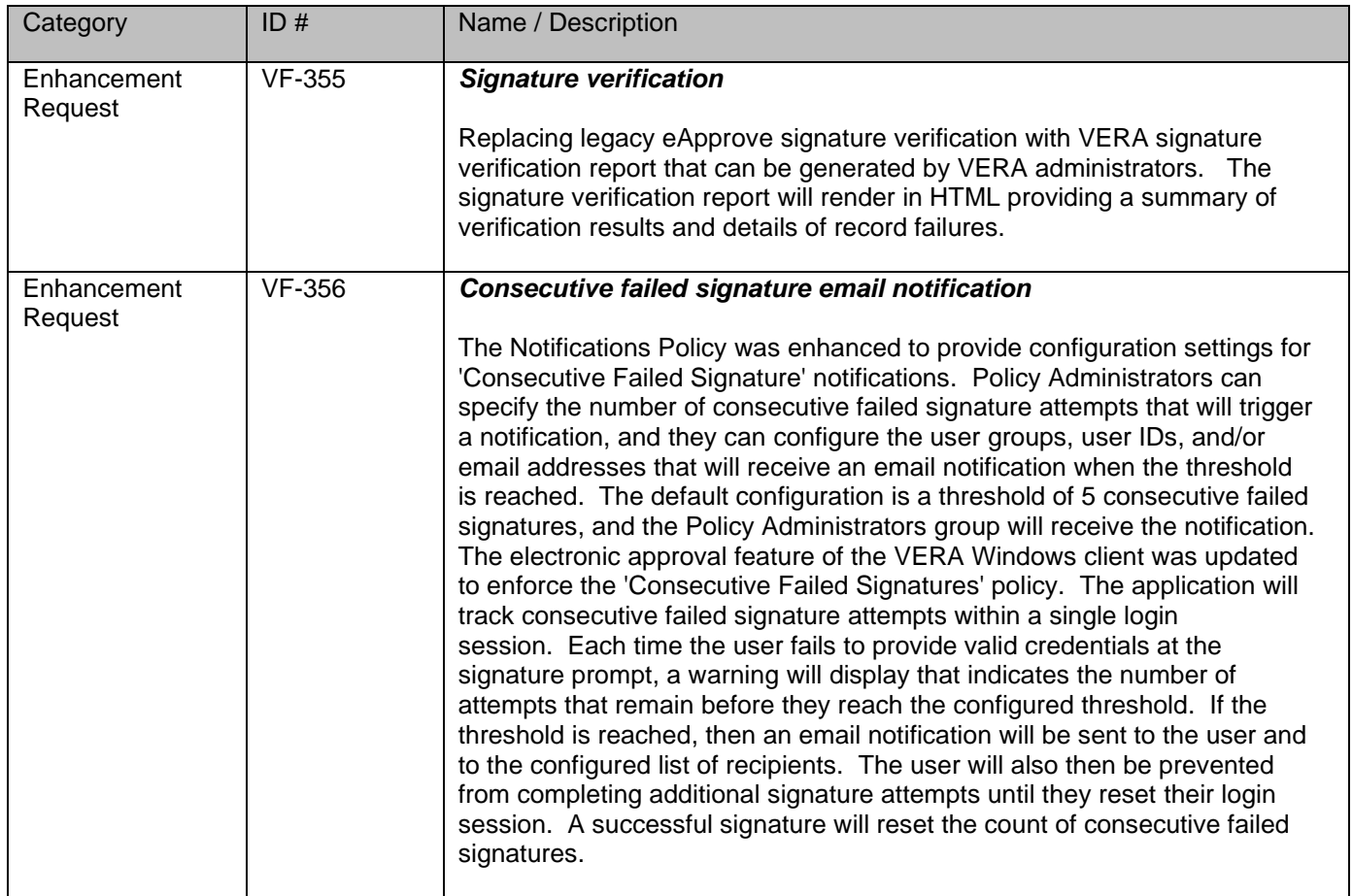

#### *VERA 2.1.1 – 27 FEB 2018*

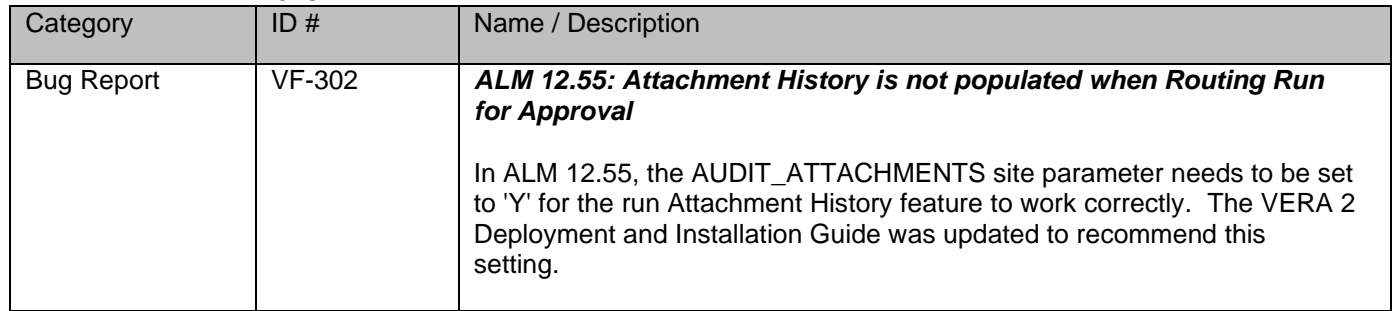

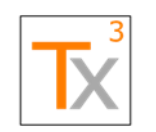

## **Tx3 Vera Release Notes** Page 26 of 66

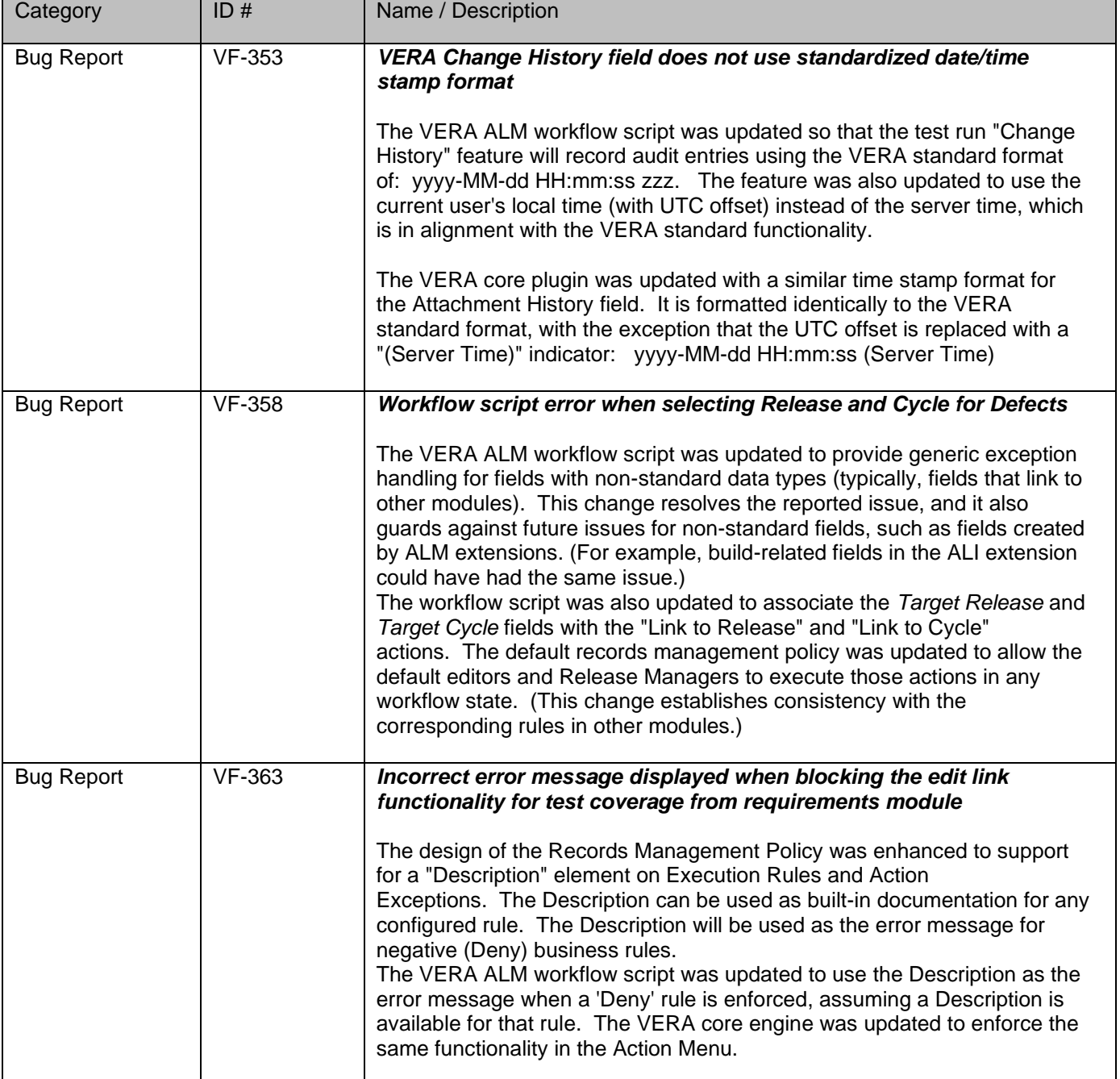

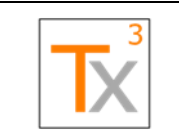

## **Tx3 Vera Release Notes** Page 27 of 66

**Document ID:** TX3.1022.RPT.089 - **Revision:** 01 **Release Date:** 17 MAY 2021

#### *VERA 2.1 – 01 FEB 2018*

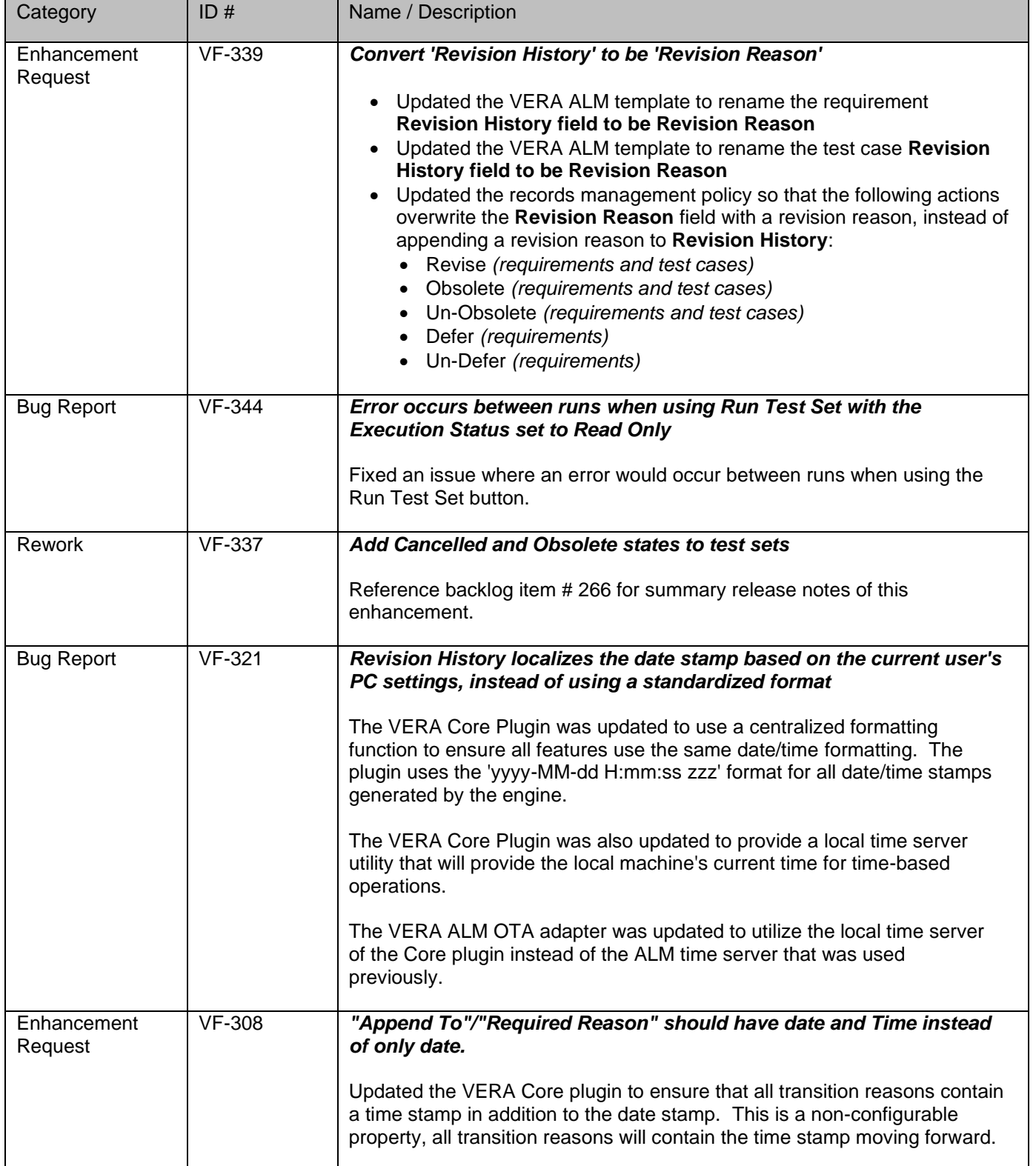

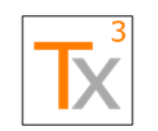

## **Tx3 Vera Release Notes** Page 28 of 66

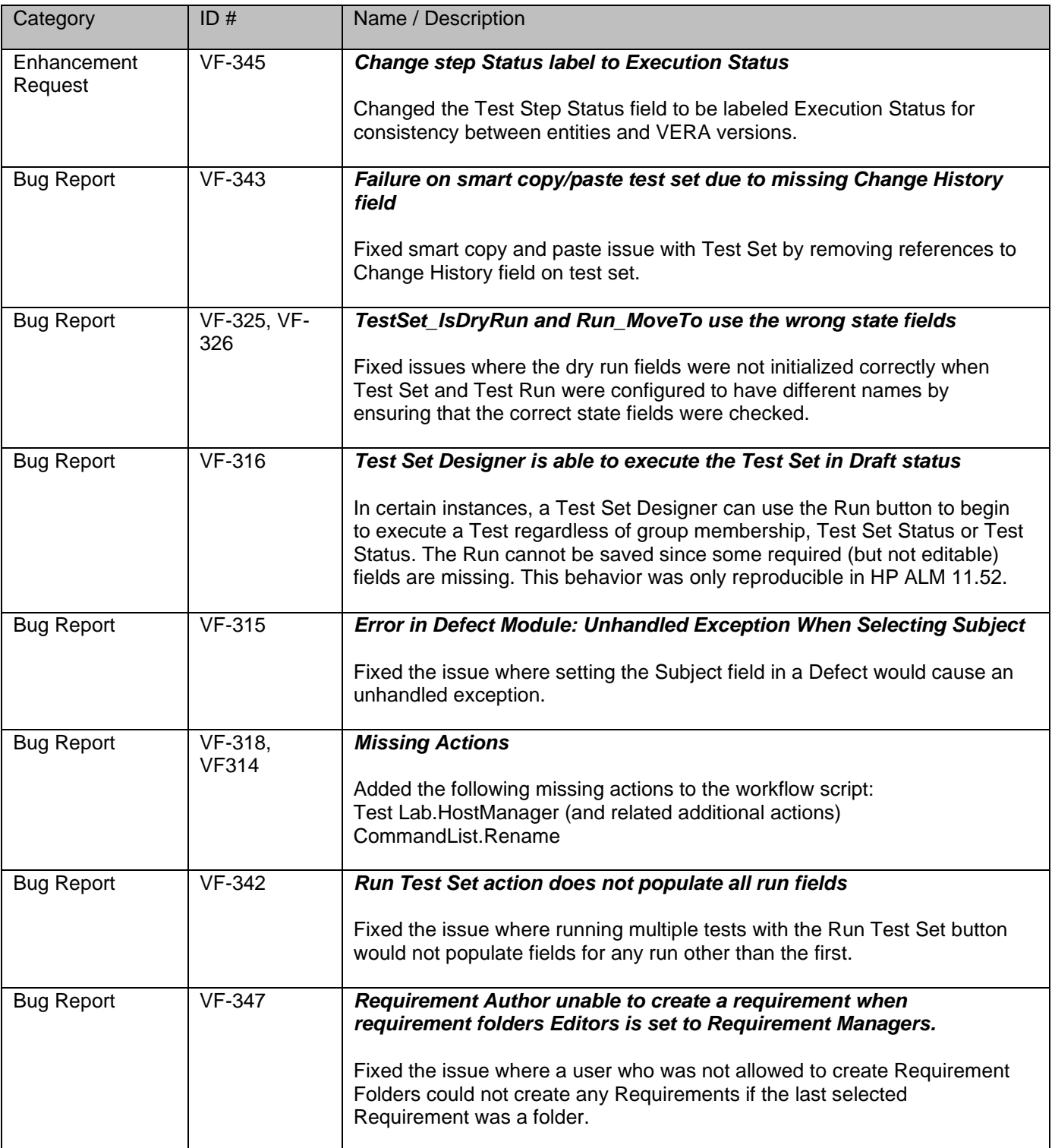

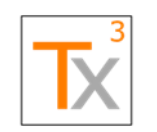

## **Tx3 Vera Release Notes** Page 29 of 66

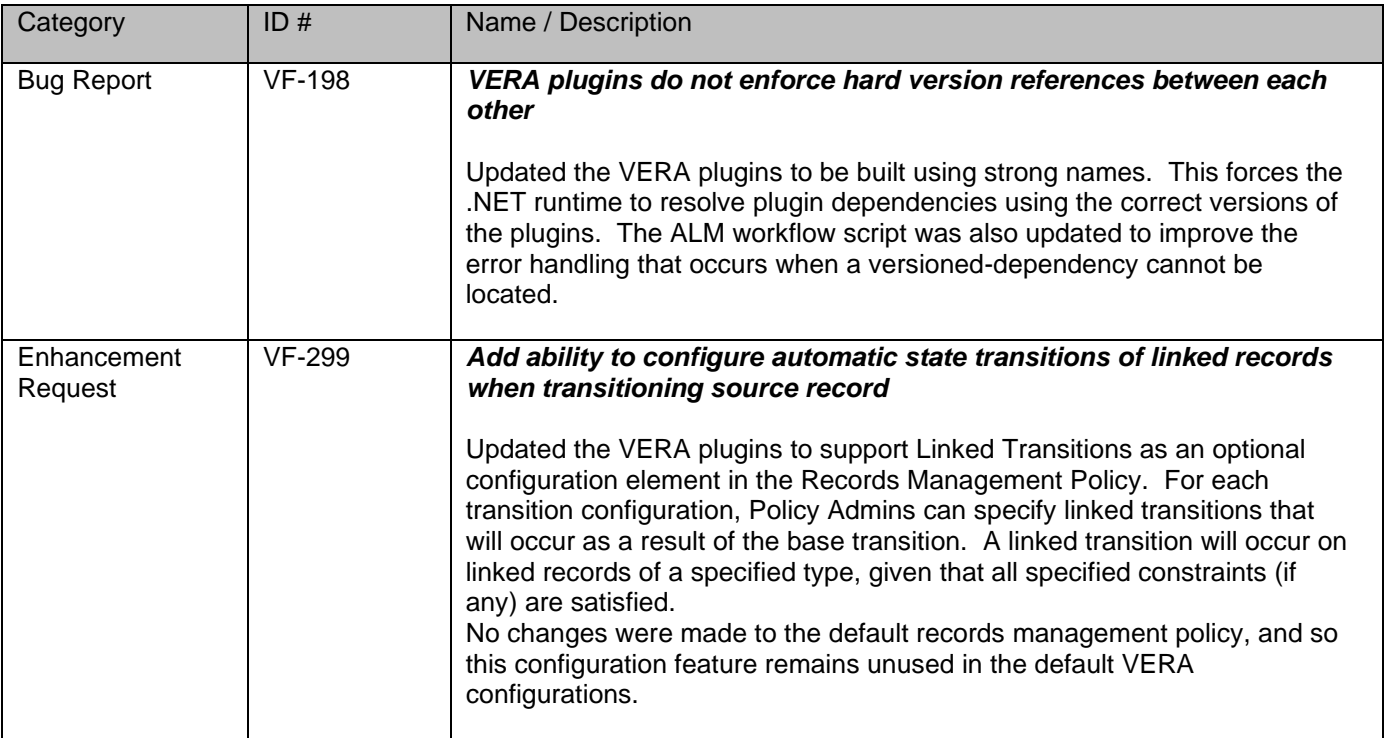

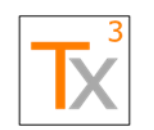

## **Tx3 Vera Release Notes** Page 30 of 66

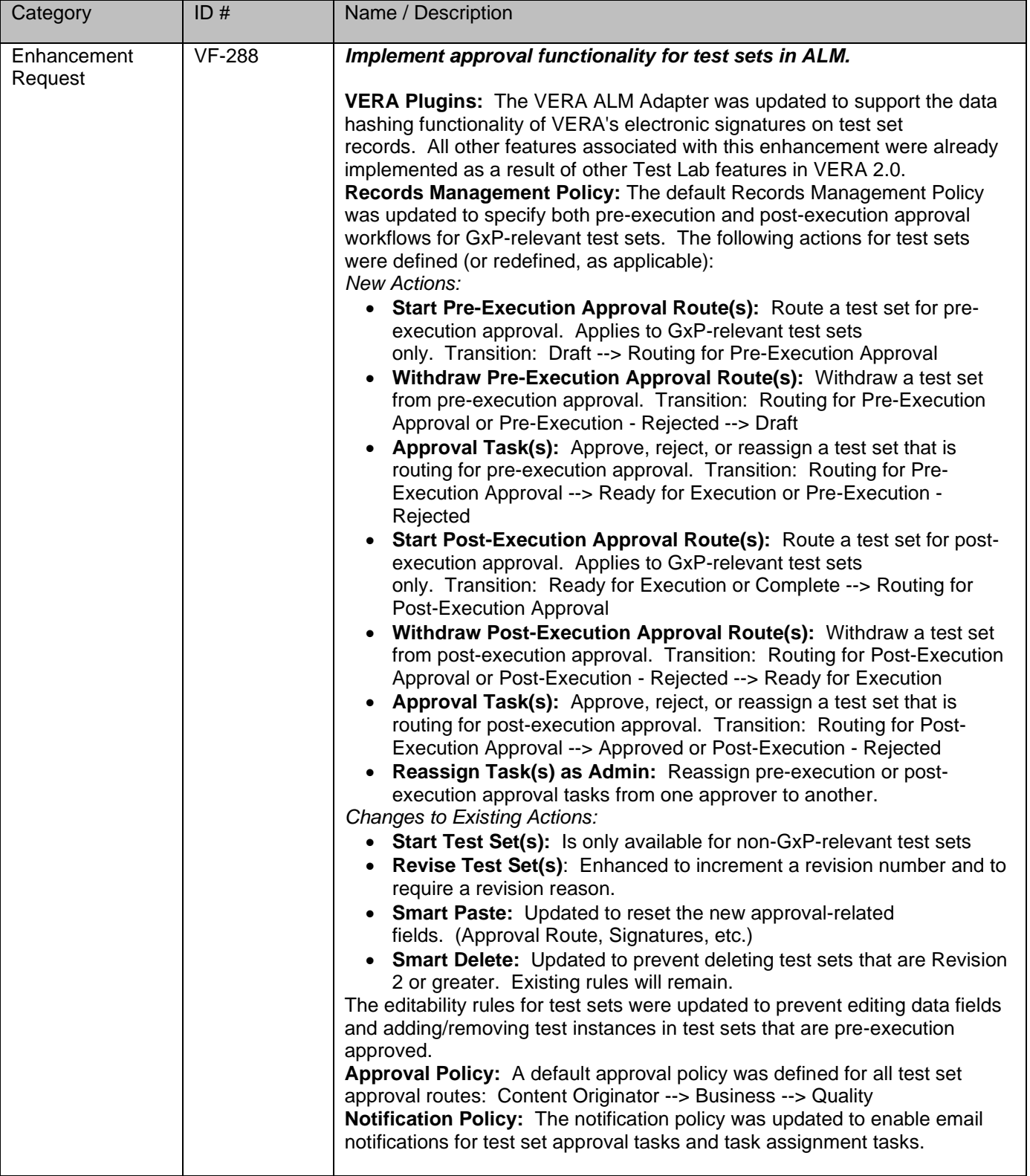

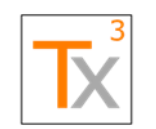

## **Tx3 Vera Release Notes** Page 31 of 66

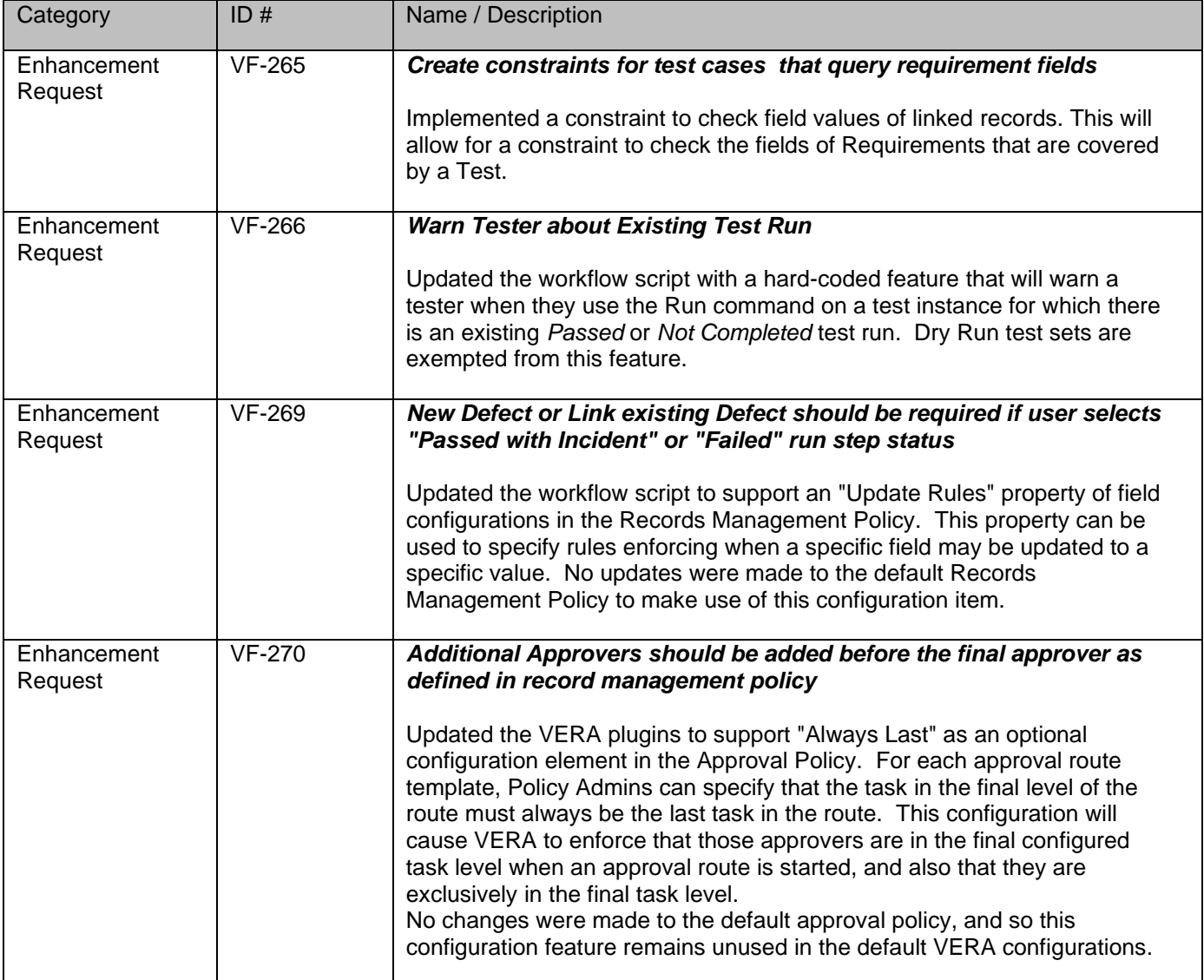

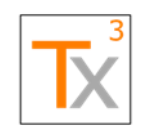

## **Tx3 Vera Release Notes** Page 32 of 66

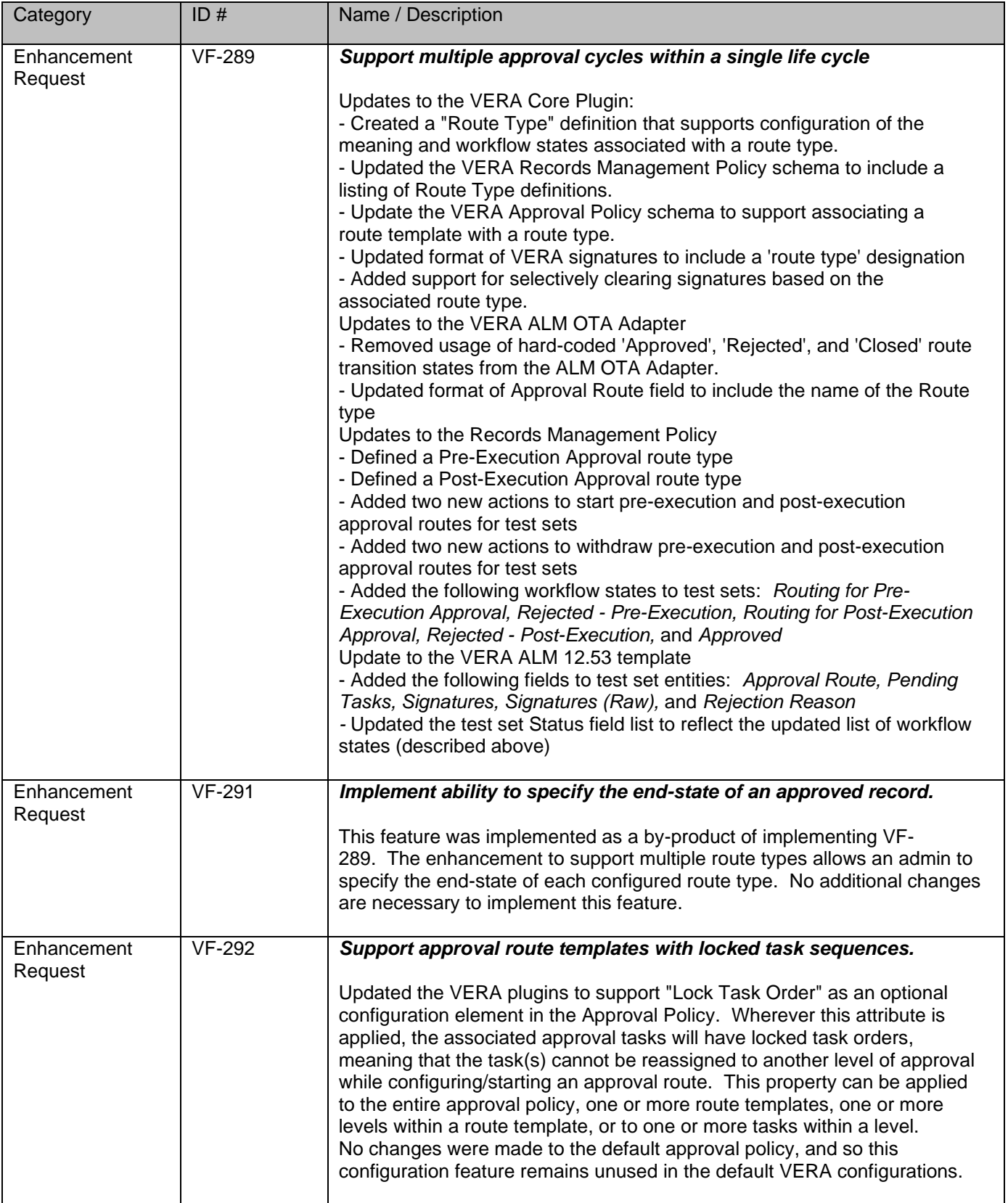

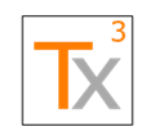

## **Tx3 Vera Release Notes** Page 33 of 66

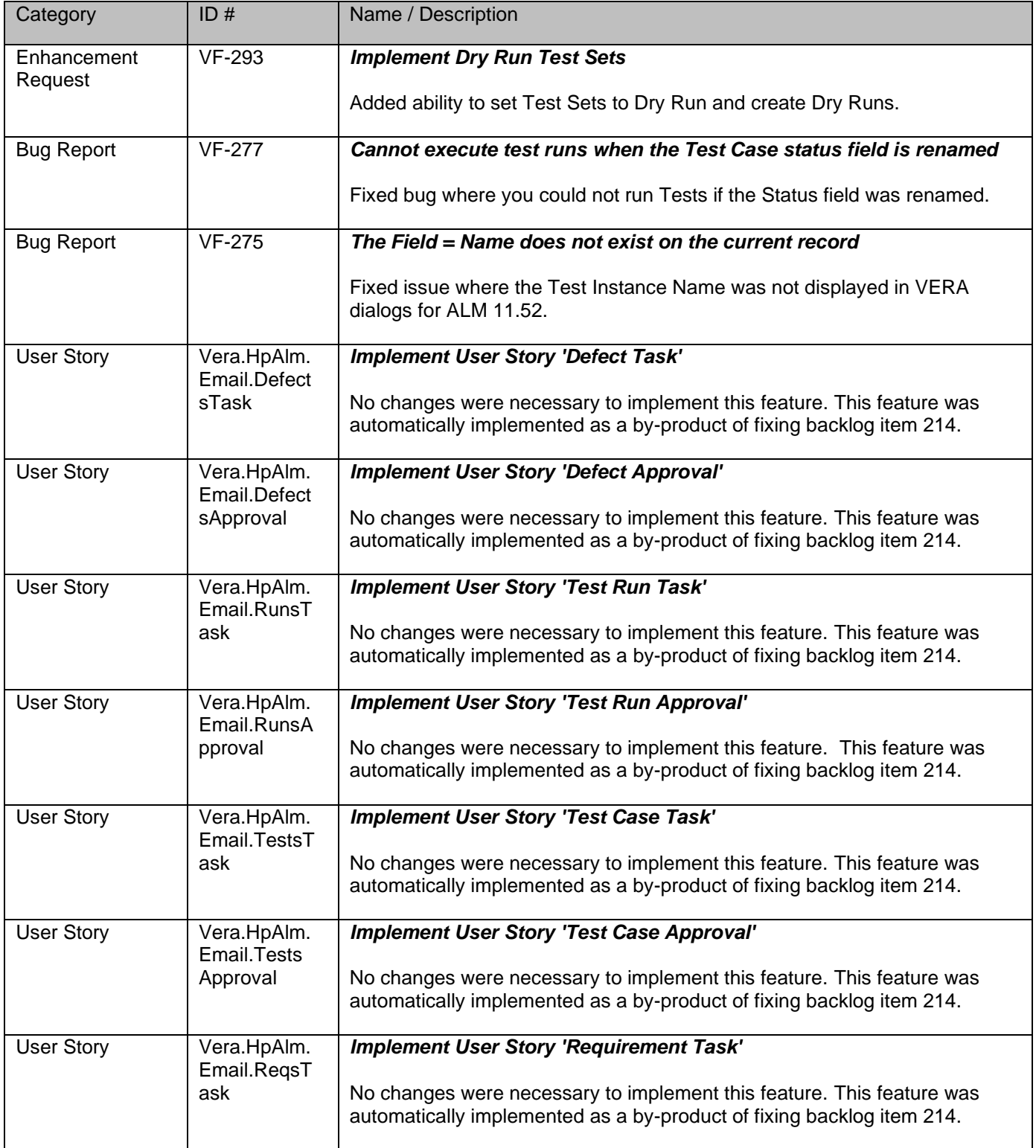

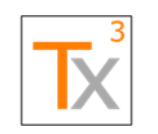

### **Tx3 Vera Release Notes** Page 34 of 66

**Document ID:** TX3.1022.RPT.089 - **Revision:** 01 **Release Date:** 17 MAY 2021

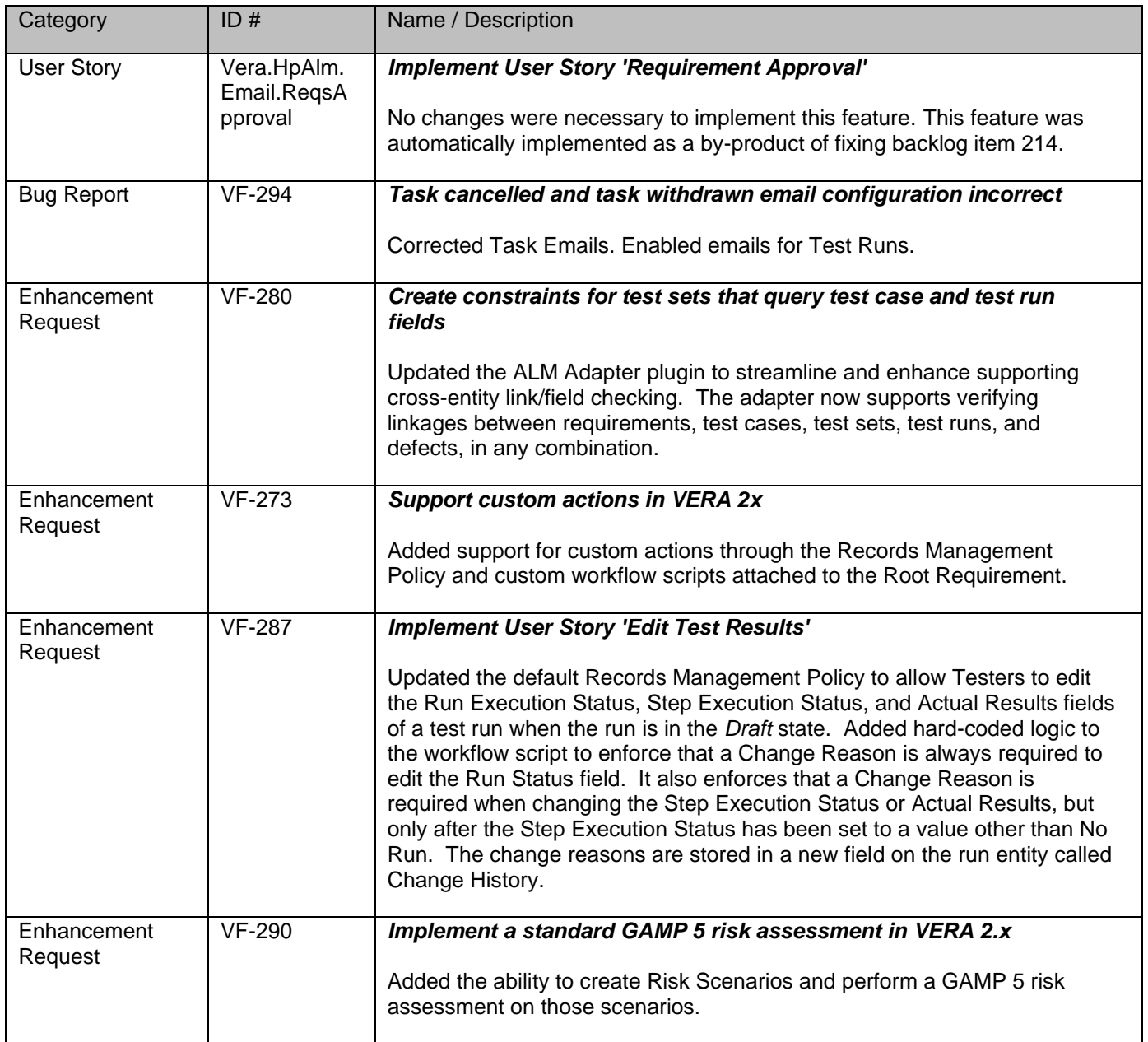

#### *VERA 2.0 – 20 OCT 2017*

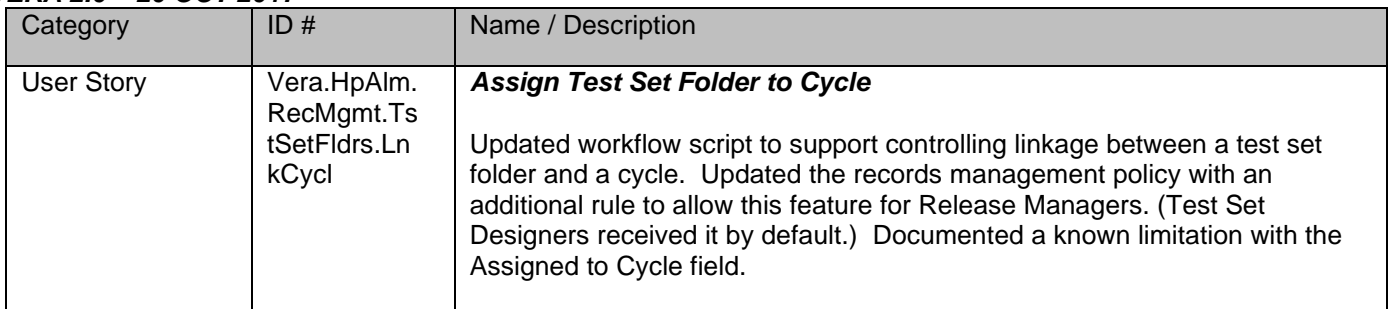

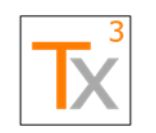

## **Tx3 Vera Release Notes** Page 35 of 66

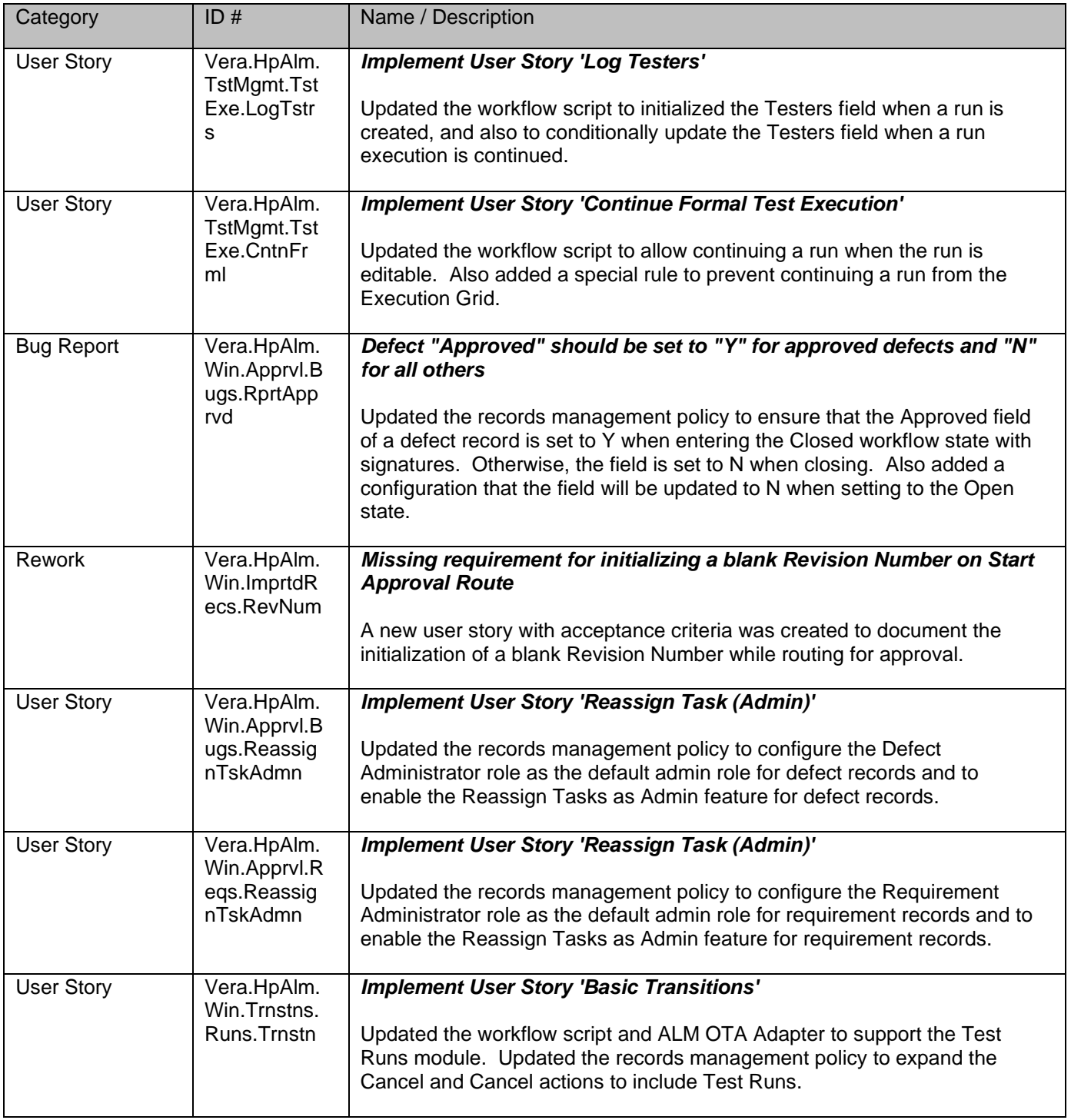

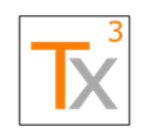

## **Tx3 Vera Release Notes** Page 36 of 66

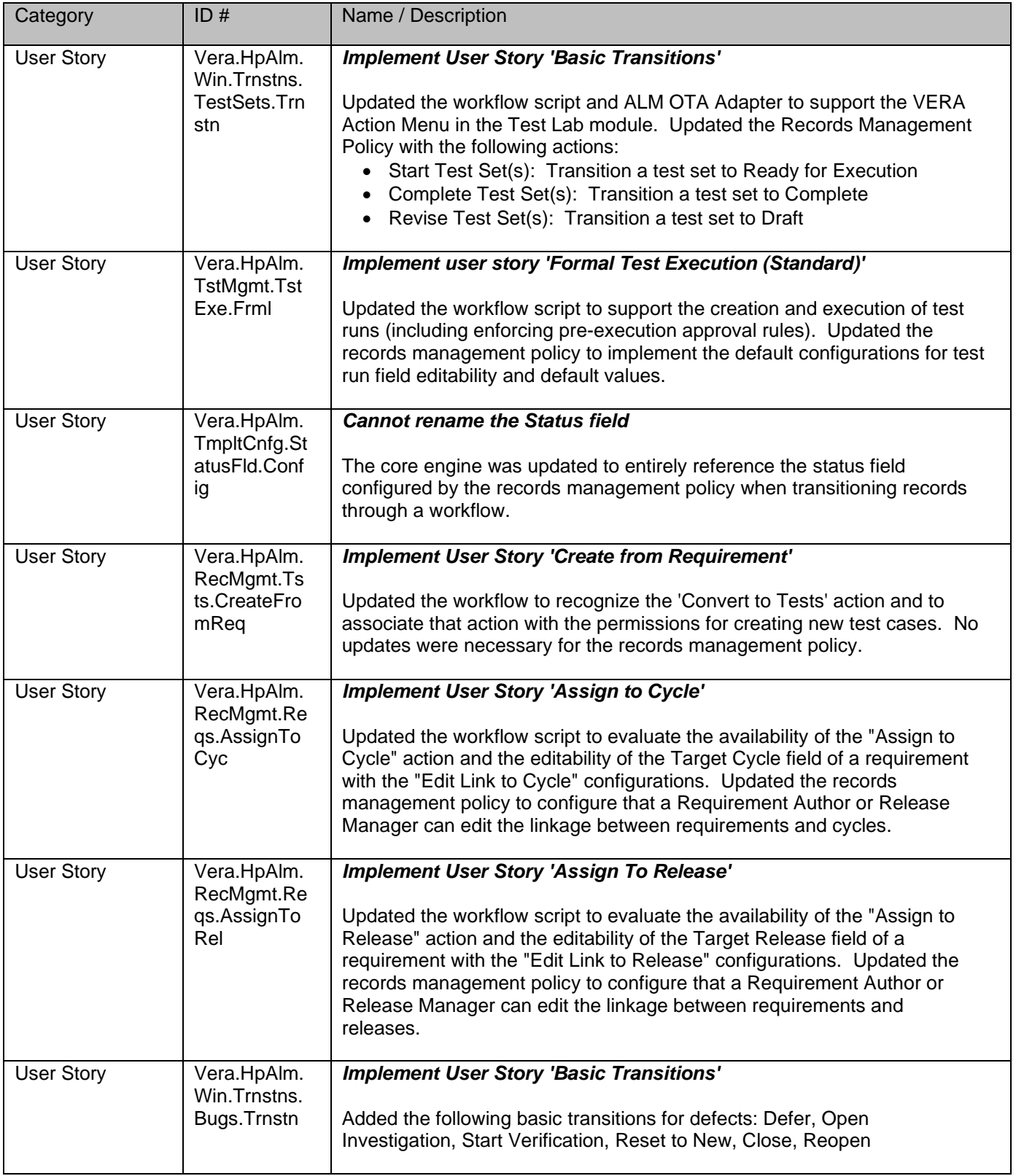

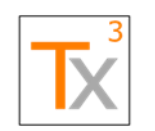

## **Tx3 Vera Release Notes** Page 37 of 66

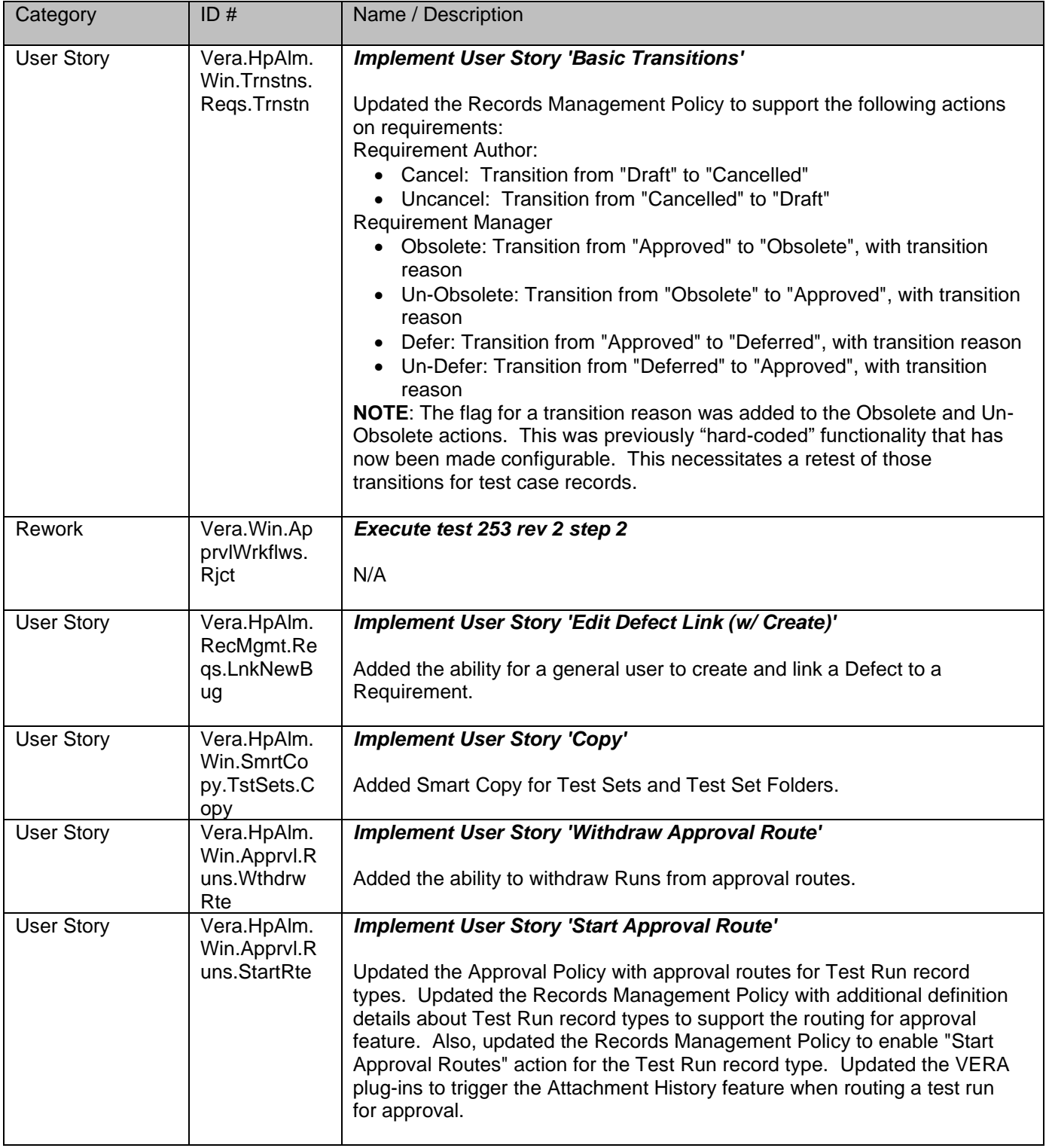

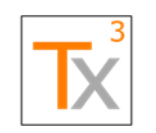

## **Tx3 Vera Release Notes** Page 38 of 66

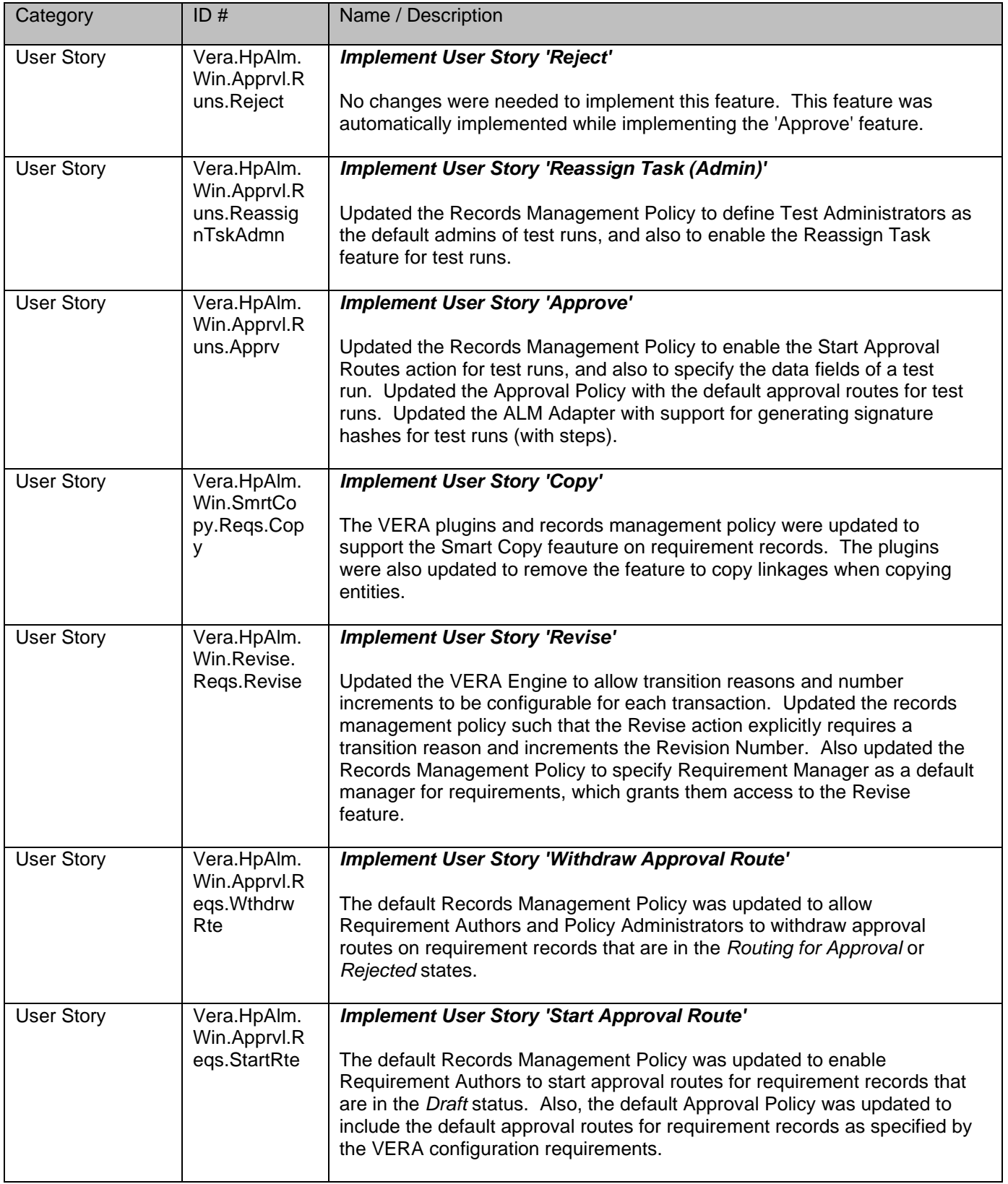

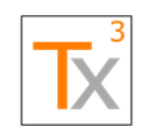

### **Tx3 Vera Release Notes** Page 39 of 66

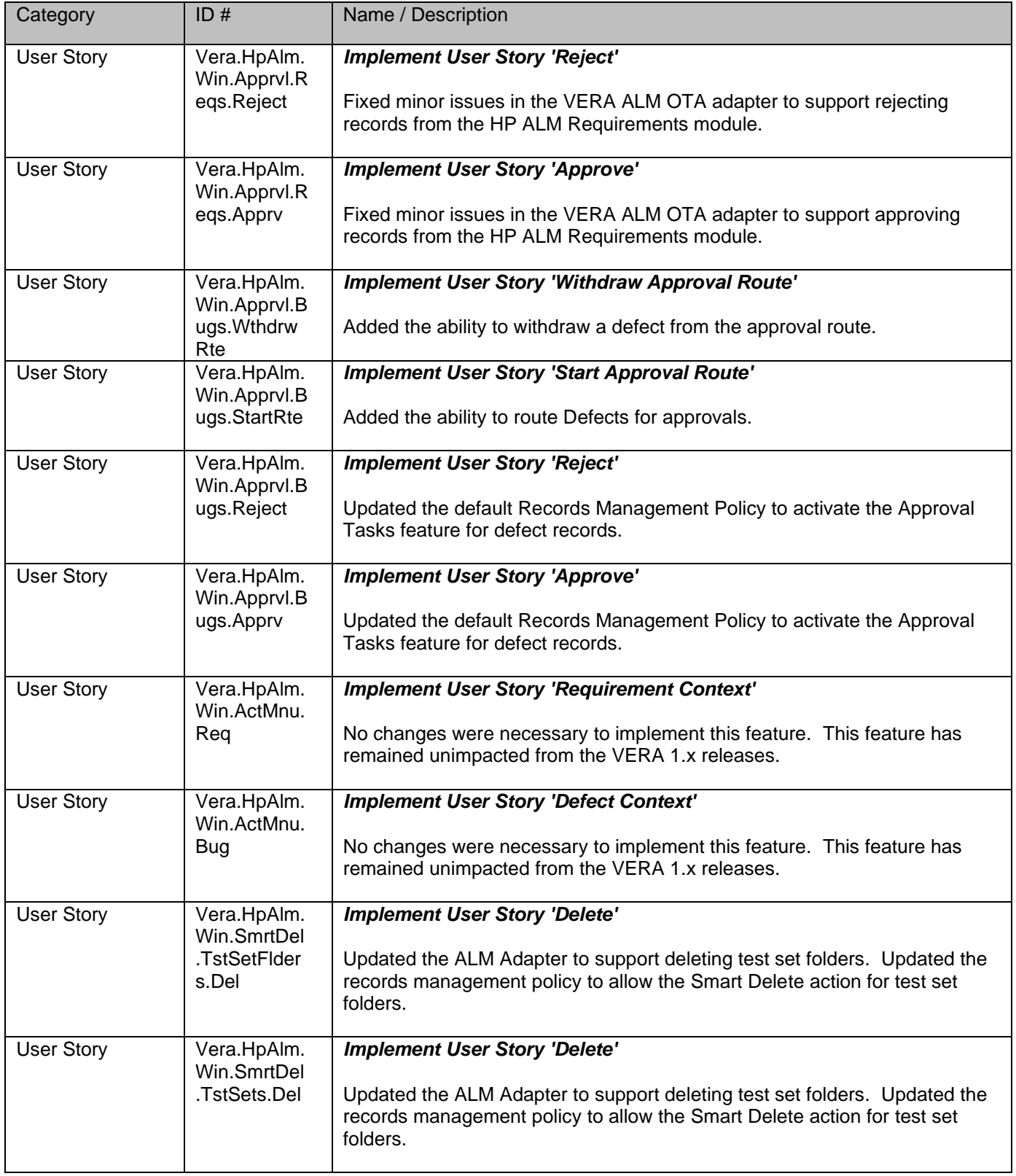

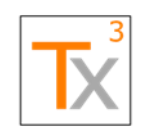

### **Tx3 Vera Release Notes** Page 40 of 66

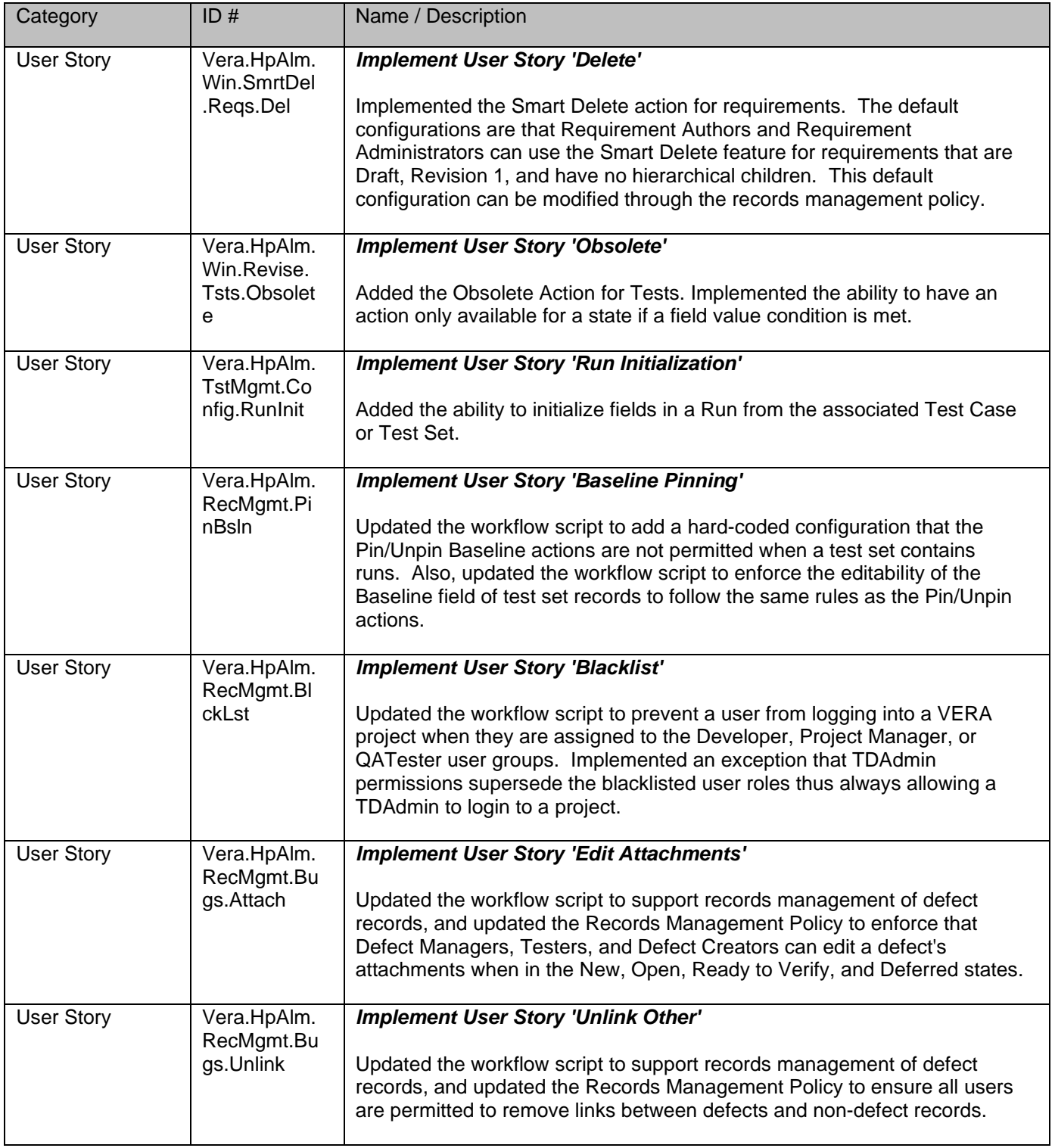

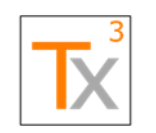

### **Tx3 Vera Release Notes** Page 41 of 66

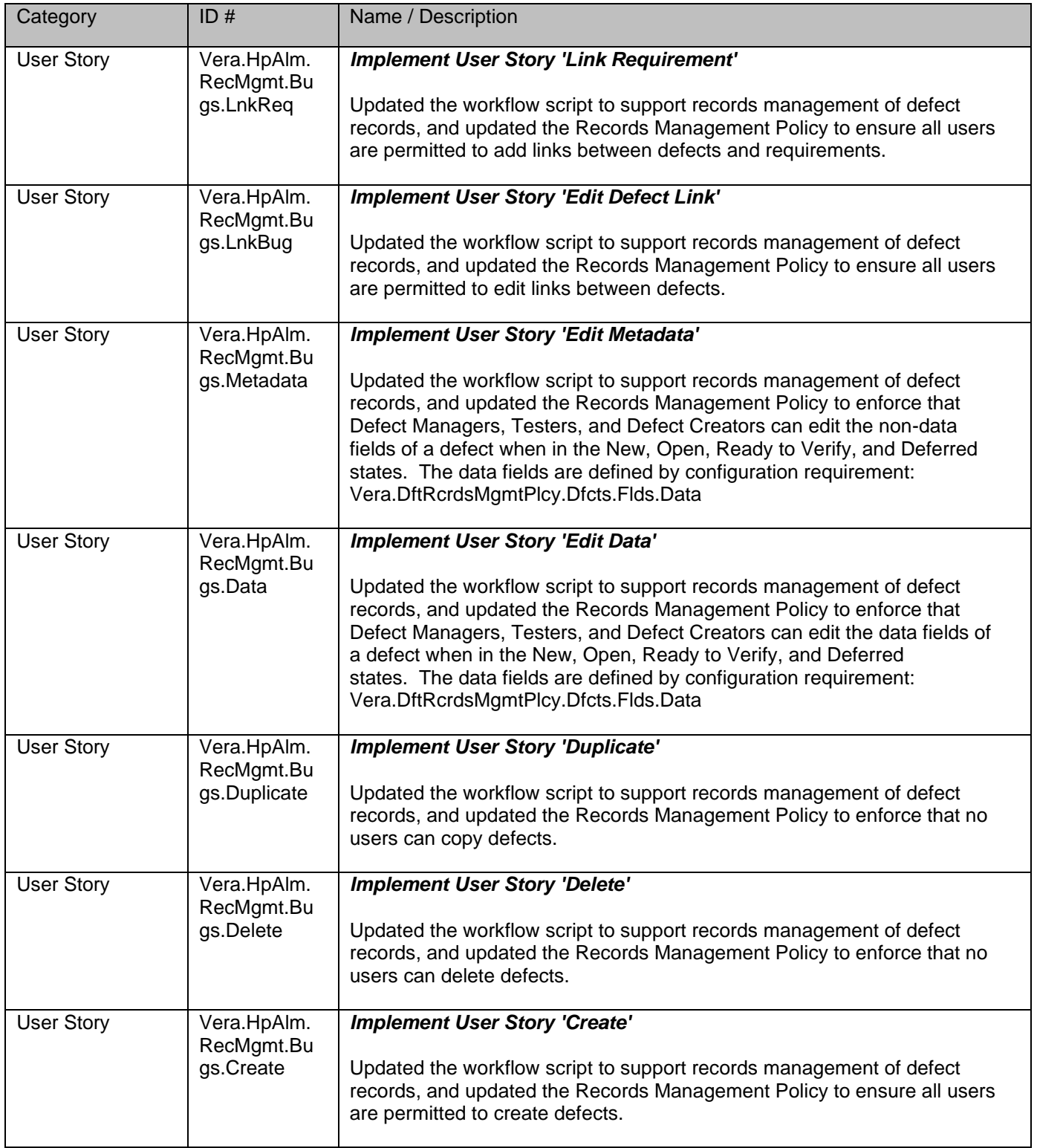

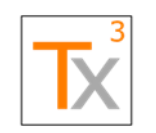

## **Tx3 Vera Release Notes** Page 42 of 66

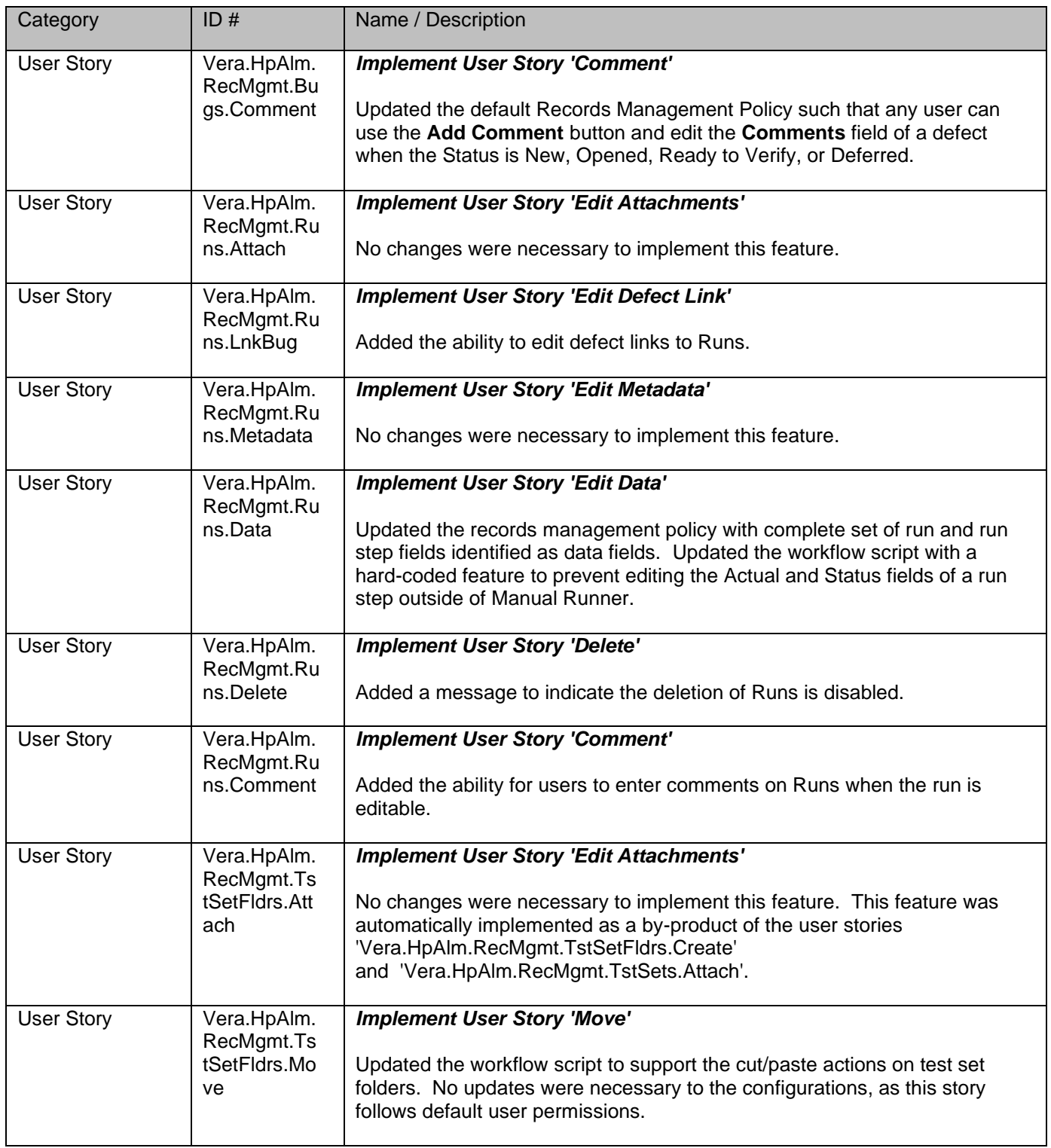

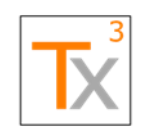

### **Tx3 Vera Release Notes** Page 43 of 66

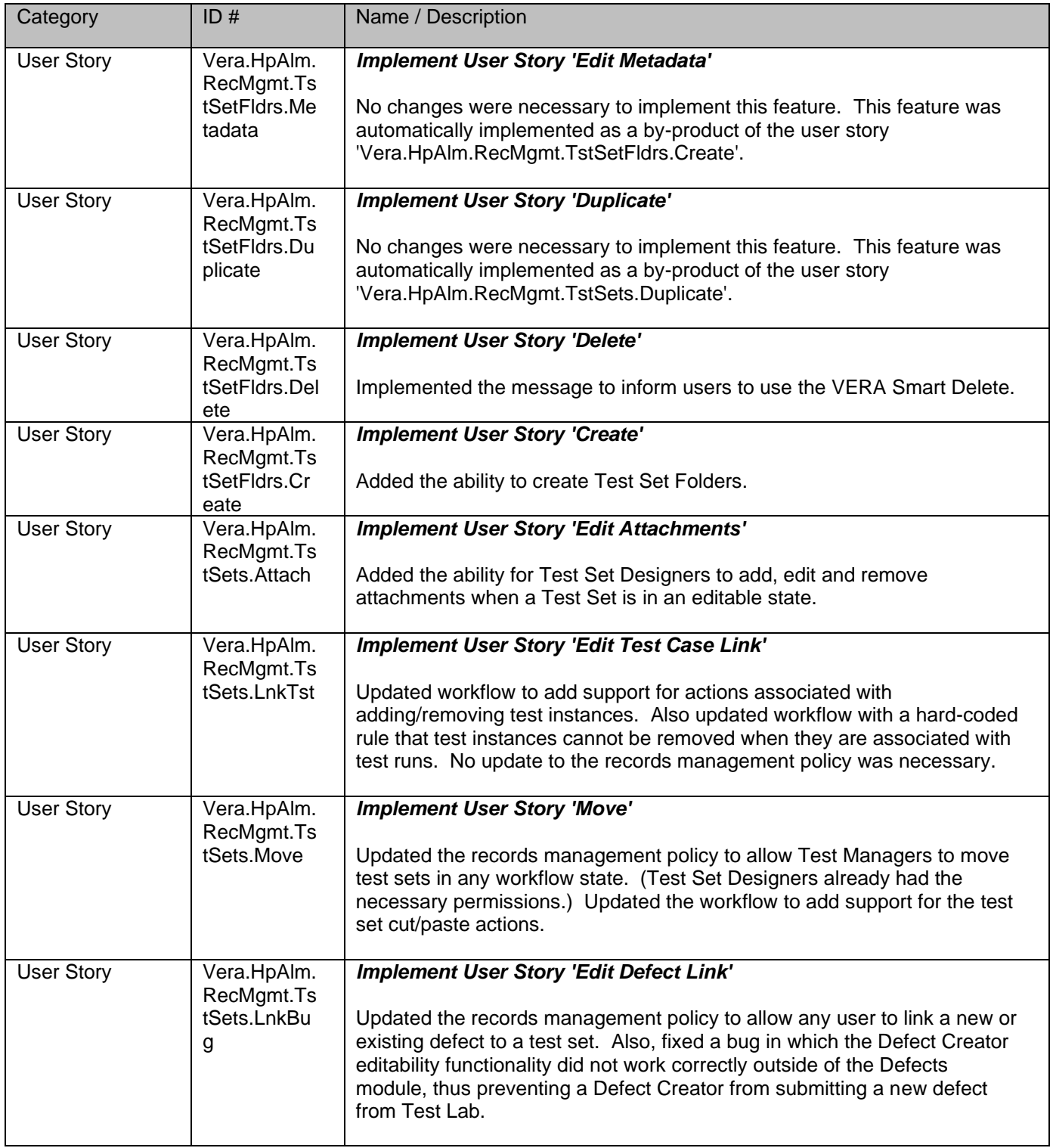

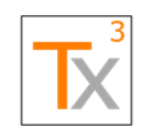

### **Tx3 Vera Release Notes** Page 44 of 66

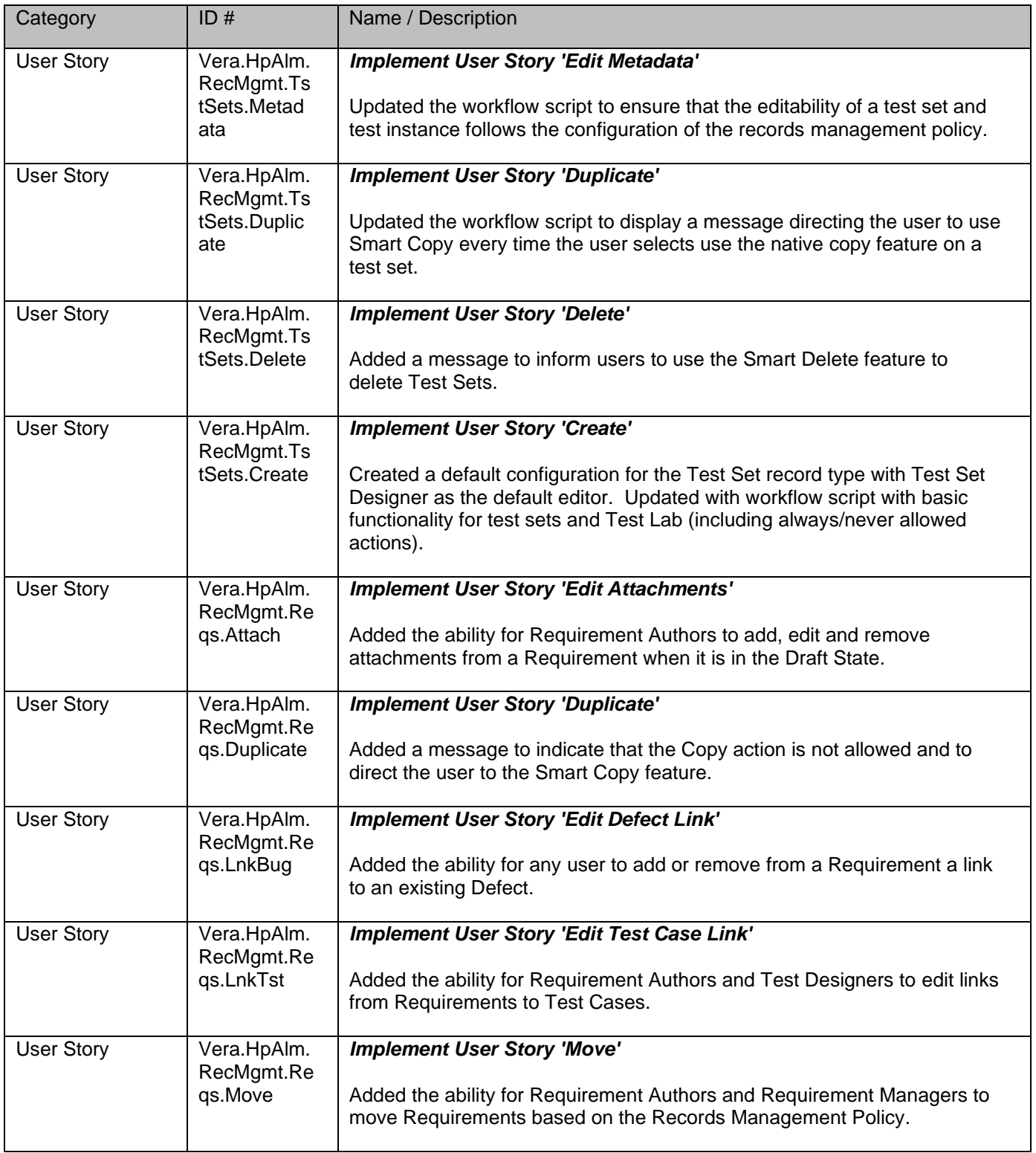

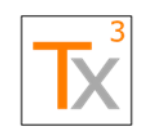

## **Tx3 Vera Release Notes** Page 45 of 66

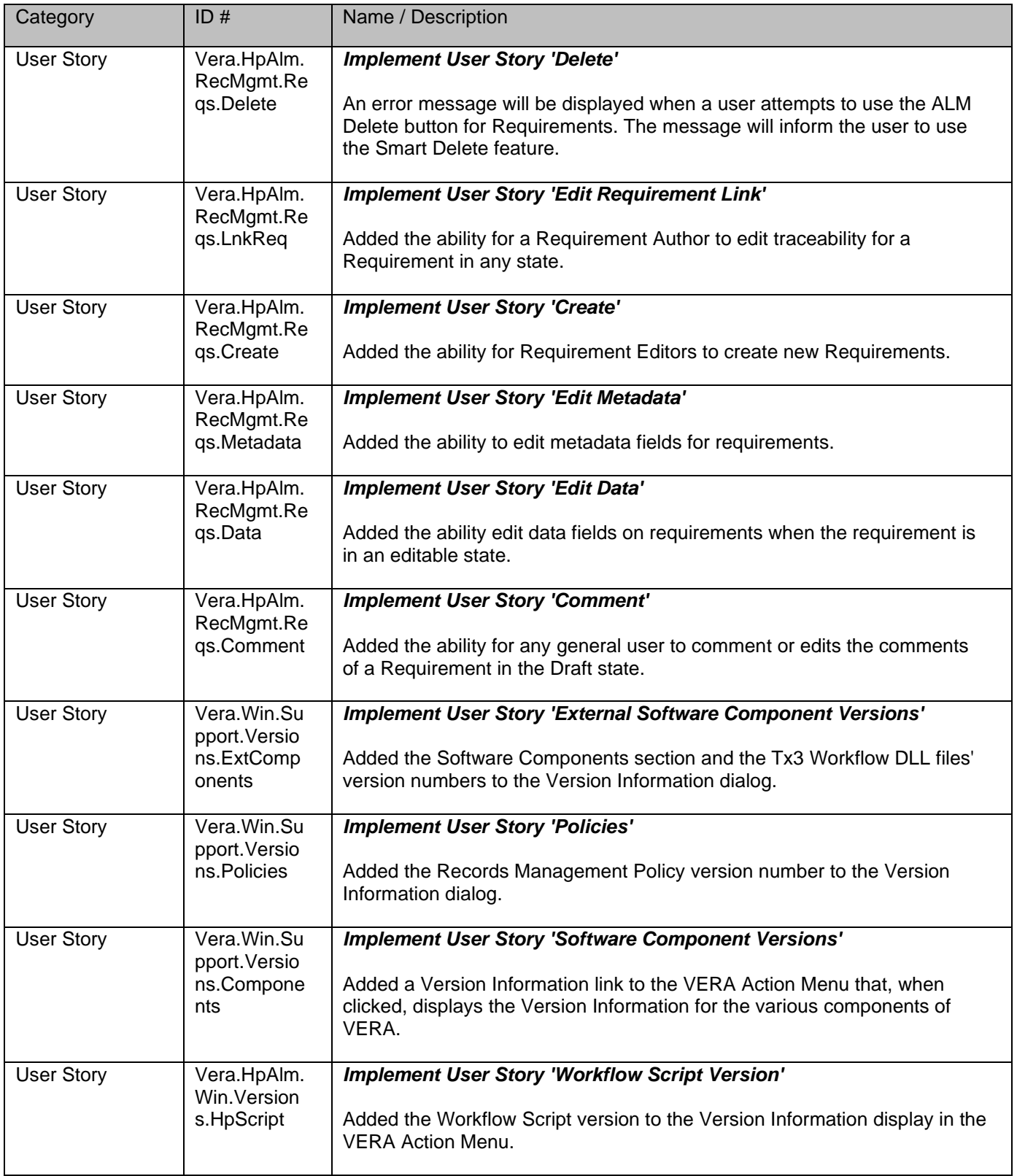

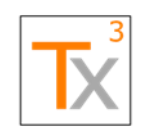

### **Tx3 Vera Release Notes** Page 46 of 66

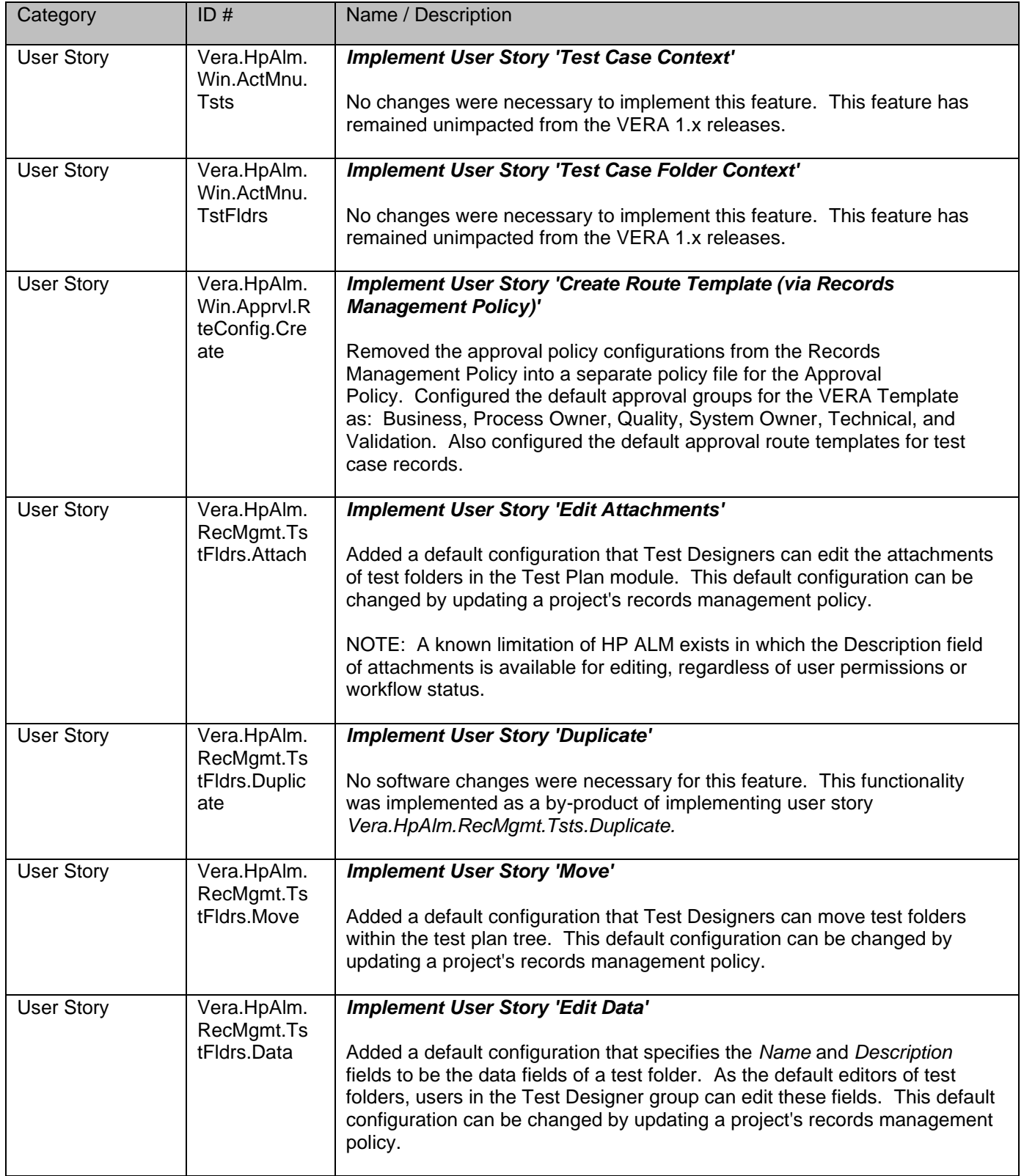

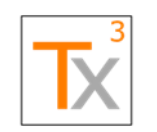

### **Tx3 Vera Release Notes** Page 47 of 66

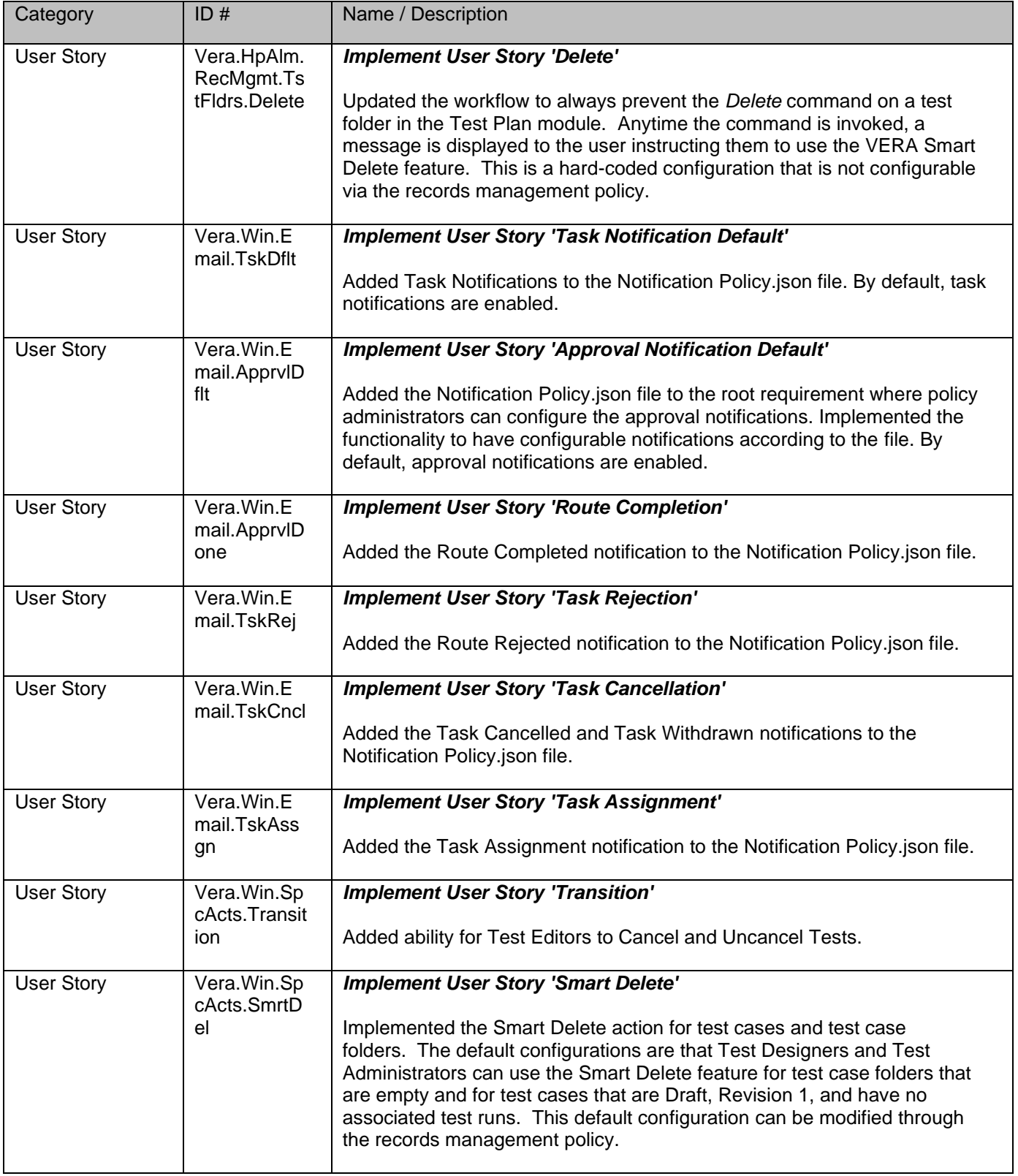

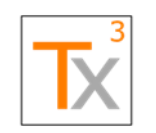

### **Tx3 Vera Release Notes** Page 48 of 66

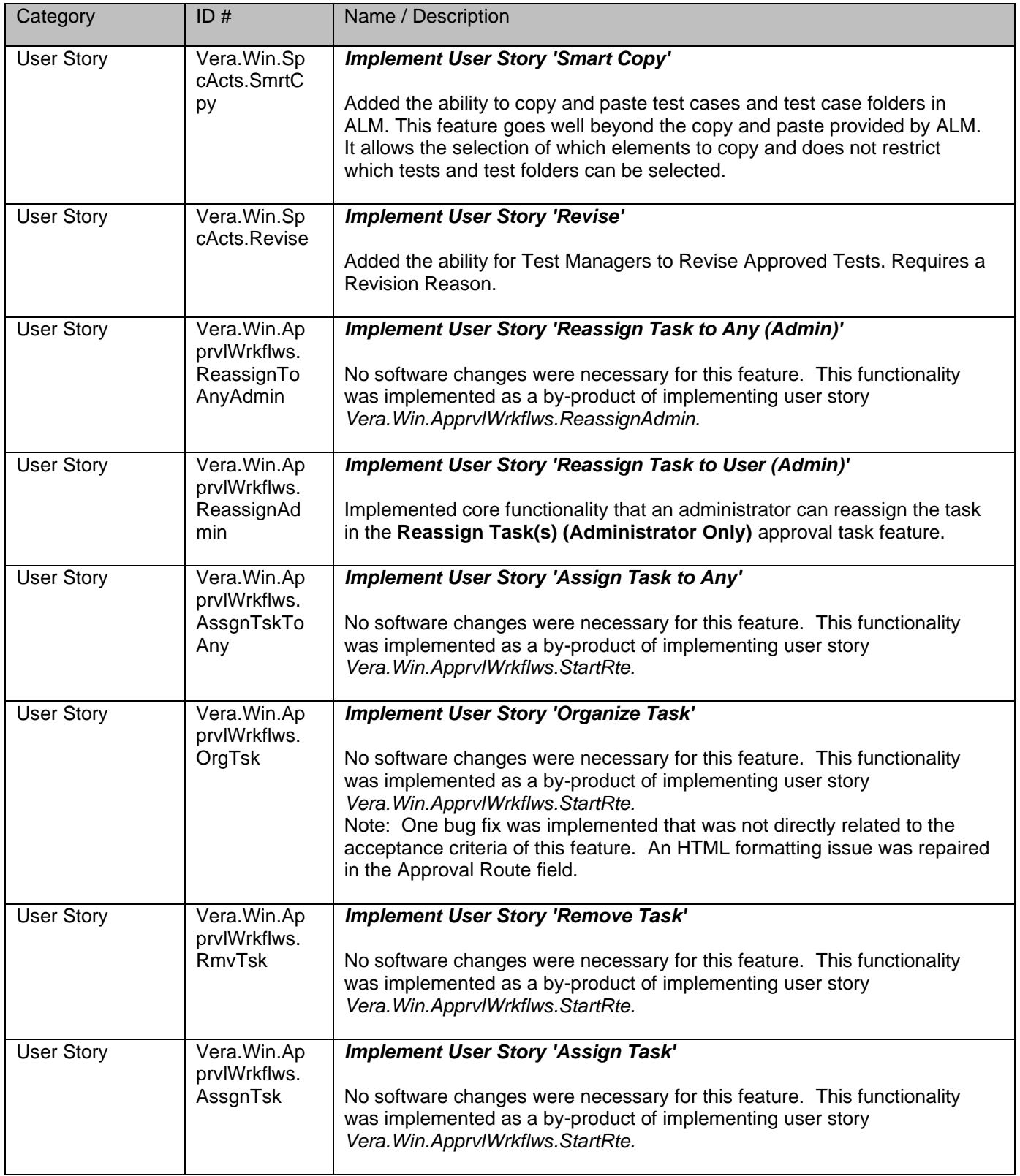

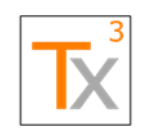

### **Tx3 Vera Release Notes** Page 49 of 66

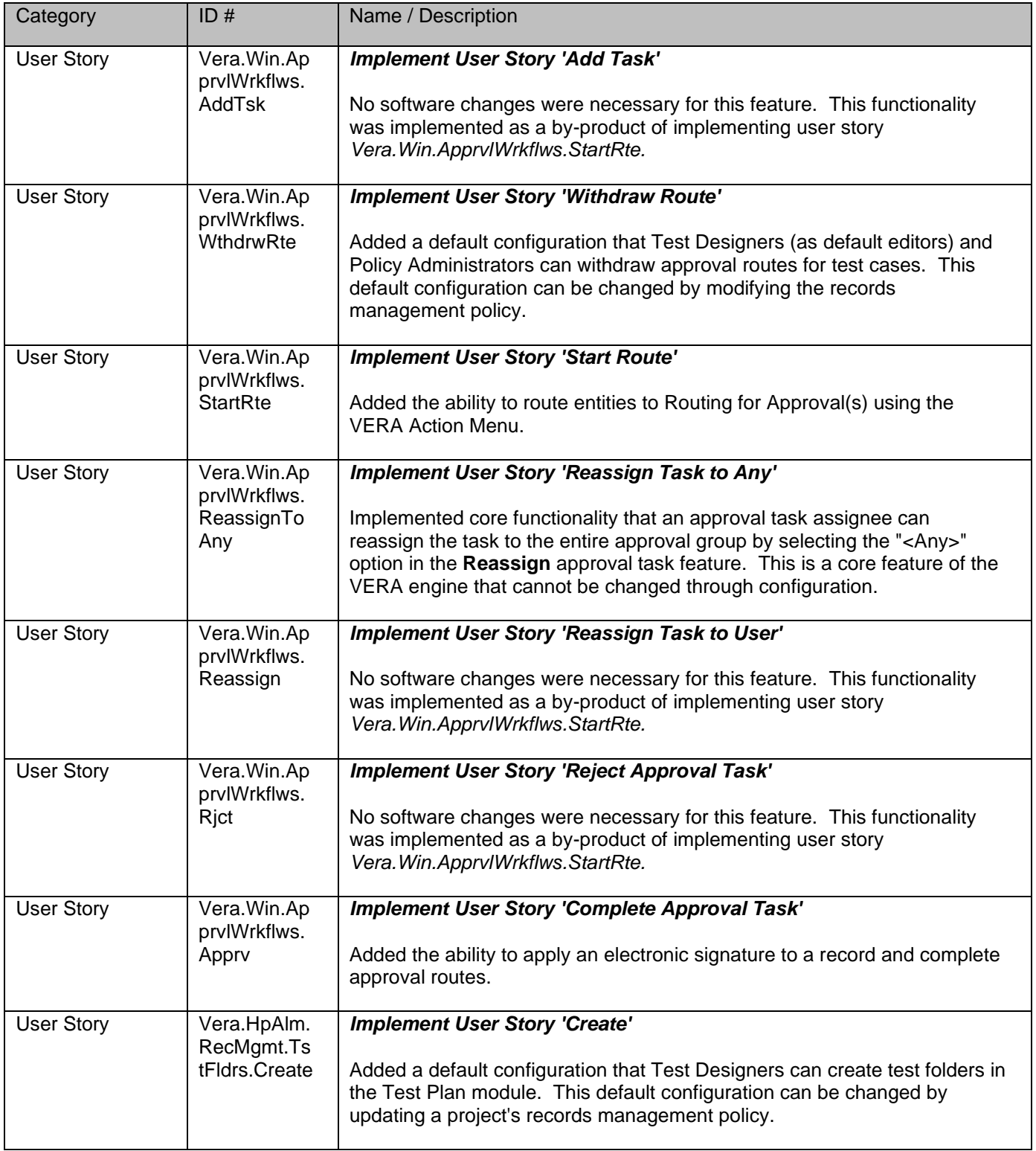

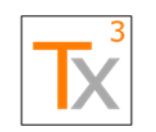

### **Tx3 Vera Release Notes** Page 50 of 66

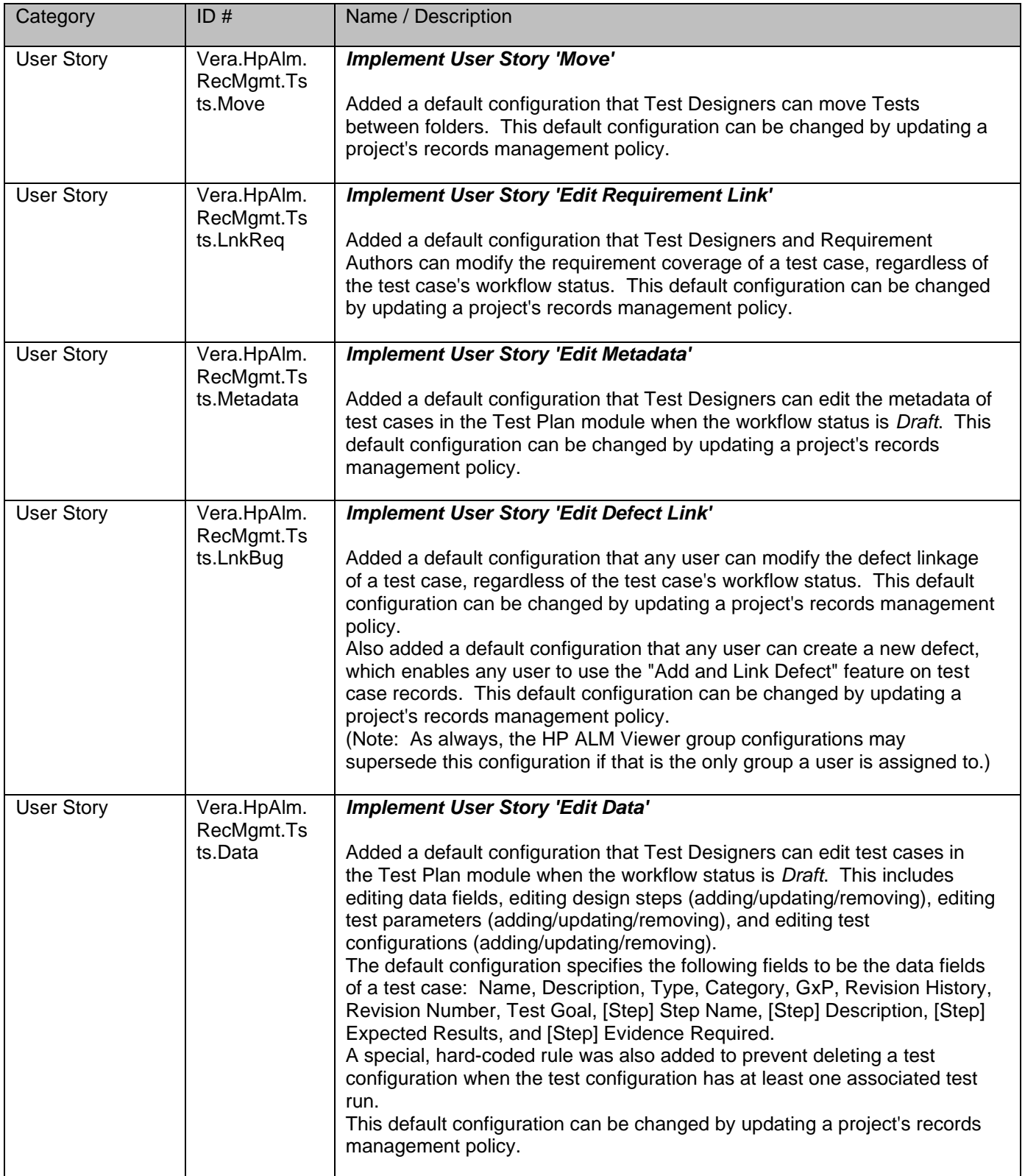

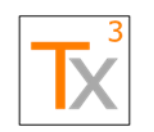

## **Tx3 Vera Release Notes** Page 51 of 66

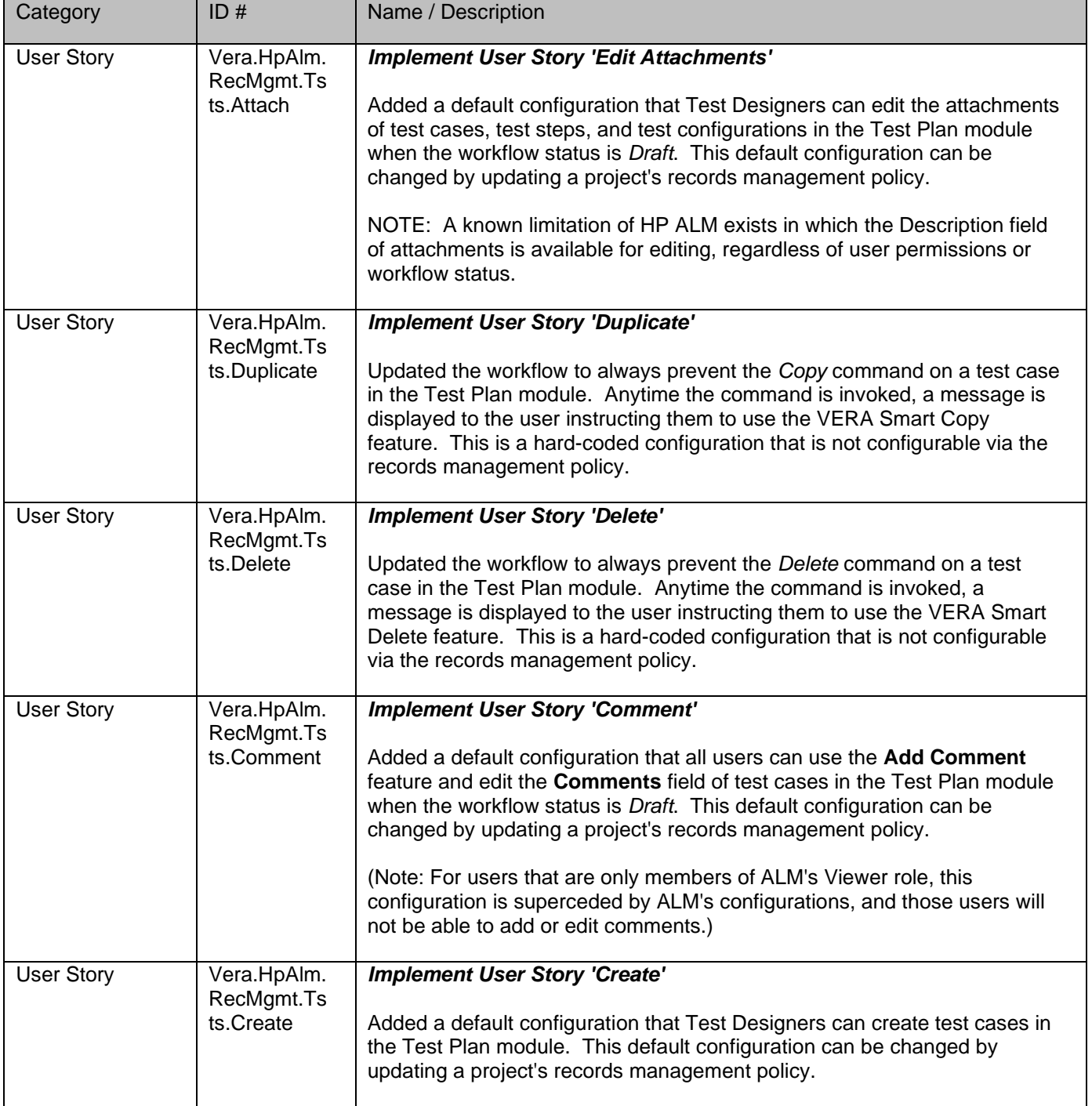

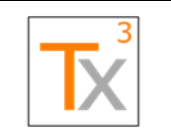

### **Tx3 Vera Release Notes** Page 52 of 66

**Document ID:** TX3.1022.RPT.089 - **Revision:** 01 **Release Date:** 17 MAY 2021

## <span id="page-51-0"></span>Known Limitations

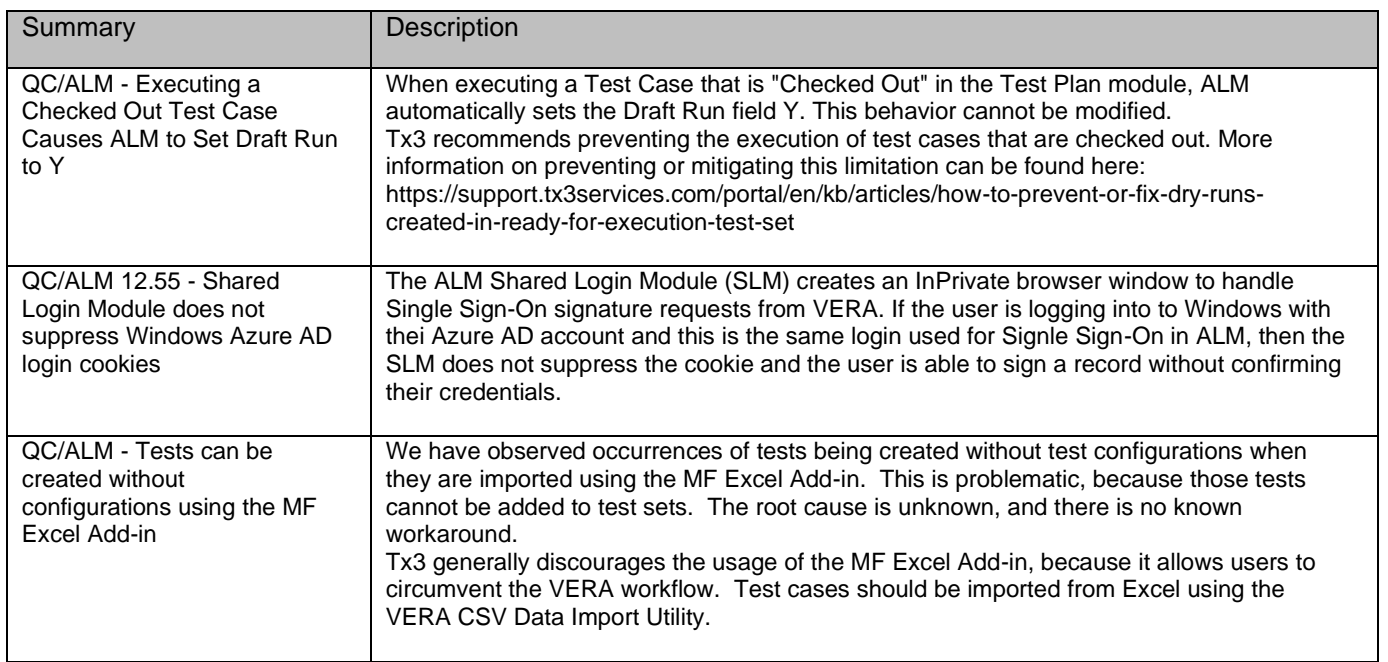

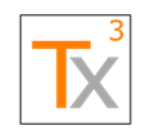

### **Tx3 Vera Release Notes** Page 53 of 66

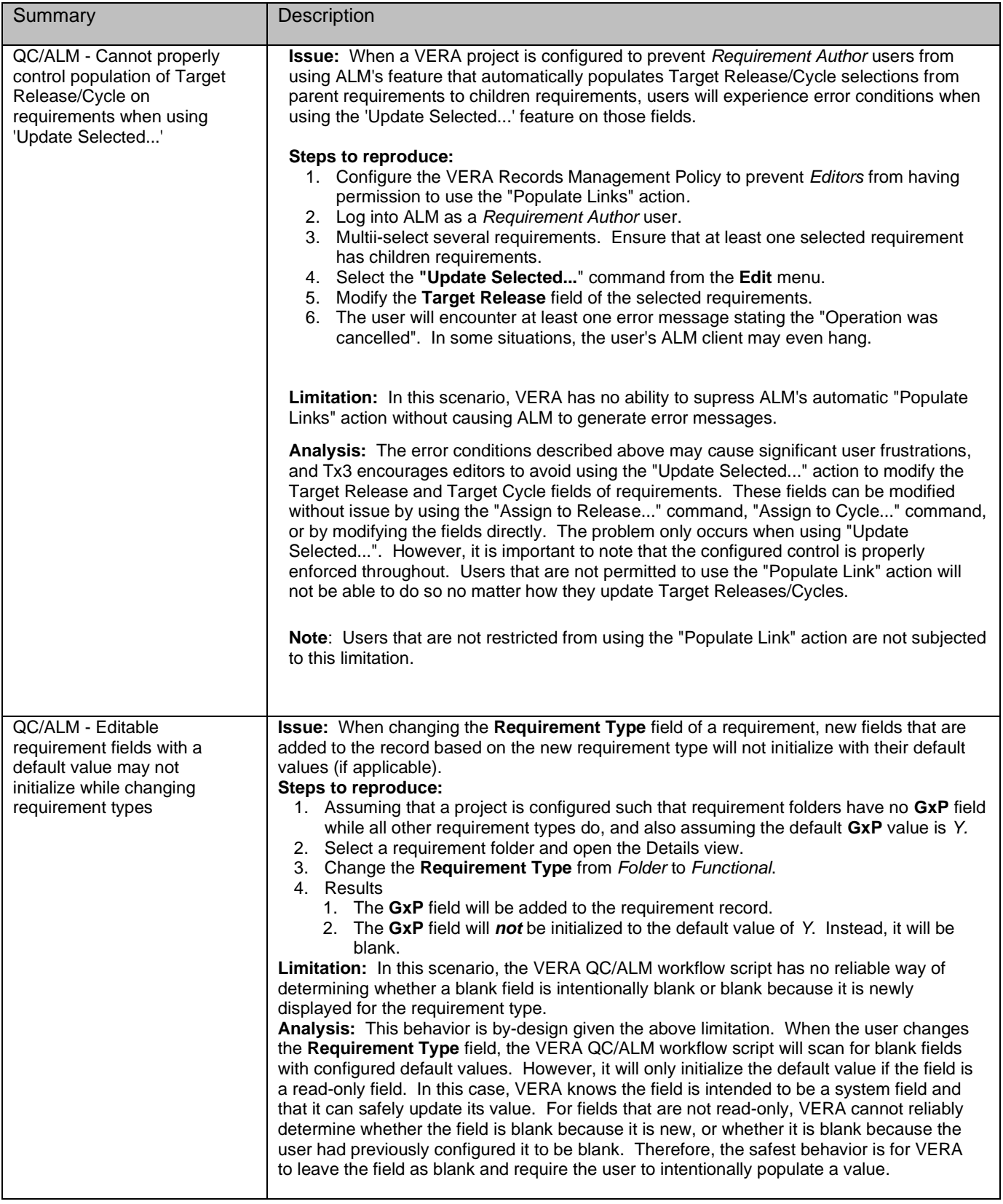

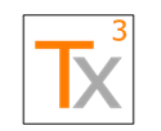

### **Tx3 Vera Release Notes** Page 54 of 66

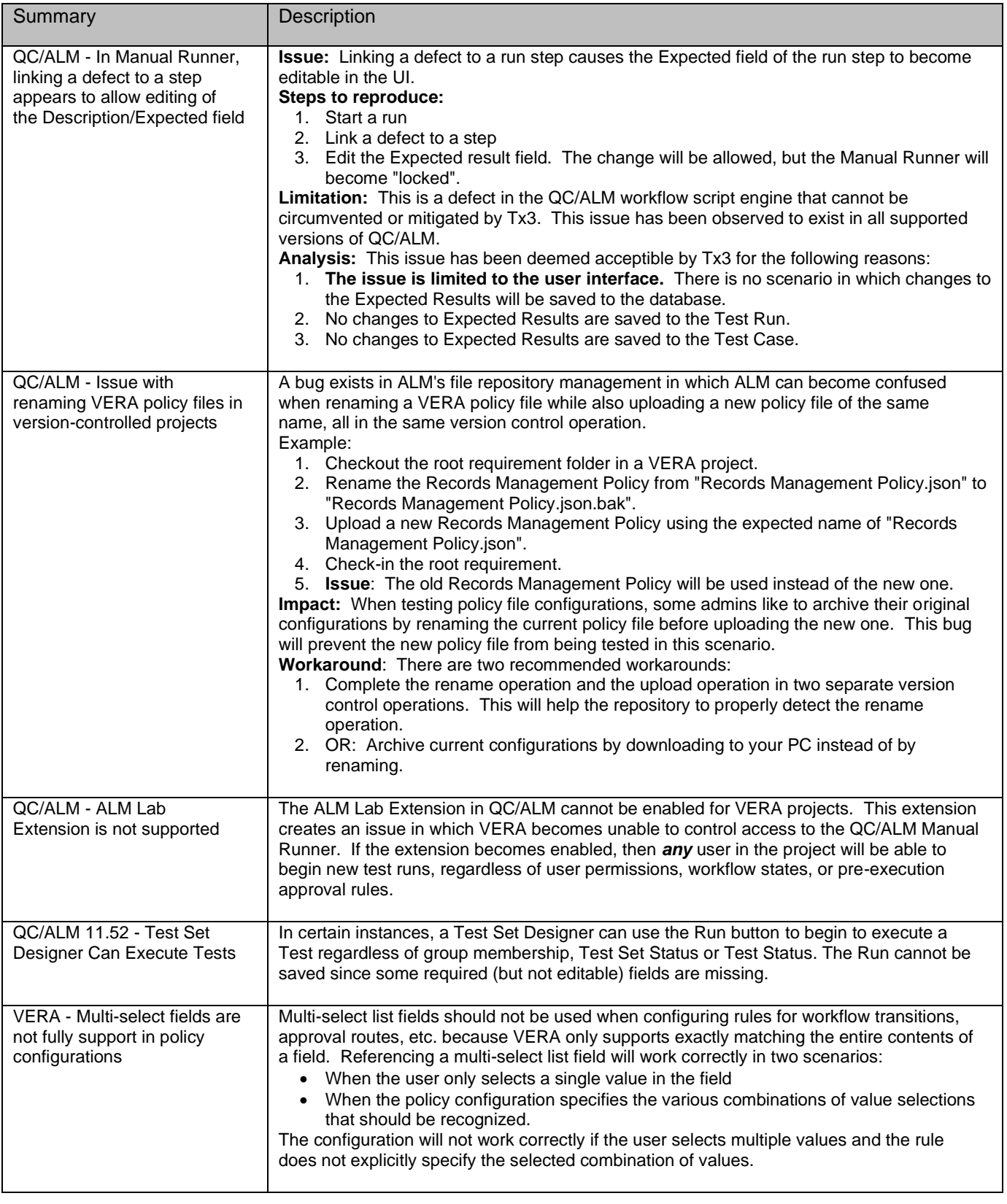

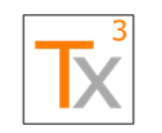

### **Tx3 Vera Release Notes** Page 55 of 66

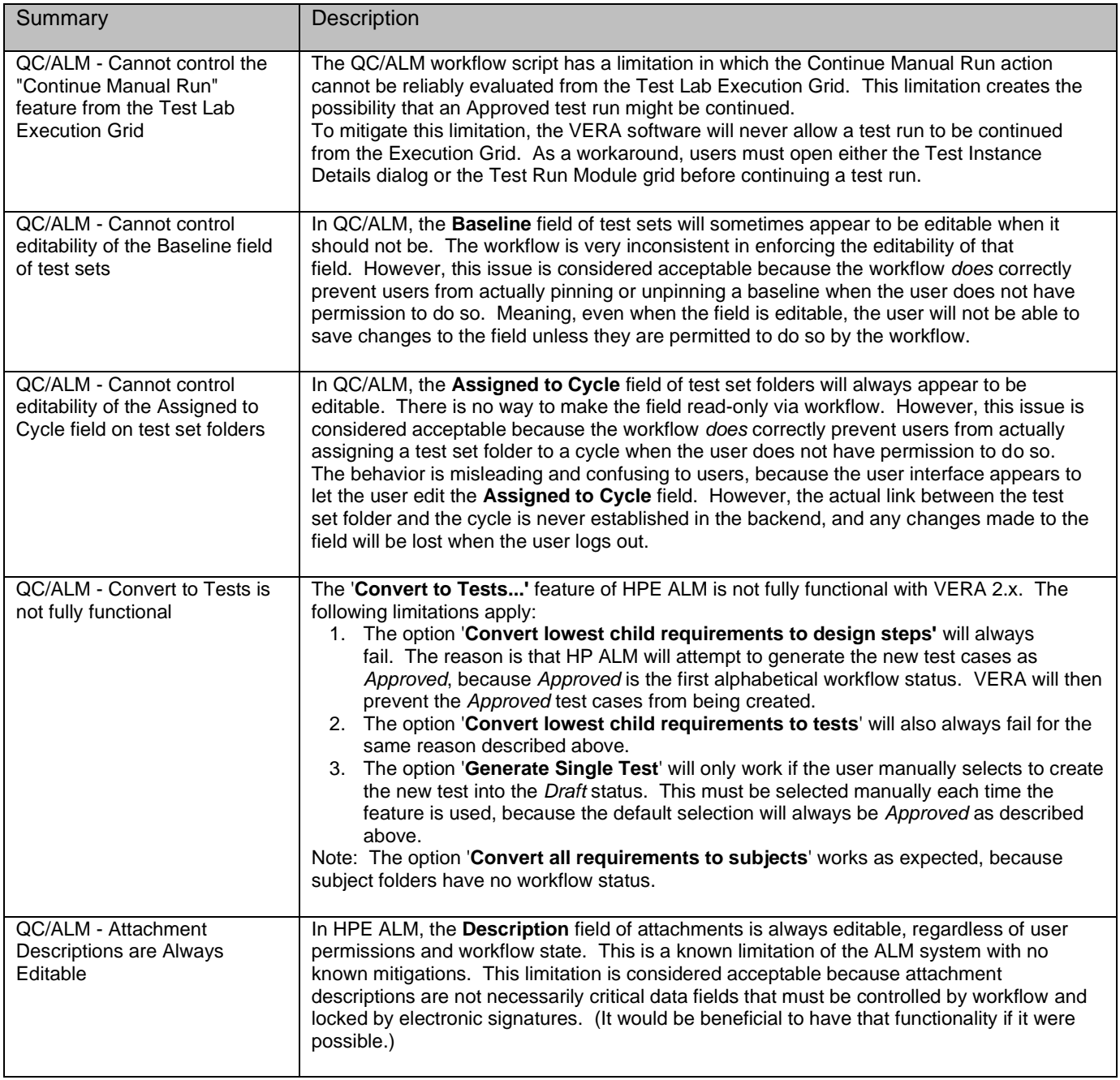

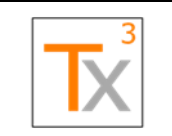

### **Tx3 Vera Release Notes**<br> **Release Notes**

**Document ID:** TX3.1022.RPT.089 - **Revision:** 01 **Release Date:** 17 MAY 2021

## <span id="page-55-0"></span>Known Issues

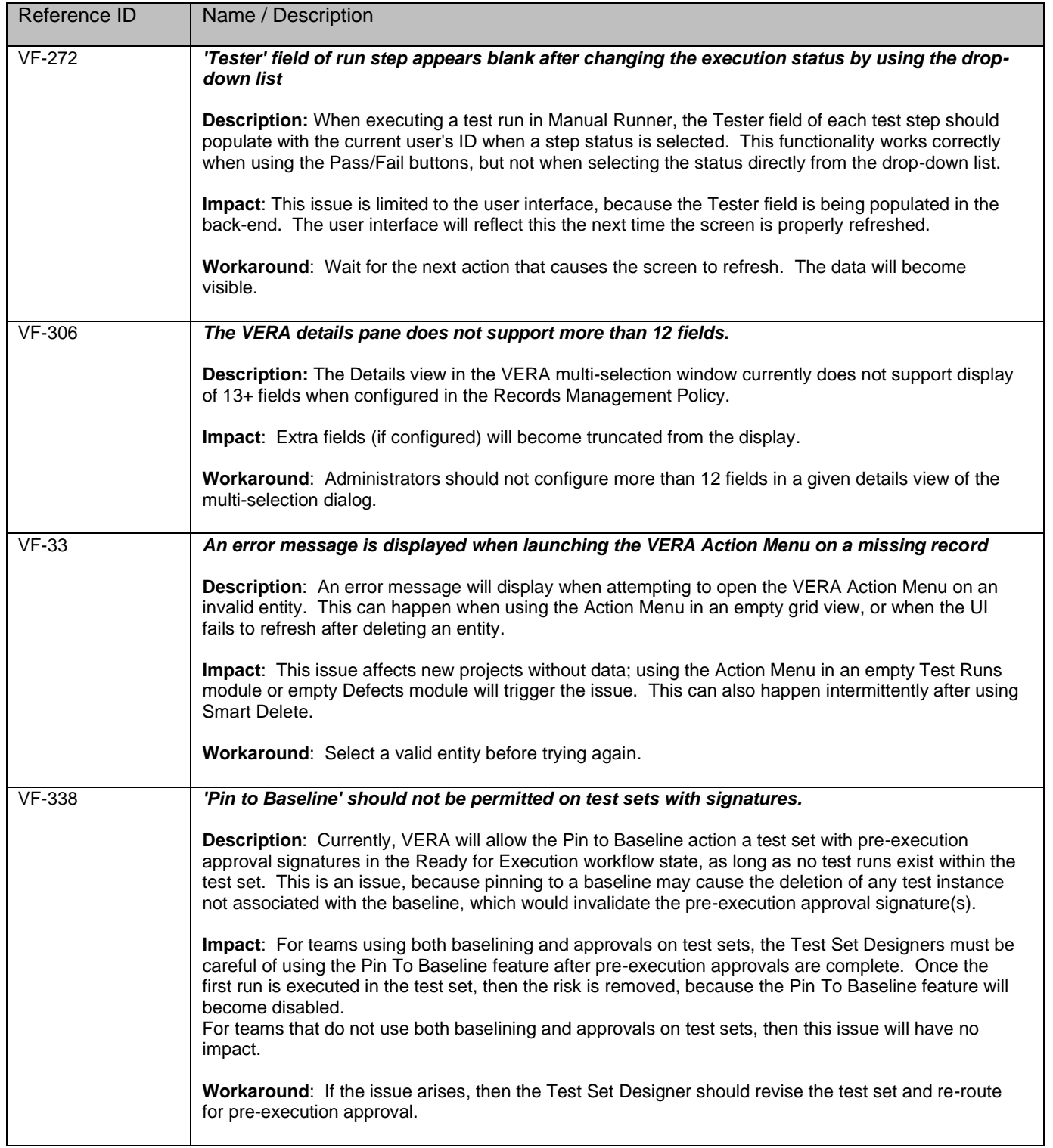

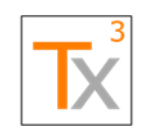

## **Tx3 Vera Release Notes** Page 57 of 66

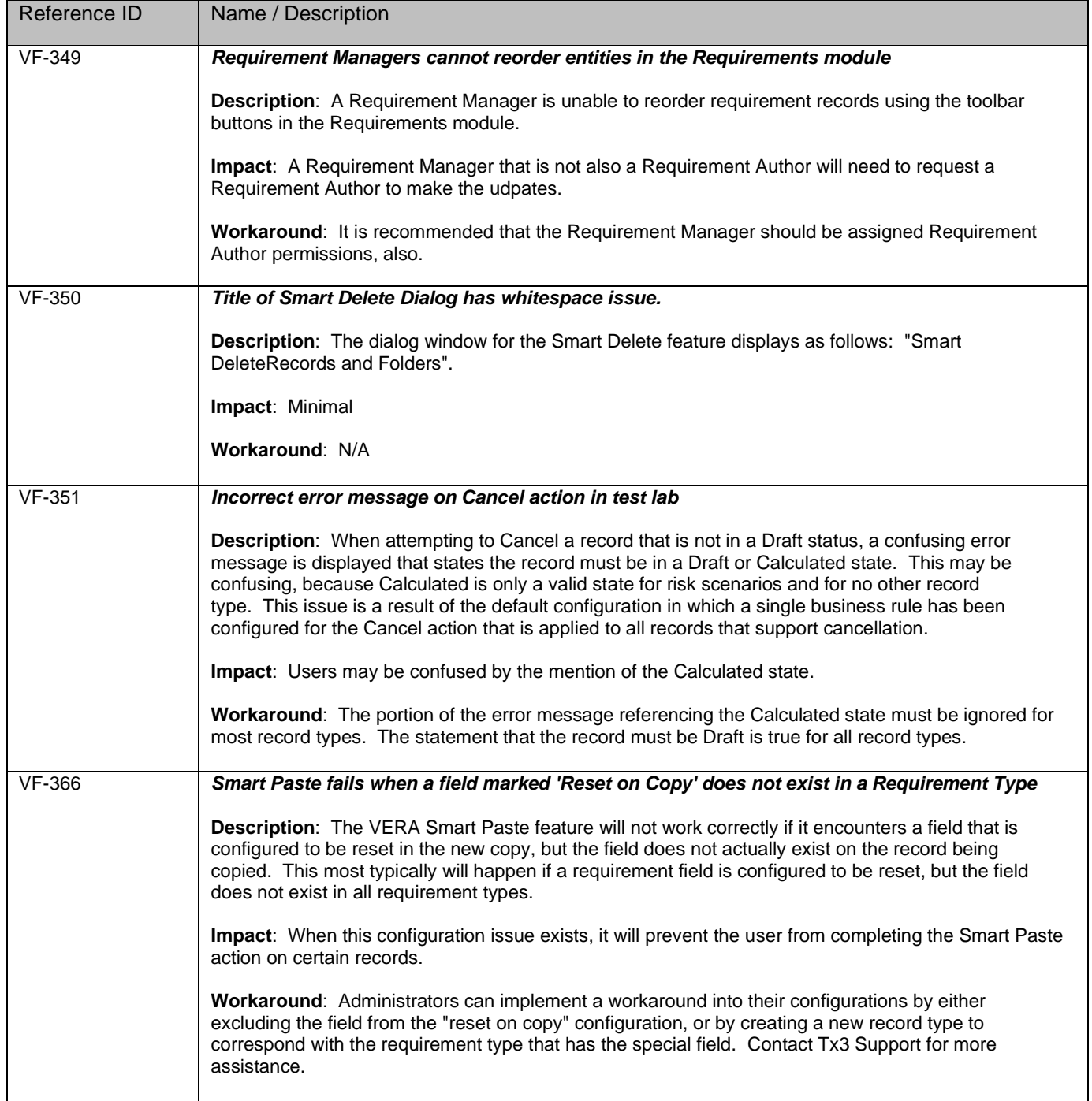

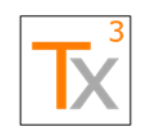

## **Tx3 Vera Release Notes** Page 58 of 66

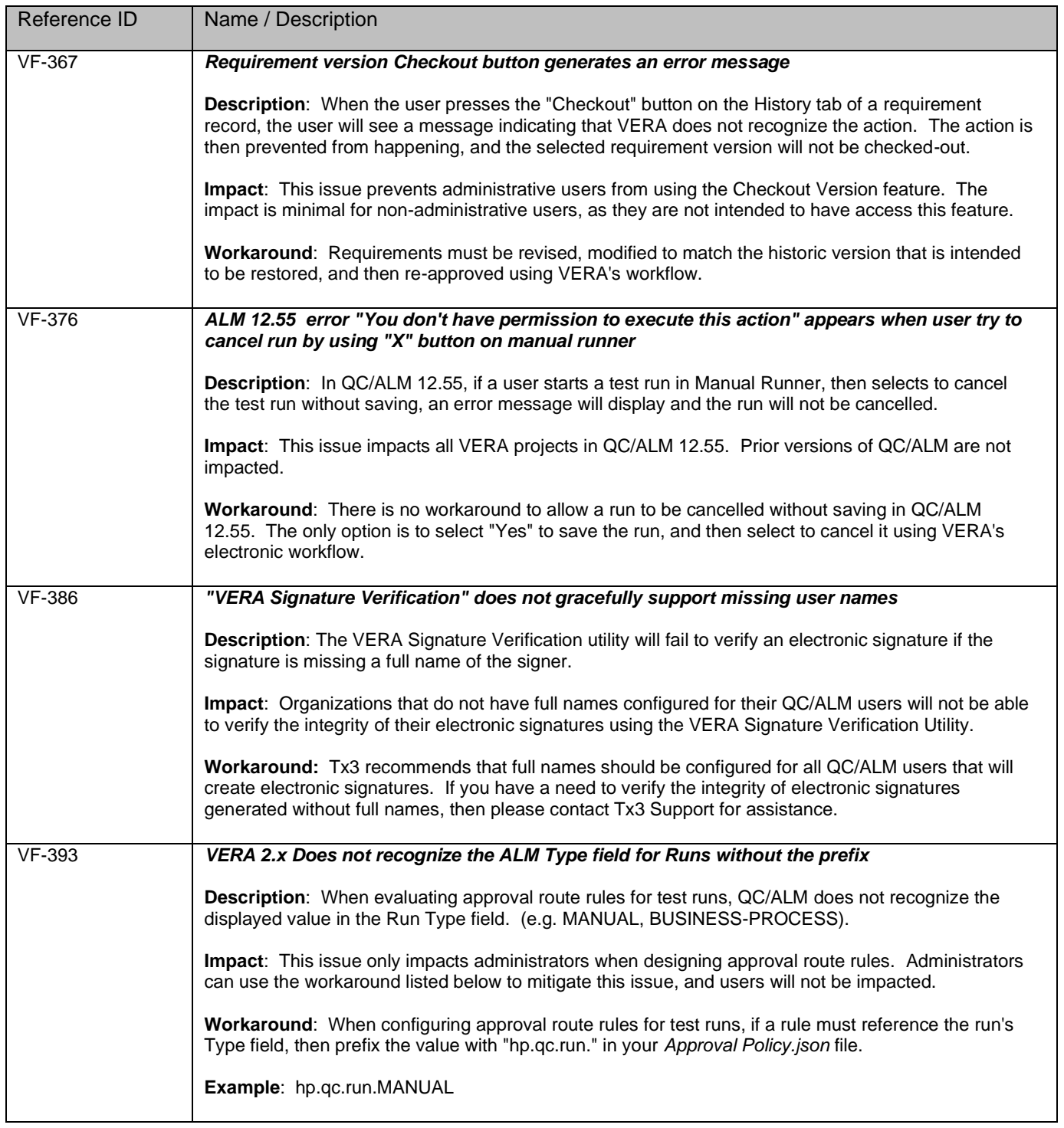

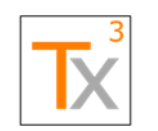

## **Tx3 Vera Release Notes** Page 59 of 66

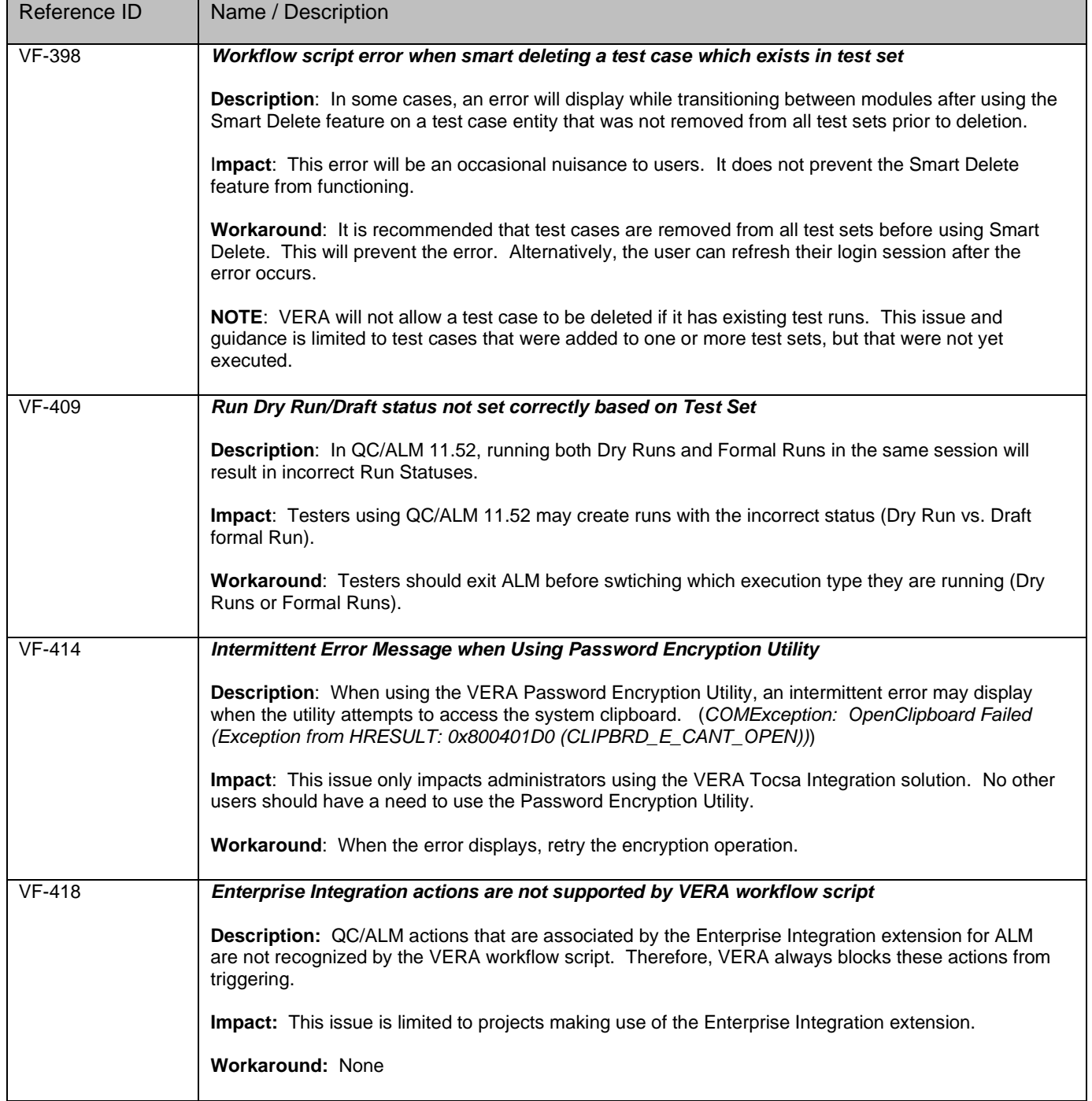

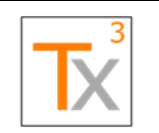

## **Tx3 Vera Release Notes** Page 60 of 66

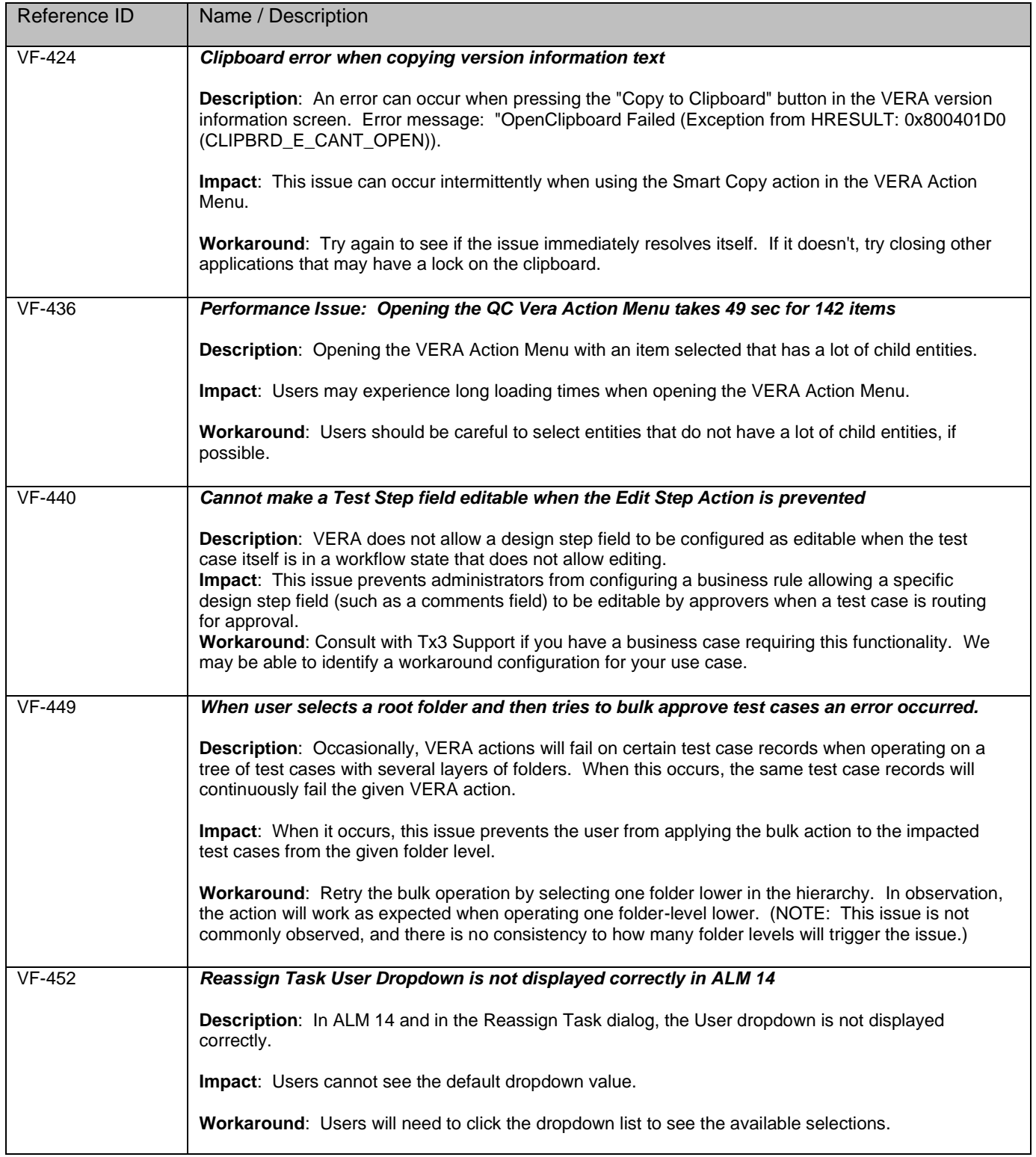

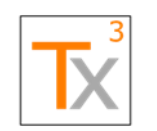

## **Tx3 Vera Release Notes** Page 61 of 66

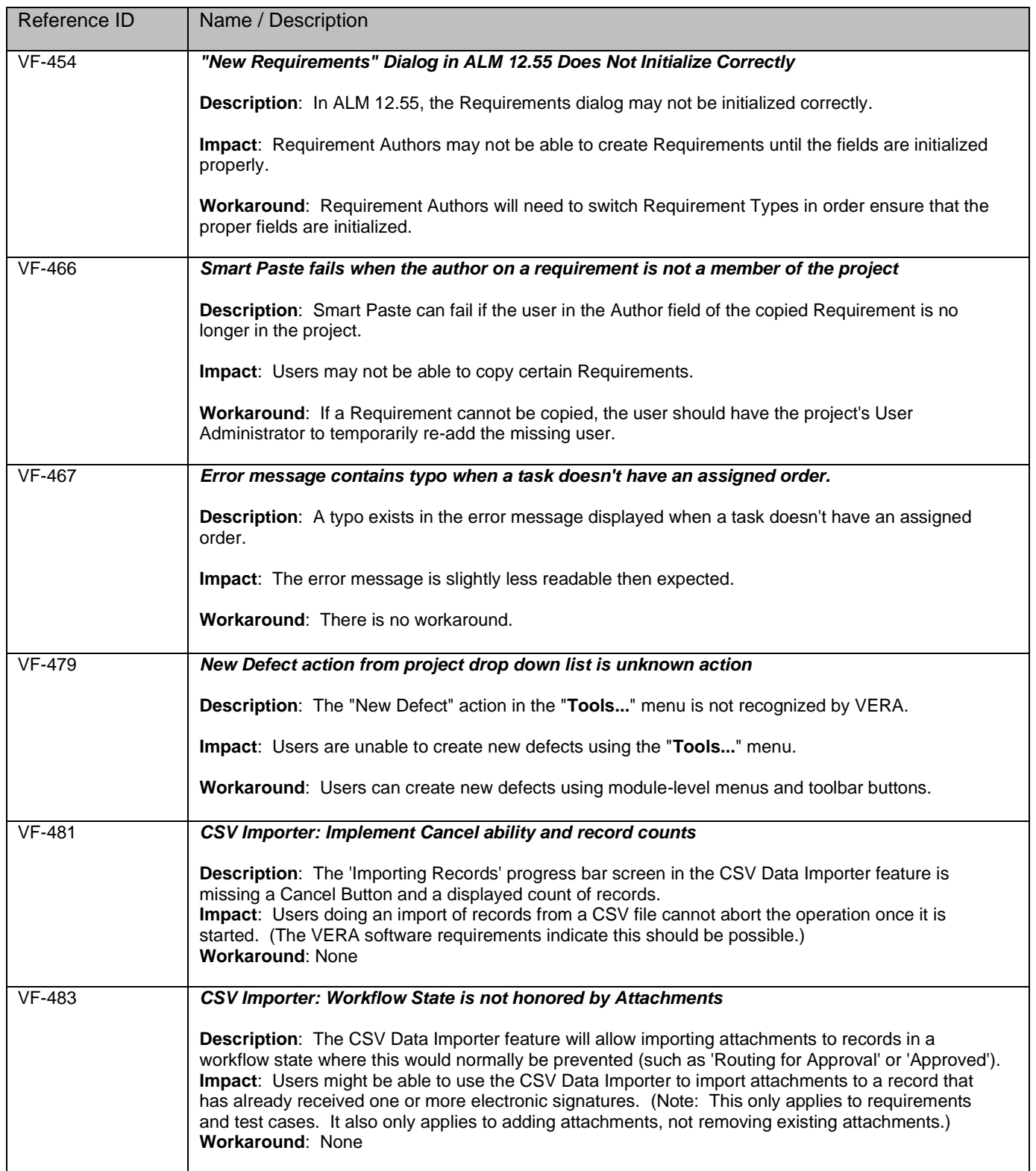

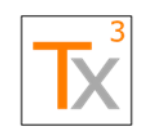

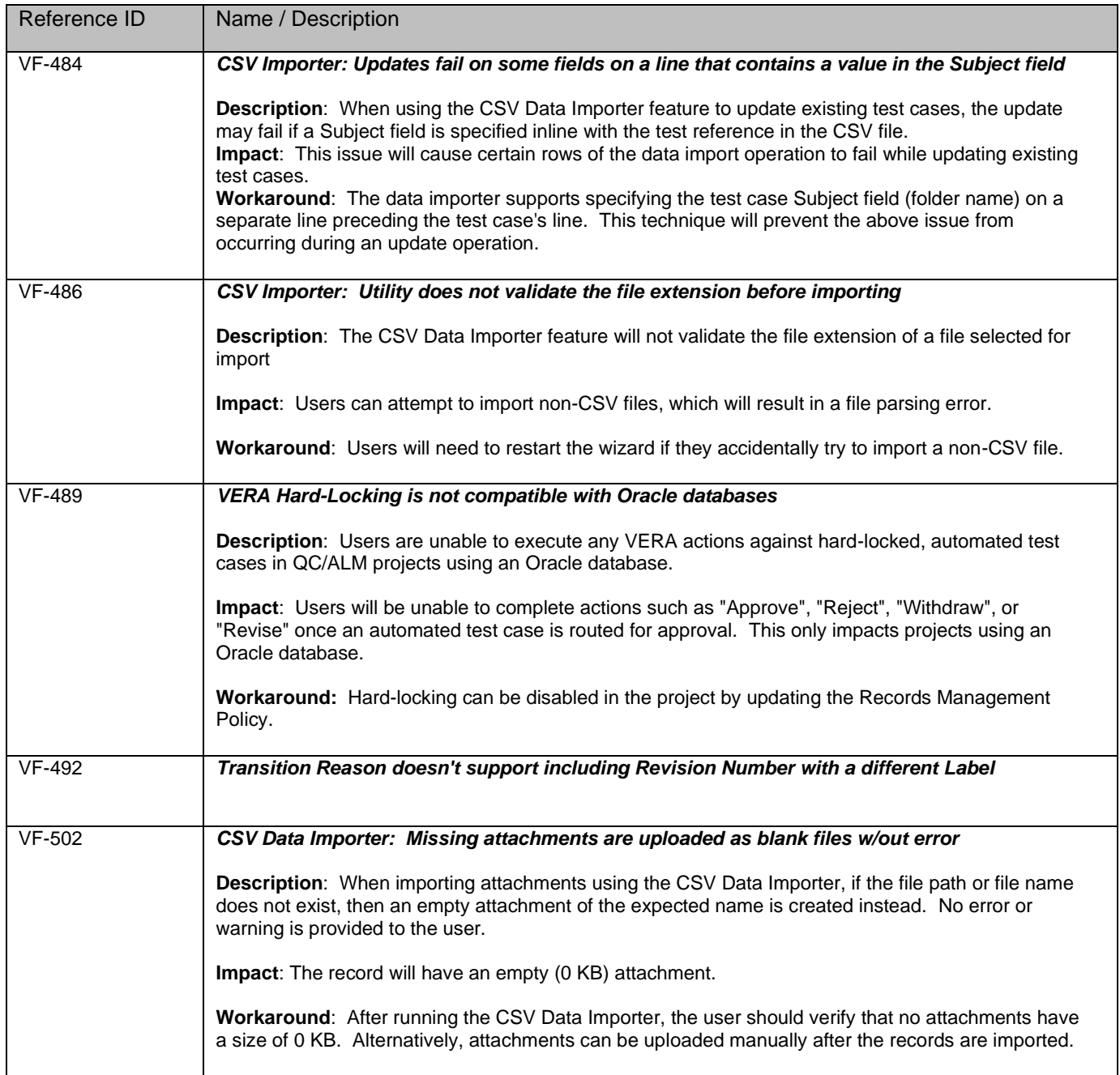

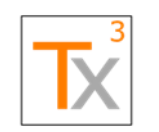

### **Tx3 Vera Release Notes** Page 63 of 66

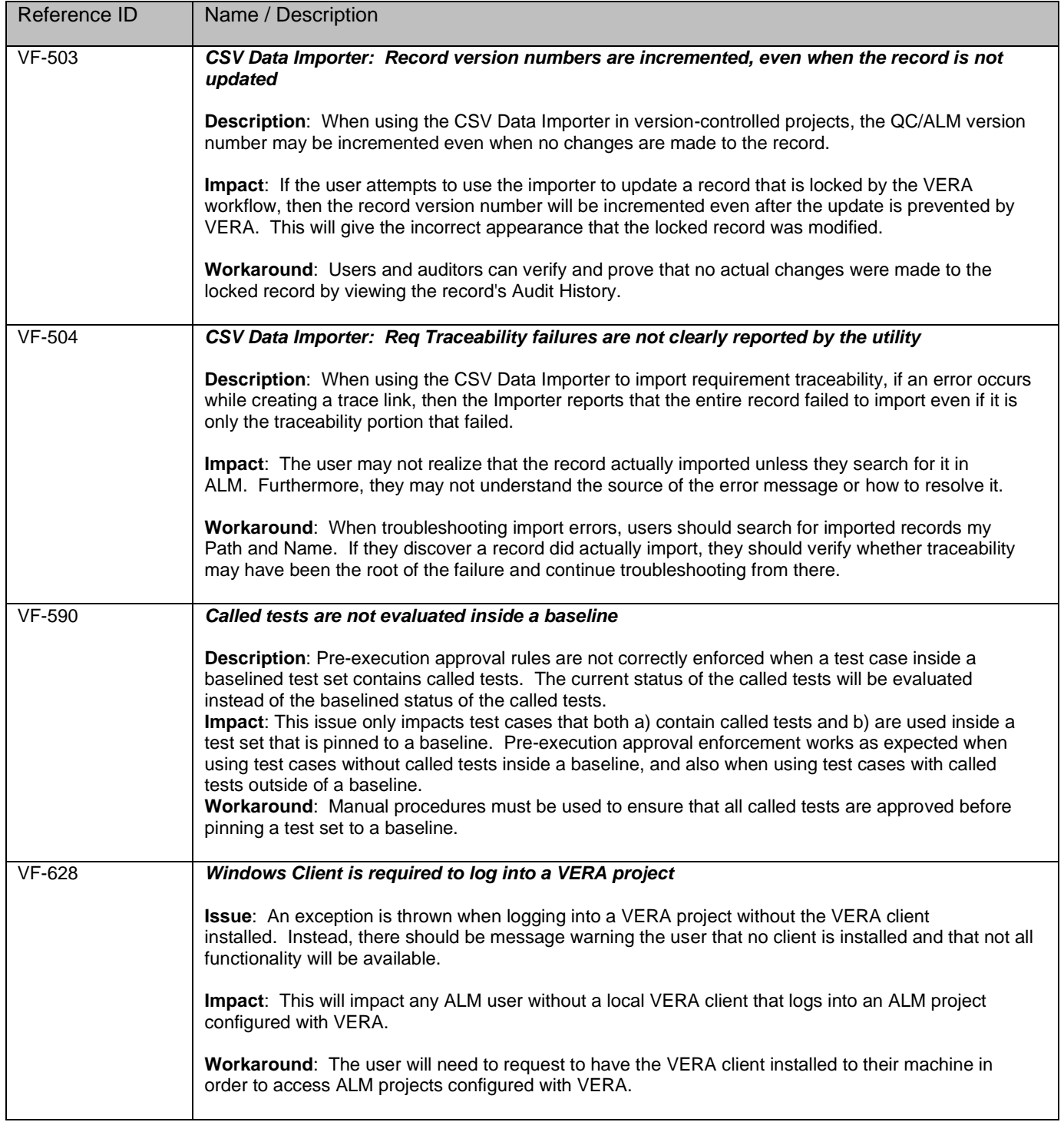

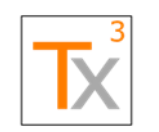

## **Tx3 Vera Release Notes** Page 64 of 66

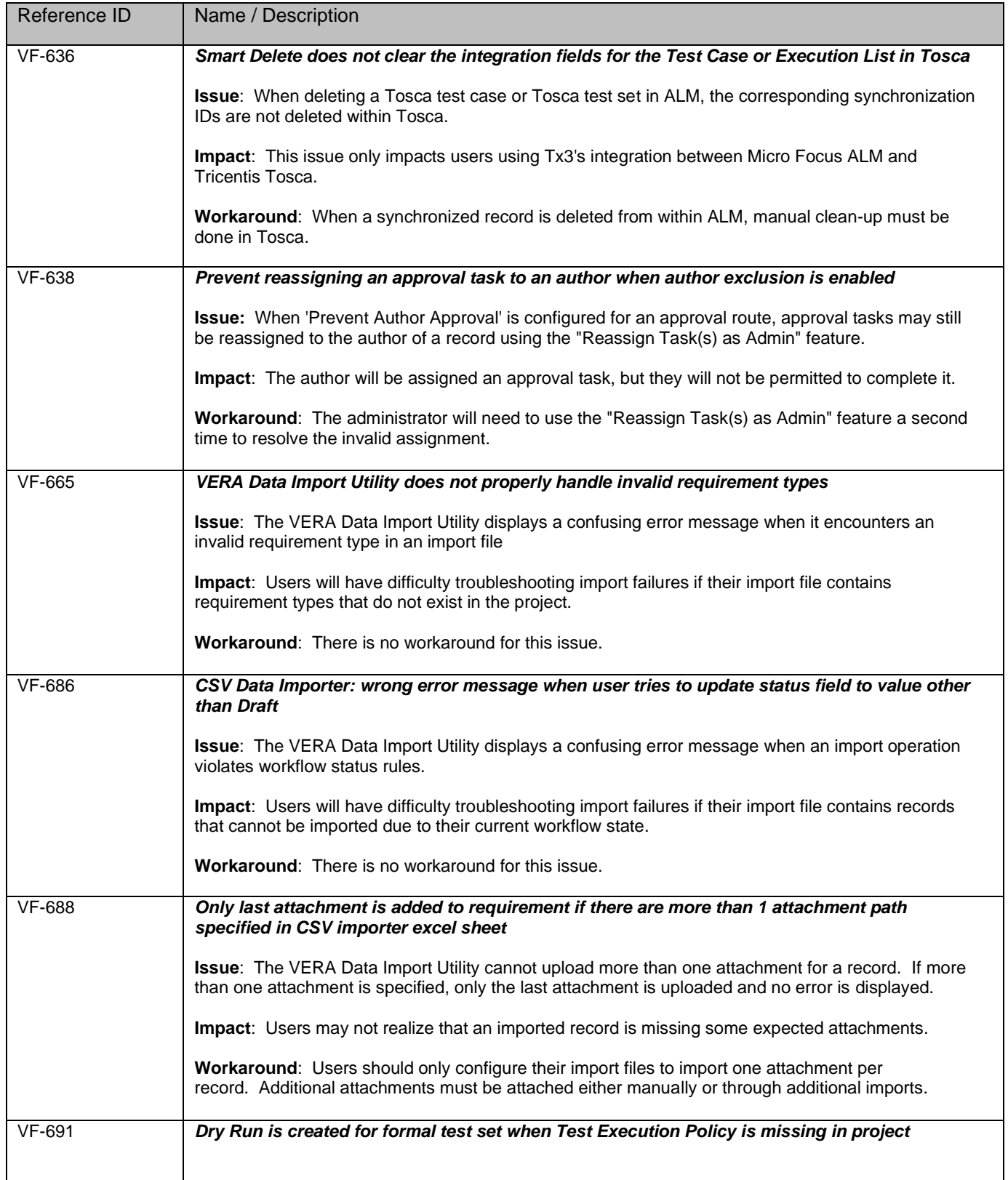

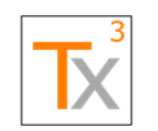

## **Tx3 Vera Release Notes** Page 65 of 66

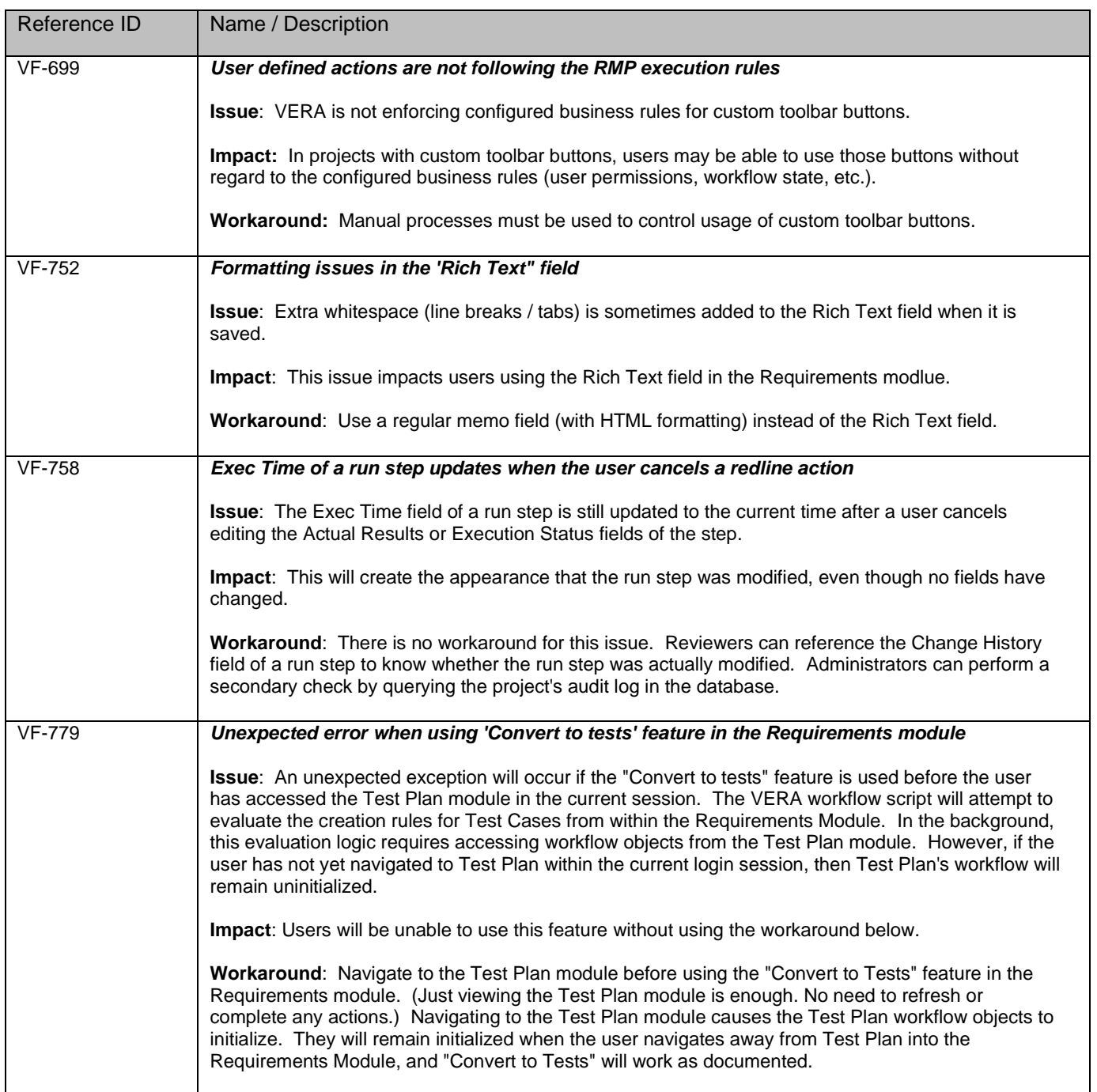

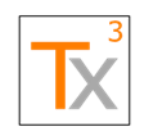

## **Tx3 Vera Release Notes**<br> **Release Notes**

#### **Document ID:** TX3.1022.RPT.089 - **Revision:** 01 **Release Date:** 17 MAY 2021

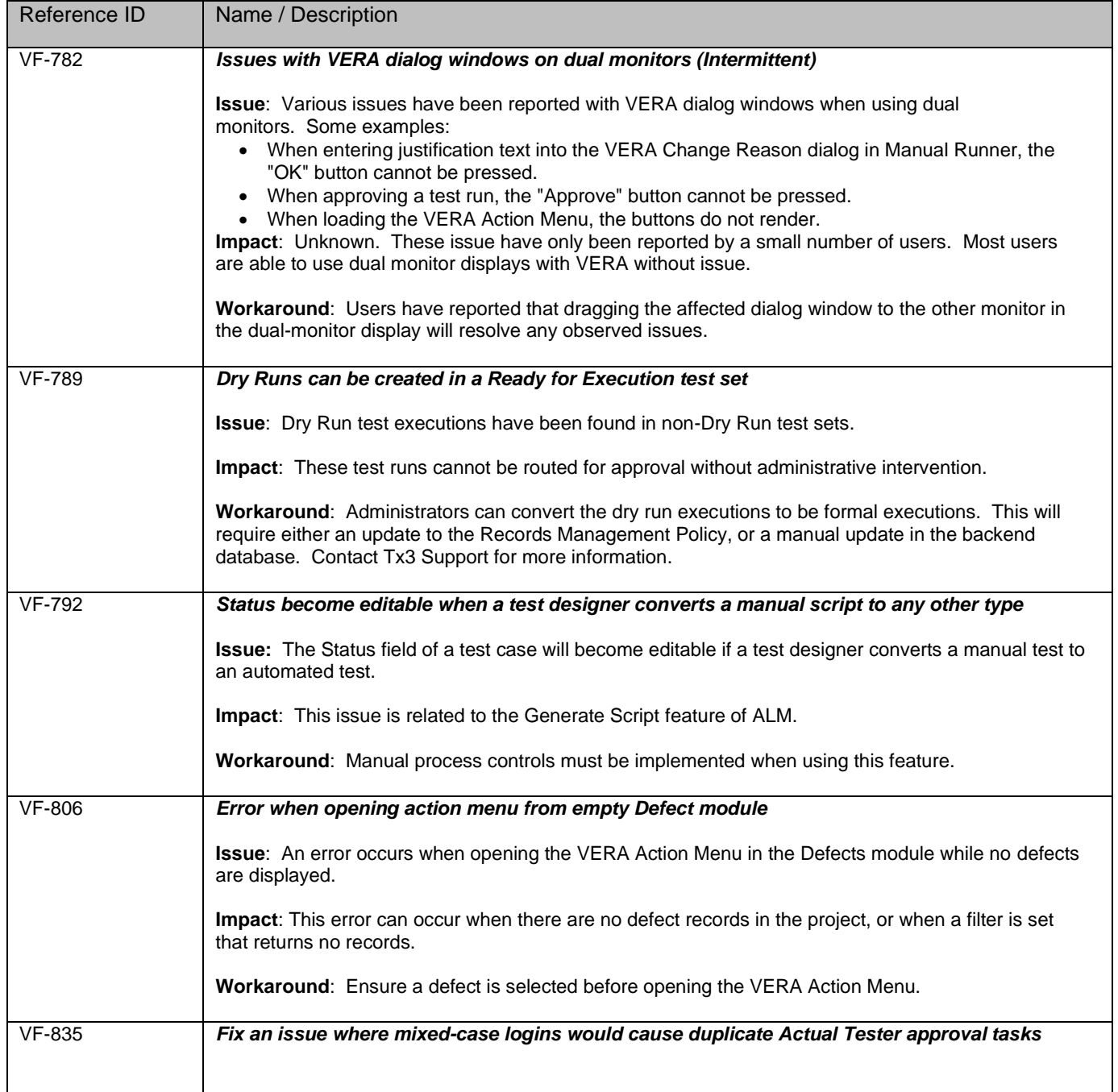

# <span id="page-65-0"></span>Document Revision History

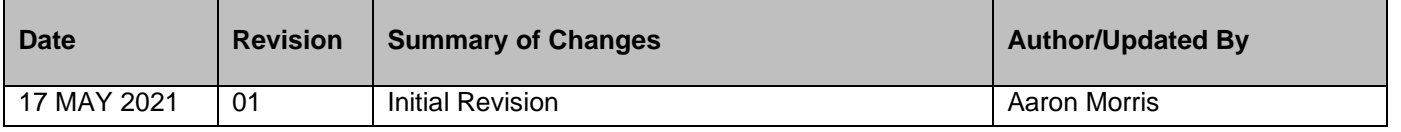

CONFIDENTIAL: This information should not be disclosed to any third party without the prior written consent of Tx3 Services, LLC